\*\*\*\*\*\*\*\*\*\*\*\*\*\*\*\*\*\*\*\*\*\*\*\*\*\*\*\*\*\*\*\*\*

# Tennessee Hunter Education Events Management & Registration System User Guide

# Appendix:

- 1. <u>System Summary</u> (Page 4).
- 2. <u>The Event Management System</u> (Page 4).
- 3. Login To The System (Page 4).
- 4. Forgot Your User Name/Password And You Don't Have An Email Address (Page 4).
- 5. <u>Forgot Your User Name/ Password And You Have An Email Address (Reset Password)</u> (Page 5).
- 6. <u>Uncertified Instructors Update Profile</u> (Pages 6 To 7).
- 7. <u>Certified Instructors Manage Instructor Profile</u> (Page 8).
- 8. <u>Update Instructor Profile Reset Password</u> (Pages 9 To 10).
- 9. Manage Locations Page For Instructors (Page 11).
- 10. Locations Search For Instructors (Page 12).
- 11. Edit A Location (Page 13).
- 12. <u>Create A New Location</u> (Pages 13 To 14).
- 13. Manage Events Page For Instructors (Page 15).
- 14. Schedule A New Event (Page 16).
- 15. Enter The Event's Dates & Times (Page 17).
- 16. <u>Stop The Event Visibility And Registration Dates From Changing When Change First</u> <u>Day Of Class</u> (Page 18).
- 17. Assign Primary & Assistant Instructors To An Event (Page 18).
- 18. <u>Send Event To Administrators For Approval</u> (Pages 19 To 21).
- 19. Events Search For Instructors (Page 22).
- 20. View Event's Details (Page 22).
- 21. Edit Event's Information (Page 23).
- 22. Edit Event's Dates & Times (Page 24).
- 23. Edit Instructors Or Change Their Role In The Event (Page 25).
- 24. Add A Student To The Event (Pages 26 To 27).
- 25. Edit A Student's Information (Page 27).
- 26. Move A Student To Another Event (Page 28).
- 27. Cancel A Student Registration (Pages 28 To 29).
- 28. Send Group Email to Students (Pages 29 To 30).
- 29. Add A Person To The Waiting List (Pages 31 To 32).
- 30. Edit A Person's Record In The Waiting List (Page 32).
- 31. Remove A Person From The Waiting List (Page 33).
- 32. Cancel An Event (Pages 34 To 37).
- 33. View Cancelled Events (Page 38).
- 34. Enter The Event's Results (Pages 39 To 42).
- 35. Send Event's Results To Administrators For Approval (Pages 43 To 45).
- 36. <u>View Completed Events</u> (Pages 45 To 47).
- 37. Run Event's Reports (Pages 48 to 50)

- 38. <u>Administrators Manage Instructors' Profiles Page</u> (Pages 51 to 52).
- 39. Add A New Instructor To The System (Pages 53 To 57).
- 40. Add A New Certificate For An Instructor (Page 58).
- 41. Sort The List Of Instructors (Page 59).
- 42. Send Group Emails to Instructors (Pages 60 to 61).
- 43. <u>Search For Instructor(s)</u> (Pages 61).
- 44. View Instructor's Profile (Page 62).
- 45. Edit Instructors Profile Reset Instructor's Password (Pages 62 To 63).
- 46. Edit Instructor's Certification (Page 64).
- 47. Run Instructors Reports (Pages 65 to 67)
- 48. Manage Awards Gifts (Page 68).
- 49. Manage Locations Page For Administrators (Page 69).
- 50. <u>Approve New Locations</u> (Pages 70 To 72).
- 51. Delete A Location (Page 73).
- 52. Manage Events Page For Administrators (Page 74).
- 53. Approve/ Reject New Events (Pages 74 To 76).
- 54. Approve/ Reject Event's Results (Pages 77 To 81).
- 55. Run REAL Exception Report (Pages 81 To 82).
- 56. Chief Administrator Manage Programs (Page 83).
- 57. <u>Setup A New Program</u> (Page 84).
- 58. Edit An Existing Program (Page 84).
- 59. Delete A Program (Page 85).
- 60. Automatic Daily Tasks Running By The System (Page 86 to 91).
- 61. Event Registration System For Students (Page 92).
- 62. View Event's Details (Page 93).
- 63. Register For An Event (Pages 93 To 96).
- 64. <u>Students Login Page</u> (Pages 97).
- 65. Manage Registration Page For Students (Page 98).
- 66. Edit Student's Information (Page 99).
- 67. Confirm Registration (Page 100).
- 68. View Event's Details (Page 101).
- 69. Cancel Registration (Pages 102 To 103).
- 70. Access Agency Login Page (Page 103).
- 71. Links To Open The System (Page 104)

**Summary:** The system includes two parts: **Event Management System** for administrative work which is used by instructors and administrators, and the other part is **Event Registration System** for students to register for available classes.

# **PART 1: The Event Management System** has four roles:

- a. Uncertified instructor: can only view and update their profile.
- b. **Certified instructor**: can view and update their profile, create new locations and events, and view and update events where they assigned as a primary or assistant instructor.
- c. **Administrator**: can do all tasks instructors do, plus they can add instructors to the system, view/ update any instructor profile, approve new locations and events, and view/ update any event.
- d. **Chief Administrator**: can do all tasks administrators do, plus they can add/ remove programs to/from the system.
- Login Screen: enter your user name and password, and then click on the Login button. (the user name by default is: first letter of your first name + Last name + 2 digits DOB month + 2 digits DOB day), however, it could be different since the instructor can change it to anything they want.

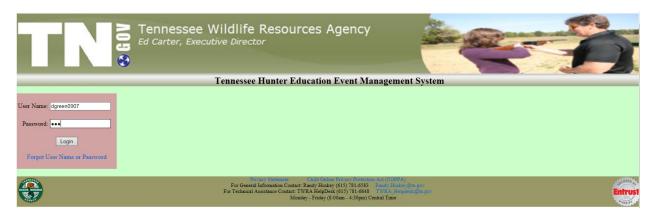

If you **forgot your user name or your password** and you **don't have an email address** saved to the system, please **contact one of the administrators** to reset your password.

If **you have an email address** saved in the system, click on **Forgot User Name or Password** link:

| Tennessee Hunter                                                                              | Education Event Management System |
|-----------------------------------------------------------------------------------------------|-----------------------------------|
| Back to the Login Page                                                                        |                                   |
| Please enter your User Name or TWRA ID, and your Date of Birth then click on the button below |                                   |
| User Name: OR TWRA ID: 000001234 (9 digits 999999999)                                         |                                   |
| AND Date of Birth: D1/01/1960 × (MM/DD/YYYY)                                                  |                                   |
| Send Account Info. to Email                                                                   |                                   |

Enter your user name or your TWRA ID with your date of birth then click on Send Account Info. to Email button, the system will send you an email with your user name and a temporary password (you can change your password later from Manage Instructor Profile page)

| Hunter Education - Account Info.                                                                                               |
|----------------------------------------------------------------------------------------------------|
| Randy.Huskey@tn.gov                                                                                                    |
| Sent: Fri 2/19/2016 8:24 AM                                                                                                    |
| To: Zainab Latif                                                                                                    |
| Retention Policy: All Folders (90 days) Expires: 5/19/2016                                                                     |
|                                                                                                    |
| Tennessee Hunter Education Event Management System                                                                             |
|                                                                                                    |
| Hi TUCKER,<br>Your Password has been reset. Please use the credentials below to login to the system, then change your password |
| from Manage Instructor's Profile page:                                                                                         |
| non Manage instructor s Frome page.                                                                                            |
| User Name: TUCKW0505                                                                                                    |
| Password: 003282337                                                                                                    |
|                                                                                                    |
| Thank you!                                                                                                    |
|                                                                                                    |
|                                                                                                    |

## A. If you are Uncertified Instructor: Uncertified instructors can:

- Only be assigned as assistant instructors to hunter education events.
- Only access their profile to update their information or reset their password.

|          | Tennessee Wildlife Resources Agency<br>Ed Carter, Executive Director                                                                                                    |         |
|----------|----------------------------------------------------------------------------------------------------|---------|
|          | Tennessee Hunter Education Event Management S                                                                                                    | System  |
|          | *** Main Menu ***                                                                                                    | ·       |
|          |                                                                                                    | Log Out |
| Hi, Dany | Manage Instructor Profile                                                                                                    |         |
|          | Teri o Statement Olard Online Brance Brance Berner Brance Act (COBPA)<br>For General Information Contact Randy Huskey (615) 781-6453 Exactly Brance Brance Bran | Entrust |

To update your profile or reset your password, click on the Manage Instructor **Profile** button:

|                            |                                   |           |             |                  |                                   |        | Tennessee Hunt        | er |
|----------------------------|-----------------------------------|-----------|-------------|------------------|-----------------------------------|--------|-----------------------|----|
|                            |                                   |           |             |                  |                                   |        |                       |    |
|                            |                                   |           |             |                  |                                   |        |                       |    |
| Edit Instructor's Int      | io.                               |           |             |                  |                                   |        |                       |    |
| L                          |                                   |           |             |                  |                                   |        |                       |    |
| TWRA ID:                   | 000009899                         |           |             |                  |                                   |        |                       |    |
| Date of Birth:             | 09/07/1950                        |           |             |                  |                                   |        |                       |    |
| TWRA Instructor No         | .: *******                        |           |             |                  |                                   |        |                       |    |
| First Name:                | Dany                              |           |             |                  |                                   |        |                       |    |
| Middle Initial:            | g                                 |           |             |                  |                                   |        |                       |    |
| Last Name:                 | Green                             |           |             |                  |                                   |        |                       |    |
| Suffix:                    | Sr.                               |           |             |                  |                                   |        |                       |    |
| Gender:                    | Male                              |           |             |                  |                                   |        |                       |    |
| Address:                   | 888 Hogan Rd                      |           |             |                  |                                   |        |                       |    |
| Zip Code:                  | 37211                             |           |             |                  |                                   |        |                       |    |
| City:                      | Nashville                         |           |             |                  |                                   |        |                       |    |
| State:                     | TN                                |           |             |                  |                                   |        |                       |    |
| County:                    | Davidson 🗸                        |           |             |                  |                                   |        |                       |    |
| Region:                    | 2                                 |           |             |                  |                                   |        |                       |    |
| Cell Phone:                | 898-456-7656                      |           |             |                  |                                   |        |                       |    |
| Home Phone:                | 567-876-7676                      |           |             |                  |                                   |        |                       |    |
| Work Phone:                | 344-677-8899                      |           |             |                  |                                   |        |                       |    |
| Instructor Type:           | Certified Instructor              |           |             |                  |                                   |        |                       |    |
| TWRA Employee?             | Employee                          |           |             |                  |                                   |        |                       |    |
| User Role:                 | Instructor                        |           |             |                  |                                   |        |                       |    |
| Status:<br>Email Address:  | Approved                          |           |             |                  |                                   |        |                       |    |
|                            | dany.green@tn.gov                 |           |             |                  |                                   |        |                       |    |
| User Name:                 | DGreen0907                        |           |             |                  |                                   |        |                       |    |
| Password:                  |                                   |           |             |                  |                                   |        |                       |    |
| Comments:                  | this is test                      |           |             |                  |                                   |        |                       |    |
|                            | atus* Certification<br>02/04/2015 | n Origina |             |                  |                                   |        |                       |    |
| Probationary V<br>Active V | 02/04/2015                        |           |             | 5/2015<br>7/2015 | Bow Hunter Safet<br>Hunter Safety | v<br>▼ | Edit                  | t  |
| · · · · · · ·              | 02/17/2015                        |           | N/A         | ,,2010           |                                   | ~      | <-ADD New Certificate |    |
| · · · · ·                  | ļ                                 |           |             | No No I          |                                   | *      | Insert Clear          |    |
|                            |                                   |           | First Previ | ious Next Last   |                                   |        |                       |    |

- 1. Click on Edit Instructor's Info button
- 2. Change any field except (TWRA ID, User Role, TWRA Employee?, Instructor Type, Status) these fields can only be updated by administrators.
  - To reset your user name to the default format (first letter of your first name + Last name + 2 digits DOB month + 2 digits DOB day), click on Generate User Name button.
  - To reset your password, click on Reset Password button → enter the new password in both Password and Confirm Password fields.
- 3. After you finish your changes, click on Save Changes button to save your changes or click on Cancel button to discard any changes that you have made.

| Save Changes                  | Cancel                   |                      |                |
|-------------------------------|--------------------------|----------------------|----------------|
| * Required Field<br>TWRA ID*: | 000009899                | 999999999 (9 digits) |                |
| Date of Birth*:               | 09/07/1950               | MMDDYYYY             |                |
| TWRA Instructor No.*          |                          | 999999999 (9 digits) |                |
| First Name*:                  | Dany                     | aaaaaaaa (a criint)  |                |
| Middle Initial:               |                          | ]                    |                |
| Last Name*:                   | g<br>Green               | ]                    |                |
| Suffix:                       | Sr. V                    | J                    |                |
| Gender*:                      | Male V                   |                      |                |
| Address*:                     | 888 Hogan Rd             | 1                    |                |
| Zip Code*:                    | 37211                    | 99999 (5 digits)     |                |
| City*:                        | Nashville                | 1                    |                |
| State*:                       |                          | -                    |                |
| County*:                      | Davidson V               |                      |                |
| Region*:                      | 2                        | ]                    |                |
| Cell Phone:                   | 898-456-7656             | 999-999-9999         |                |
| Home Phone:                   | 567-876-7676             | 999-999-9999         |                |
| Work Phone:                   | 344-677-8899             | 999-999-9999         |                |
| Instructor Type*:             | Uncertified Instructor V |                      |                |
| User Role*:                   | Assistant 🗸              |                      |                |
| TWRA Employee?*               | Employee 🗸               |                      |                |
| Status*:                      | Approved V               |                      |                |
| Email Address:                | dany.green@tn.gov        |                      |                |
| User Name*:                   | DGreen0907               | Generate User Name   | Reset Password |
|                               | this is test             |                      | ~              |
| Comments:                     |                          |                      | $\checkmark$   |

- > To go back to the main menu page, click on the Back to The Main Menu button.
- > To log out of the system, click on Log Out button at the top right of the page.

- **B.** If you are a Certified Instructor: certified instructors can:
  - Make changes to their profile.
  - Add new locations and edit existed locations.
  - Add new events and can be assigned as primary instructors. Also they can view, edit, and cancel events where they have been assigned as primary or assistant instructors.

|           | Tennessee Wildlife Resources Agency<br>Ed Carter, Executive Director                                                                                                    |         |
|-----------|----------------------------------------------------------------------------------------------------|---------|
|           | Tennessee Hunter Education Event Management System                                                                                                    |         |
|           | *** Main Menu ***                                                                                                    |         |
|           |                                                                                                    | Log Out |
| Hi, JACOB | Manage Instructor Profile Manage Locations Manage Events                                                                                                    |         |
| <b>@</b>  | Privacy Statement         Child Online Privacy Protection Act (COPPA)           For General Information Contact: Randy Hunkey (61) 781-6653         Exact privacy Bringsy           For Technical Assistance Contact: TWRA HelpDenk (61) 781-6653         TWRA, HelpDenk (200) 781-6645           Monday - Friday (500m) - 430pm) Central Time | Entrust |

I. **Manage Instructor Profile**: This page is used to view your profile and your certifications, and to update your information, change your user name, or reset your password.

|                        | Tennessee Hunter Education Event Management System |                                           |                           |                    |  |  |  |
|------------------------|----------------------------------------------------|-------------------------------------------|---------------------------|--------------------|--|--|--|
|                        |                                                    |                                           |                           | *** M:             |  |  |  |
|                        |                                                    |                                           |                           |                    |  |  |  |
| Edit Instructor's Info |                                                    |                                           |                           |                    |  |  |  |
|                        |                                                    |                                           |                           |                    |  |  |  |
| TWRA ID:               | 675198253                                          |                                           |                           |                    |  |  |  |
| Date of Birth:         | 01/03/1996                                         |                                           |                           |                    |  |  |  |
| TWRA Instructor N      |                                                    |                                           |                           |                    |  |  |  |
| First Name:            | JACOB                                              |                                           |                           |                    |  |  |  |
| Middle Initial:        | В                                                  |                                           |                           |                    |  |  |  |
| Last Name:             | SCOTT                                              |                                           |                           |                    |  |  |  |
| Suffix:                | Sr.                                                |                                           |                           |                    |  |  |  |
| Gender:<br>Address:    | Male<br>8411 FOREST BREEZE DRIVE                   |                                           |                           |                    |  |  |  |
| Address:<br>Zip Code:  | 37221                                              |                                           |                           |                    |  |  |  |
| Zip Code:<br>City:     | Nashville                                          |                                           |                           |                    |  |  |  |
| State:                 | TN                                                 |                                           |                           |                    |  |  |  |
| County:                | Davidson V                                         |                                           |                           |                    |  |  |  |
| Region:                | 2                                                  |                                           |                           |                    |  |  |  |
| Cell Phone:            | 423-987-8568                                       |                                           |                           |                    |  |  |  |
| Home Phone:            | 423-123-1234                                       |                                           |                           |                    |  |  |  |
| Work Phone:            | 615-741-0232                                       |                                           |                           |                    |  |  |  |
| Instructor Type:       | Certified Instructor                               |                                           |                           |                    |  |  |  |
| TWRA Employee?         | Not Employee                                       |                                           |                           |                    |  |  |  |
| User Role:             | Instructor                                         |                                           |                           |                    |  |  |  |
| Status:                | Approved                                           |                                           |                           |                    |  |  |  |
| Email Address:         | jscott@test.gov                                    |                                           |                           |                    |  |  |  |
| User Name:             | JSCOTT0103                                         |                                           |                           |                    |  |  |  |
| Password:<br>Comments: | added home phone no.                               |                                           |                           |                    |  |  |  |
|                        | Field Certification Status*                        | Contification Original Data               | Last Contification D-t-*C |                    |  |  |  |
| * Required F           |                                                    | Certification Original Date<br>11/10/2015 |                           | unter Safety V     |  |  |  |
| Delete Edit            |                                                    | 02/14/2015                                |                           | apper Safety V     |  |  |  |
| Delete Edit            |                                                    | 02/05/2015                                |                           | ow Hunter Safety V |  |  |  |
| Insert Clear           | ×                                                  |                                           | N/A                       | ~                  |  |  |  |
| ADD New Certific       | cate>                                              |                                           | -                         | Ť                  |  |  |  |
|                        |                                                    | First Previous Next Last                  |                           |                    |  |  |  |

# To update your profile:

- Click on the **Update Instructor's Info** button.
- Change any field you want except (TWRA ID, Instructor Type, User Role, TWRA Employee, Status) these fields can only be changed by administrators.
- If you want the system to generate your user name (first letter of your first name + your last name + MMDD of your birthdate), click on Generate User Name button.
- If you want to reset your password, click on the Reset Password button, and then enter your new password in both New Password, and Confirm New Password fields.
- When you finish, Click on the Save Changes button to save your changes, or click Cancel to discard them.
- The Certifications section can only be updated by administrators.

| Save Changes                  | Cancel               |                       |                |
|-------------------------------|----------------------|-----------------------|----------------|
| * Required Field<br>TWRA ID*: | 675198253            | 999999999 (9 digits)  |                |
| Date of Birth*:               | 01/03/1996           | MMDD/YYYY             |                |
| TWRA Instructor No.*          |                      | 9999999999 (9 digits) |                |
| First Name*:                  | JACOB                | 222222222 (2 mBrrr)   |                |
| Middle Initial:               | в                    | ]                     |                |
| Last Name*:                   | SCOTT                |                       |                |
| Suffix:                       | Sr. 🗸                | 1                     |                |
| Gender*:                      | Male 💙               |                       |                |
| Address*:                     | 8411 FOREST BREEZE   | ]                     |                |
| Zip Code*:                    | 37221                | 99999 (5 digits)      |                |
| City*:                        | Nashville            | ]                     |                |
| State*:                       | TN 🗸                 |                       |                |
| County*:                      | Davidson 🗸           |                       |                |
| Region*:                      | 2                    |                       |                |
| Cell Phone:                   | 423-987-8568         | 999-999-9999          |                |
| Home Phone:                   | 423-123-1234         | 999-999-9999          |                |
| Work Phone:                   | 615-741-0232         | 999-999-9999          |                |
| Instructor Type*:             | Certified Instructor |                       |                |
| User Role*:                   | Instructor V         |                       |                |
| TWRA Employee?*               | Not Employee 🗸       |                       |                |
| Status*:                      | Approved V           |                       |                |
| Email Address:<br>User Name*: | jscott@test.gov      | Querrate University   |                |
| User IName":                  | JSCOTT0103           | Generate User Name    | Reset Password |
| Comments:                     | added home phone no  |                       | ^              |
|                               |                      |                       | ~              |

If you click on the Reset Password button:

| ~      |
|--------|
| $\sim$ |
|        |

To go back to the main menu, click on the "Back to The Main Menu" button at the top right of the page.

II. **Manage Locations:** This page can be used to view all locations available in the system, query for specific location(s), edit a location, or enter a new location.

|                                                                                                    | Tennessee Hunter Education Event Management System       |
|----------------------------------------------------------------------------------------------------|----------------------------------------------------------|
|                                                                                                    | *** Manage Locations ***                                 |
| ***Find Location(s)***                                                                                                    |                                                          |
| Location Name:                                                                                                    |                                                          |
| Address: Zip code:                                                                                                    | 99099 (5 sligits)                                        |
| City: County: V Region:                                                                                                    |                                                          |
| Room: Phone No.: 999-9999 Location Capacity:                                                                                    | Students                                                 |
| Special Instructions:                                                                                                    |                                                          |
| Search Display All Locations                                                                                                    |                                                          |
|                                                                                                    | +++ 17 Records Found ++++ First Previous 1 2 3 Next Last |
| Location Name: Academy Sports and Outdoors     Address: 2220 Hamilton Place Blvd Zip code: 37421                                |                                                          |
|                                                                                                    |                                                          |
| City: Chattanooga State: TN County: Hamilton V Region: 3 Room: classroom Phone No.: 423-852-1214 Location Capacity: 20 Students |                                                          |
|                                                                                                    |                                                          |
| Special Instructions:                                                                                                    |                                                          |
| Updated By: JACOB SCOTT V Last Modified Date: 12/03/2015                                                                        |                                                          |
| Edit                                                                                                    |                                                          |
| Location Name: Emp Loc                                                                                                    |                                                          |
| Address: 123 testing, bldg# 4002 Zip code: 37211                                                                                |                                                          |
| City: Nashville State: TN County: Davidson V Region: 2                                                                          |                                                          |
| Room: 100 Phone No.: 615-741-0232 Location Capacity: 60 Students                                                                |                                                          |
| Special Instructions:                                                                                                    |                                                          |
| Updated By: JACOB SCOTT Y Last Modified Date: 01/15/2016                                                                        |                                                          |
| Edit                                                                                                    |                                                          |

- To search for specific location(s): enter your search criteria in the Find Location(s) section then click on the Search button, you can search by (Location Name "part or full name", Address "part or full address", Zip code "5 digits 99999", City "part or full name", State "select from the list", county "select from the list", Region "1 digit number from 1 to 5", Room "part or full name/number", Phone No. "9 digits number 999-999-999", Location Capacity "number of students", Special Instructions "part or full").
- > To cancel your query, click on the Display All Locations button.

|                                                                                                    | Tennessee Hunter Education Event Management System    |
|----------------------------------------------------------------------------------------------------|-------------------------------------------------------|
|                                                                                                    | *** Manage Locations ***                              |
| ***Find Location(s)***                                                                                                 |                                                       |
| Location Name: test                                                                                                    |                                                       |
| Address: Zip code: 37211                                                                                               | 99099 (5 digits)                                      |
| City: State: County: Region:                                                                                           |                                                       |
| Room: Phone No.: 999-9999 Location Capacity:                                                                           | Students                                              |
| Special Instructions:                                                                                                  |                                                       |
| Search Display All Locations                                                                                           |                                                       |
|                                                                                                    | +++ 7 Records Found +++<br>First Previous 1 Next Last |
| •<br>Location Name: First Test                                                                                         |                                                       |
|                                                                                                    |                                                       |
| Address: 123 Hogan Road, Bldg# 3060 Zip code: 37211                                                                    |                                                       |
| City: Nashville State: TN County: Davidson V Region: 2 Room: 35 Phone No.: 615-541-2121 Location Capacity: 30 Students |                                                       |
|                                                                                                    |                                                       |
| Special Instructions:                                                                                                  |                                                       |
| Updated By: JACOB SCOTT V Last Modified Date: 12/14/2015                                                               |                                                       |
| Edit                                                                                                    |                                                       |
| Location Name: test 1119                                                                                               |                                                       |
| Address: 1119 hogan dr Zip code: 37211                                                                                 |                                                       |
| City: Nashville State: TN County: Davidson V Region: 2                                                                 |                                                       |
| Room: 20 Phone No.: 615-201-2112 Location Capacity: 20 Students                                                        |                                                       |
| Special Instructions: test edit new loc                                                                                |                                                       |
| Updated By: Adam Andy V Last Modified Date: 11/19/2015                                                                 |                                                       |
| Edit                                                                                                    |                                                       |

To Edit a location information, click on the Edit button. Change one or more fields, and then click on Save Changes to save or Cancel to discard your changes.

| **Edit Location***                                                                                               |                  |
|----------------------------------------------------------------------------------------------------|------------------|
| Required Field                                                                                                   |                  |
| Location Name*: test 1119                                                                                        |                  |
| Address*: 1119 hogan dr Zip code*: 37211                                                                         | 99999 (5 digits) |
| City*: Nashville State*: TN V County*: Davidson V Region*: 2                                                     |                  |
| Room:         20         Phone No.:         615-201-2112         999-9999         Location Capacity*:         20 | Students         |
| Special Instructions:                                                                                            | 0                |
| Save Changes Cancel                                                                                              |                  |

- To Create a new location, scroll down to the end of the page, enter the new location information (all fields with \* are required fields). When you finish click on the Save New Location button to add the new location or Cancel to clear the fields and discard the changes.
- After you add the new location, the location will be on Waiting Approval status. The system automatically sends an email to all regional administrators to approve the new location, once an administrator approves your new location the system will send you an email to let you know the location has been approved and activated. Instructors can only see approved locations on the Manage Locations page.

| Special Instr | uctions: this is test: | 23                      |                   | 0                 |                    |                            |
|---------------|------------------------|-------------------------|-------------------|-------------------|--------------------|----------------------------|
| Updated By:   | Adam Andy 🗸 🗸          | Last Mo                 | dified Date: 06/2 | 4/2015            |                    |                            |
| Edit          |                        |                         |                   |                   |                    |                            |
| • ***Create   | New Location***        |                         |                   |                   |                    |                            |
| * Required F  | ield                   |                         |                   |                   |                    |                            |
| Location Na   | ame*: This is Test     |                         |                   |                   |                    |                            |
| Address*: 12  | 23 test                |                         |                   | Zip coo           | le*: 37221         | 99999 (5 digits)           |
| City*: N      | ashville               | State*: TN 🗸            | County*: Davi     | lson 🗸 Regio      | on*: 2             | ]                          |
| Room: 10      | 01                     | Phone No.: 615-202-0202 | 999-999-9999      | Location Capacit  | ty*: 80            | Students                   |
| Special Instr | uctions:               |                         |                   |                   | $\langle \rangle$  |                            |
| Save New L    | ocation                |                         |                   |                   |                    |                            |
|               |                        |                         |                   | First             | Previous 1 No      | ext Last                   |
| MESSE         |                        |                         |                   | Privacy Statement | Child Online Priva | acy Protection Act (COPPA) |
|               |                        |                         | 111               |                   |                    |                            |

After you click on **Save New Location** button:

| Special Instructions: this is test123                            | Ô                                                                                                    |
|------------------------------------------------------------------|----------------------------------------------------------------------------------------------------|
| Updated By: Adam Andy V Last Modified Da                         | te: 06/24/2015                                                                                                    |
| Edit                                                             |                                                                                                    |
| ***Create New Location***                                        |                                                                                                    |
| * Required Field                                                 |                                                                                                    |
| Location Name*:                                                  | ]                                                                                                    |
| Address*:                                                        | Zip code*: 000000 (5 digits)                                                                                                    |
| City*: State*: County*                                           | Region*:                                                                                                    |
| Room: Phone No.: 999-999-999                                     | 29 Location Capacity*: Students                                                                                                    |
| Special Instructions:                                            | $\bigcirc$                                                                                                    |
| Save New Location Clear                                          |                                                                                                    |
|                                                                  | First Previous 1 Next Last                                                                                                    |
| he New Location has been sent to system administrators for appro |                                                                                                    |
|                                                                  | Privacy Statement Child Online Privacy Protection Act (COPPA)<br>For General Information Contact: Randy Huskey (615) 781-6583 Randy Huskey@tn.gov |
|                                                                  | For Technical Assistance Contact: TWRA HelpDesk (615) 781-6648 TWRA Helpdesk@tm.gov<br>Monday - Friday (8:00am - 4:30pm) Central Time             |
|                                                                  | filenday Triday (5.00am - 4.50pm) Central Time                                                                                                    |

> **To go back** to the main menu, click on **Back to The Main Menu** button at the top right of the page.

III. Manage Events: you can use this page to schedule new events, view your events (whether you were the primary or an assistant instructor), edit and cancel your events, and enter events results. You can also click on '\*\*\* View All Events That Already Exist in The System' to see other instructors' events.

| TN                                                                   | Tennessee Wild                                                                                                    | llife Resources Ag<br>Director                     | ency                                                                                    | -                                  |            |                    |           |  |
|----------------------------------------------------------------------|----------------------------------------------------------------------------------------------------|----------------------------------------------------|-----------------------------------------------------------------------------------------|------------------------------------|------------|--------------------|-----------|--|
|                                                                      | Tenr                                                                                                    | essee Hunter Education E                           | vent Manageme                                                                           | ent System                         |            |                    |           |  |
| LOGOUT USER GUIDE                                                    |                                                                                                    |                                                    | 0                                                                                       |                                    |            |                    |           |  |
|                                                                      |                                                                                                    | *** Manage Ev                                      | ents ***                                                                                |                                    |            |                    |           |  |
| *** Schedule a New Event ***<br>* Search Event(s): To query for a sp | *** Schedule a New Event ***       Back to The Main Menu         Search Event(s): To query for a specific Event(s), enter the criteria in the fields below then click on the Search button. To cancel the query click on the Clear button.       Back to The Main Menu |                                                    |                                                                                         |                                    |            |                    |           |  |
| Event ID:                                                            | Dates From: To: Instructor Name (Part or Full Name): Status: Active                                                                                                    |                                                    |                                                                                         |                                    |            |                    |           |  |
|                                                                      | lumn header to sort by that column in ascen                                                                                                    | ding order, click again for descending or          | der.                                                                                    |                                    |            |                    |           |  |
| Action Ev                                                            |                                                                                                    | Location Name                                      | County                                                                                  | Date and Time                      | Enrollment | Primary Instructor | Status    |  |
| Reports Results View 16                                              | 63 Bowhunter Education Field Day                                                                                                    | 4TH AVE. CHURCH OF CHRIST                          | Williamson V                                                                            | 05/25/2017 09:00 AM<br>To 10:00 AM | 3 Of 10    | RANDY HUSKEY       | Active    |  |
| **** Total Events= 1 ***                                             | Please contact your regional off                                                                                                    | ice for help and information: Reg I- 731-423-5725, | ivacy Protection Act (COPPA<br>Reg II- 615-781-6622, Reg II<br>m - 4:30pm) Central Time |                                    | -587-7037. |                    | Schart of |  |

- The page by default lists all Active events where you have been assigned as a primary or an assistant instructor in that event.
- All Scheduled Events Report: the report displays all Active events by default. However, you can search for any event(s) by entering your search criteria and then click on Run Report button. To print the report, please follow the steps at the top of the page highlighted in yellow.

|             |                                   |                               | *** All Scheduled Eve                                                               | nts Keport """ |              |                                                                             |                                                                                                    |
|-------------|-----------------------------------|-------------------------------|-------------------------------------------------------------------------------------|----------------|--------------|-----------------------------------------------------------------------------|----------------------------------------------------------------------------------------------------|
|             |                                   |                               |                                                                                     |                |              |                                                                             | Back to The Events Page                                                                                                    |
| andscape Or |                                   |                               | e disk icon, third button from right )> {<br>o Fit All Columns on One Page> Click o |                |              | your computer> From MS Excel g                                              | o to File> Print> Select                                                                                                    |
| Program:    |                                   | ✓ Location:                   | Y                                                                                   |                | County:      | V                                                                           | Event Region:                                                                                                    |
| ates From:  | To:                               |                               | instructor Name (Part or Full Name):                                                |                |              | Status: Active                                                              | V                                                                                                    |
| Run Report  | Clear Search Parameters           |                               |                                                                                     |                |              |                                                                             |                                                                                                    |
|             |                                   |                               |                                                                                     |                |              |                                                                             |                                                                                                    |
| 4 4 1       | of 2 ? 🕨 🔰 💠 100%                 | Find   Next                   | <b>↓・</b> ③ ∯                                                                       |                |              |                                                                             |                                                                                                    |
| Event ID    | Program Title                     | Location Name                 | Location Address                                                                    | Enrollment     | Event Status | Event's Instructors                                                         | Event's Schedule                                                                                                    |
| 1638        | Hunter Education Classroom Course | SOUTH HOLSTON RURITAN<br>CLUB | 415 Meadow Creek Road, BRISTOL, TN<br>37620. County: Sullivan. Region: 4            | 21 Of 60       | Active       | JAMES HUMPHREY - Primary.                                                   | 07/18/2016 06:30 PM To 09<br>07/19/2016 06:30 PM To 09<br>07/20/2016 06:30 PM To 09<br>07/21/2016 06:30 PM To 09<br>07/21/2016 06:30 PM To 09<br>07/22/2016 06:30 PM To 09 |
| 1640        | Hunter Education Classroom Course | FIRST BAPTIST CHURCH          | 211 N. Main St., GREENEVILLE, TN<br>37745. County: Greene. Region: 4                | 25 Of 25       | Active       | DICK FAWBUSH - Primary.                                                     | 07/11/2016 06:00 PM To 08<br>07/12/2016 06:00 PM To 08<br>07/14/2016 06:00 PM To 08<br>07/14/2016 06:00 PM To 08<br>07/15/2016 06:00 PM To 08                              |
| 1644        | Hunter Education Classroom Course | HIGHLAND PARK RURITAN<br>CLUB | 860 HWY 321 N., LENOIR CITY, TN<br>37772. County: Loudon. Region: 4                 | 36 Of 40       | Active       | ANTHONY CHITWOOD - Primary.                                                 | 07/21/2016 06:00 PM To 09<br>07/22/2016 06:00 PM To 09<br>07/23/2016 09:00 AM To 03                                                                                        |
| 1647        | Hunter Education Classroom Course | SPRING HILL BAPTIST<br>CHURCH | 1301 Spring Hill Road, PARIS, TN 38242.<br>County: Henry. Region: 1                 | 53 Of 100      | Active       | STEVE BREWER - Primary.                                                     | 07/18/2016 06:00 PM To 09<br>07/19/2016 06:00 PM To 09<br>07/21/2016 06:00 PM To 09<br>07/25/2016 06:00 PM To 09<br>07/25/2016 06:00 PM To 09                              |
| 1648        | Hunter Education Classroom Course | BURLISON COMMUNITY<br>CENTER  | HWY 59, BURLISON, TN 38015.<br>County: Tipton. Region: 1                            | 31 Of 100      | Active       | RONNIE HOWARD - Primary,<br>JOHN DAVID - Assistant,<br>WOODROW HARTSFIELD - | 08/02/2016 06:30 PM To 09<br>08/04/2016 06:30 PM To 09<br>08/09/2016 06:30 PM To 09<br>08/09/2016 06:30 PM To 09                                                           |

- To schedule a new event, click on the \*\*\* Schedule a New Event \*\*\* button, and follow the steps below:
- Enter the event information then click on Save New Event button. After the event is saved, its status will be set to New and the Event's Dates & Times section and the Event's Instructors sections will come up.

|                      | Tennessee Hunter Education Event Management System                      |
|----------------------|-------------------------------------------------------------------------|
| LOGOUT               | USER GUIDE                                                              |
|                      | *** Manage Event ***                                                    |
| ***Event's Infor     | mation***                                                               |
| *Required Field      |                                                                         |
| Program Title*:      | Hunter Education Classroom Course                                       |
| Location Info.*:     | ACADEMY SPORTS AND OUTDOORS -Address: 5929 Hwy 153, HIXSON,             |
|                      | ACADEMY SPORTS AND OUTDOORS<br>Address: 5929 Hwy 153, HIXSON, TN 37343. |
| Event Capacity*:     | 30                                                                      |
| Wait List Capacity*  | 20 (Enter 0 to DISABLE wait list)                                       |
| This is a Public 🗸   | event                                                                   |
| Special Instructions | this is test                                                            |
| Save New Event       | Cancel                                                                  |

## Notes:

- Only the person who created the event can complete their new events, no one else can see your New events.
- You can always come back later and complete the event's information for New event. However, you cannot send the event to administrators to activate it until the event's dates & times and a primary instructor are entered.
- **Private** events will not be displayed in the public student's registration site.

|                                                                                                    | Tennessee Hunter Education Event Management System                                                     |    |  |  |  |  |  |  |
|----------------------------------------------------------------------------------------------------|----------------------------------------------------------------------------------------------------|----|--|--|--|--|--|--|
| LOGOUT USER GUIDE                                                                                                    |                                                                                                    |    |  |  |  |  |  |  |
| *** Manage Event ***                                                                                                    |                                                                                                    |    |  |  |  |  |  |  |
| ***Event's Information***                                                                                                    | Back to Even                                                                                           | ts |  |  |  |  |  |  |
| Send Event for Approval<br>To Edit or Cancel this Event click on Edit Event OR Cancel Even<br>Event ID: 1633 Event Status: New                                                                                                    |                                                                                                    |    |  |  |  |  |  |  |
| Program Title: Hunter Education Classroom Course                                                                                                    |                                                                                                    |    |  |  |  |  |  |  |
| Location Info.: Address: 5929 Hwy 153, HIXSON, TN 37<br>Event Capacity: 30 Students                                                                                                    | 343.                                                                                                   |    |  |  |  |  |  |  |
| Wait List Capacity: 20 Students                                                                                                    |                                                                                                    |    |  |  |  |  |  |  |
| This is a Public event Special Instructions: this is test Updated By: ZAINAB LATIF Last Modified De                                                                                                    | C<br>te: 06/06/2016 03:36 PM                                                                           |    |  |  |  |  |  |  |
| ***Event's Dates & Times= 0 Day(s)*** Event Date From Time To Time Action                                                                                                    | ***Event's Instructors= 0 Instructor(s)*** Instructor Name Instructor Email Primary / Assistant Action |    |  |  |  |  |  |  |
| MANDO/YYYY 999 Type A for All for the Company of the Company of th | Date                                                                                                   |    |  |  |  |  |  |  |

- To enter the Event's Dates & Times, enter the event date, from time, and to time then click on the Insert button to save, or click on Clear button to clear the fields and discard the changes.
  - When you enter the first day of class the event visibility and registration dates will appear in the upper part with the event information section. The default dates are from one month prior to the first day of class to the first day of class.
  - If you change the first day of class, the event visibility and registration dates will be changed too.

|                                                                                      | Tennessee H                                                                                                    | unter Education Event Management System                    |                |
|--------------------------------------------------------------------------------------|----------------------------------------------------------------------------------------------------|------------------------------------------------------------|----------------|
| LOGOUT                                                                               | USER GUIDE                                                                                                    |                                                            |                |
|                                                                                      |                                                                                                    | *** Manage Event ***                                       |                |
| ***Event's Inform                                                                    | nation***                                                                                                    |                                                            | Back to Events |
| Send Event for Appro<br>To Edit or Cancel thi<br>Event ID: 1633 Ev<br>Program Title: | s Event click on Edit Event OR Cancel Event                                                                                                    |                                                            |                |
| Location Info.:                                                                      | Address: 5929 Hwy 153, HIXSON, TN 37343.                                                                                                    |                                                            |                |
| Event Capacity:                                                                      | 30 Students                                                                                                    |                                                            |                |
| Wait List Capacity:                                                                  | 20 Students                                                                                                    |                                                            |                |
|                                                                                      | sible to students From: 6/1/2016         To: 7/1/2016           for this event From: 6/1/2016         To: 7/1/2016                                                                                                    |                                                            |                |
| This is a <b>Public</b> even                                                         | t                                                                                                    |                                                            |                |
| Special Instructions:                                                                | this is test                                                                                                    |                                                            |                |
| Updated By: ZAINA                                                                    | B LATIF V Last Modified Date: 06/06/2016 03:36 PM                                                                                                    |                                                            |                |
| ***Event's Dates                                                                     | & Times= 1 Day(s)***                                                                                                    | ***Event's Instructors= 0 Instructor(s)***                 |                |
| Event Date                                                                           | From Time To Time Action                                                                                                    | Instructor Name Instructor Email Primary/ Assistant Action |                |
| 07/01/2016                                                                           | 02:00 PM 03:00 PM Delete Edit                                                                                                    | · N/A · Clear                                              |                |
| MM/DD/YYYY                                                                           | Series Contemporation Series Contemporation Series Series Contemporation Series Contemporation Series Clear Series Clear Series Series | First Previous Next Last                                   |                |
|                                                                                      | irst Previous Next Last                                                                                                    |                                                            |                |

- To stop the event visibility and registration dates from changing when you change first day of class:
  - Click on **Edit Event** button.
  - Check the Lock Dates checkbox.
  - Click on **Update Event** button to save the change.

| ***Event's Information***                                                    |  |  |  |  |  |
|------------------------------------------------------------------------------|--|--|--|--|--|
|                                                                              |  |  |  |  |  |
| Send Event for Approval                                                      |  |  |  |  |  |
| Update Event Cancel Event ID: 1633                                           |  |  |  |  |  |
| *Required Field                                                              |  |  |  |  |  |
| Program Title*: Hunter Education Classroom Course                            |  |  |  |  |  |
| Location Info.*: ACADEMY SPORTS AND OUTDOORS -Address: 5929 Hwy 153, HIXSON, |  |  |  |  |  |
|                                                                              |  |  |  |  |  |
|                                                                              |  |  |  |  |  |
| Event Capacity*: 30                                                          |  |  |  |  |  |
| Wait List Capacity*: 20 (Enter 0 to DISABLE wait list)                       |  |  |  |  |  |
| This event will be visible to students From: 06/01/2016 To: 07/01/2016       |  |  |  |  |  |
| Students can register for this event From: 06/01/2016 To: 07/01/2016         |  |  |  |  |  |
| This is a Public V event                                                     |  |  |  |  |  |
| Special Instructions this is test                                            |  |  |  |  |  |

To insert primary and assistant instructors to the event, select the Instructor name from the drop down list, and select whether that instructor is a primary or assistant instructor. There should be only one primary instructor. Primary instructors are certified instructors.

## \*\*\*Event's Instructors= 2 Instructor(s)\*\*\*

| Instructor Name | Instructor Email    | Primary/ Assistant | Action |                                |
|-----------------|---------------------|--------------------|--------|--------------------------------|
| ZAINAB LATIF    | zainab.latif@tn.gov | *Primary*          | Delete | Edit                           |
| ALLEN YORK      |                     | Assistant          | Delete | Edit                           |
| N/A             |                     | <b></b>            |        | e <b>w Instructor</b><br>Clear |
|                 | First Previous      | Next Last          |        |                                |

When you complete, click on Send Event for Approval button. The system will change the event status to Event Waiting Approval and send an email to administrators in your region to approve the event. Once the event is approved, the system will sends you an email to let you know that the event has been approved and the event status is changed to Active. Now you can add students to the event.

|                               |                                                                      | *** Manage Event ***                       |
|-------------------------------|----------------------------------------------------------------------|--------------------------------------------|
| ***Event's Inform             | ation***                                                             |                                            |
| An email has been s           | ent to system administrators!                                        |                                            |
| Event Sent                    |                                                                      |                                            |
| To Edit or Cancel this I      | Event click on Edit Event OR Cancel Event                            |                                            |
| Event ID: 1633 Even           | nt Status: Event Waiting Approval                                    |                                            |
| Program Title:                | Hunter Education Classroom Course 🗸                                  |                                            |
| Location Info.:               | ACADEMY SPORTS AND OUTDOORS Address: 5929 Hwy 153, HIXSON, TN 37343. |                                            |
| Event Capacity:               | 30 Students                                                          |                                            |
| Wait List Capacity:           | 20 Students                                                          |                                            |
| This event will be visit      | ele to students From: 06/01/2016 To: 07/01/2016                      |                                            |
| Students can register fo      | or this event From: 06/01/2016 To: 07/01/2016                        |                                            |
| This is a <b>Public</b> event |                                                                      |                                            |
| Special Instructions:         | this is test                                                         |                                            |
| Updated By: ZAINAB            | LATIF Last Modified Date: 06/07/2016 09:25 AM                        |                                            |
| ***Event's Dates &            | z Times= 1 Day(s)***                                                 | ***Event's Instructors= 2 Instructor(s)*** |
|                               |                                                                      |                                            |

| Event Date               | From Time                        | To Time                          | Action                         |  |  |  |
|--------------------------|----------------------------------|----------------------------------|--------------------------------|--|--|--|
| 07/01/2016               | 02:00 PM                         | 03:00 PM                         | Delete Edit                    |  |  |  |
| MM/DD/YYYY               | 99:99 Type A for<br>AM/ P for PM | 99:99 Type A for<br>AM/ P for PM | <-ADD New Date<br>Insert Clear |  |  |  |
| First Previous Next Last |                                  |                                  |                                |  |  |  |

| Instructor Name          | Instructor Email    | Primary/ Assistant | A                 | ction                          |  |  |
|--------------------------|---------------------|--------------------|-------------------|--------------------------------|--|--|
| ZAINAB LATIF             | zainab.latif@tn.gov | *Primary*          | Delete            | Edit                           |  |  |
| ALLEN YORK               |                     | Assistant          | Delete            | Edit                           |  |  |
| N/A                      |                     | ~                  | <-ADD N<br>Insert | e <b>w Instructor</b><br>Clear |  |  |
| First Previous Next Last |                     |                    |                   |                                |  |  |

The Email that the administrators will receive:

## An Event is Waiting Approval

zainab.latif@tn.gov Sent: Tue 6/7/2016 8:58 AM To: Zainab Latif; Randy Huskey; Melinda Raymond Retention Policy: All Folders (90 days) Expires: 9/5/2016

The event below is waiting for your approval to be activated:

Event ID: 1633

Program Title: Hunter Education Classroom Course

LOCATION & SCHEDULE Meeting On: 07/01/2016 02:00 PM - 03:00 PM

Located at: ACADEMY SPORTS AND OUTDOORS Address: 5929 Hwy 153, HIXSON, TN 37343. County: Hamilton- Region: 3. Room# classroom.

Special Instructions for All Students: this is test

Instructed by: ZAINAB LATIF

Cancellation Policies: You must cancel your registration before ,07/01/2016 at 02:00 PM.

Minimum-Age Policy: All registrants for this event must be 9 years of age by 07/01/2016. The course is offered free of charge to anyone interested regardless of age; however, you must be nine years of age or older in order to become a certified hunter education graduate.

Thank you and have a nice day!

The email that the primary instructor and the administrators will receive when the event is approved:

## An Event Has Been Approved

zainab.latif@tn.gov Sent: Tue 6/7/2016 9:13 AM To: Zainab Latif; Zainab Latif Retention Policy: All Folders (90 days) Expires: 9/5/2016

Event ID: 1633

Program Title: Hunter Education Classroom Course

LOCATION & SCHEDULE Meeting On: 07/01/2016 02:00 PM - 03:00 PM

Located at: ACADEMY SPORTS AND OUTDOORS Address: 5929 Hwy 153, HIXSON, TN 37343. County: Hamilton- Region: 3. Room# classroom.

Special Instructions for All Students: this is test

Instructed by: ZAINAB LATIF

Cancellation Policies: You must cancel your registration before ,07/01/2016 at 02:00 PM.

Minimum-Age Policy: All registrants for this event must be 9 years of age by 07/01/2016. The course is offered free of charge to anyone interested regardless of age; however, you must be nine years of age or older in order to become a certified hunter education graduate.

Thank you and have a nice day!

To go back to the Manage Events page, click on Back to Events button at the top right of the page. You can query for any of your events by any field in the pink area, then click on the Search button. If you want to cancel your query, click on Clear button.

|                                                              | Tennessee Wildl<br>Ed Carter, Executive Di |                                                      | Agency                                                                                  | -                               | -                                  |               |
|--------------------------------------------------------------|--------------------------------------------|------------------------------------------------------|-----------------------------------------------------------------------------------------|---------------------------------|------------------------------------|---------------|
|                                                              | Tenne                                      | ssee Hunter Education                                | Event Manage                                                                            | ment System                     |                                    |               |
| LOGOUT USER GUIDE                                            |                                            |                                                      |                                                                                         |                                 |                                    |               |
|                                                              |                                            | *** Manage                                           | Events ***                                                                              |                                 |                                    | The Main Menu |
| Dates From: East Clear                                       | Program: Hunter Education Classroom Cou    | se 🔽 Instruc                                         | Location:                                                                               | k on the Clear button.          | County: Hamilton<br>Status: Active | ×<br>×        |
| * Sort Events: Please click on the column he<br>Action Event |                                            | order, click again for descending o<br>Location Name | rder.<br>County                                                                         | Date and Time                   | Enrollment Primary Instructor      | Status        |
| Reports Results View 1633                                    |                                            | ACADEMY SPORTS AND<br>OUTDOORS                       |                                                                                         | 07/01/2016 02:00 PM To 03:00 PM | 0 Of 30 ZAINAB LATIF               | Active        |
| •••• Total Events= 1 •••                                     | For Tech                                   | inical Assistance Contact: TWRA HelpDes              | Privacy Protection Act (COPP<br>k (615) 781-6648 TWRA_He<br>00am - 4.30pm) Central Time |                                 |                                    | Entrus        |

- To view the event's details, edit or cancel the event, click on View button.
- To enter the event's results, click on Results button.
- To run the event's reports, click on Reports button.
- When you click the View button, you can view the event information, dates & times, primary and assistant instructors, registered students, and people who join the waiting list.
- You can share your event on the social media or you can send your Private event link to whoever you want to register by copying the Share Link URL.

|                                                                                                    |                                                                                                    |                                                                                                    |                                                             |        |                                                                                                    |                  |                                               | *** Manage Even                                                                                           | ***                                                                                                    |                                                        |                                                  |                            |                                                                              |                                                                                                    |                 |                              |                                                                                                    |
|----------------------------------------------------------------------------------------------------|----------------------------------------------------------------------------------------------------|----------------------------------------------------------------------------------------------------|-------------------------------------------------------------|--------|----------------------------------------------------------------------------------------------------|------------------|-----------------------------------------------|----------------------------------------------------------------------------------------------------|----------------------------------------------------------------------------------------------------|--------------------------------------------------------|--------------------------------------------------|----------------------------|------------------------------------------------------------------------------|----------------------------------------------------------------------------------------------------|-----------------|------------------------------|----------------------------------------------------------------------------------------------------|
| ***Event's Information***                                                                                                    |                                                                                                    |                                                                                                    |                                                             |        |                                                                                                    |                  |                                               |                                                                                                    |                                                                                                    |                                                        |                                                  |                            |                                                                              |                                                                                                    |                 |                              | Back to Events                                                                                             |
| Didit or Cancel this Event Click on East<br>Vent ID 101 Event Status. Active<br>Vent Topara Take.<br>The Conception of the Conception<br>Vent Capacity: 10 Students<br>Vent Capacity: 10 Students<br>Vent Capacity: 20 Students<br>Vent Capacity: 20 Students<br>Init is Public event<br>Init is Vent Click event Free:<br>Init is Public event<br>Student Cancel Capacity: 20 Students<br>Init is Public event<br>Student Cancel Capacity: 20 Students<br>Init is Public event<br>Student Cancel Capacity: 20 Students<br>Init is Public event<br>Student Cancel Capacity: 20 Students<br>Init is Public event<br>Student Cancel Capacity: 20 Students<br>Init is Public event<br>Student Student Litty:                                                                                                    | estoom Course<br>t of doo<br>and Av, ATHENS, TH 3730<br>06/08/2016 Te: 06/08/2016                                                                                                    | 5 DLock Dates                                                                                                    |                                                             |        |                                                                                                    |                  |                                               |                                                                                                    |                                                                                                    |                                                        |                                                  |                            |                                                                              |                                                                                                    |                 |                              |                                                                                                    |
| M                                                                                                    |                                                                                                    |                                                                                                    |                                                             |        |                                                                                                    |                  |                                               |                                                                                                    |                                                                                                    |                                                        |                                                  |                            |                                                                              |                                                                                                    |                 |                              |                                                                                                    |
| Event Date         From Time         To           06/08/2016         03:00 PM         04:0           06/09/2016         10:00 AM         11:0                                                                                                    | DPM Delete Edit                                                                                                    |                                                                                                    |                                                             |        |                                                                                                    | Instru<br>IAINAB |                                               | zainab.latif@tn.go                                                                                        | Primary/Assistant Action<br>*Primary* Dete Edit                                                                                                    |                                                        |                                                  |                            |                                                                              |                                                                                                    |                 |                              |                                                                                                    |
| 99-150/Ymry 89-59 Type A for<br>Any 7 Ser the<br>Rist Previous Ne                                                                                                    | <-ADD New Date<br>of A for Insort Clear<br>st Last<br>lent(s)*** Registration                                                                                                    | n Status: Open.                                                                                                    | First Name*                                                 | MI     | Last Name*                                                                                                    | Suffi            | Gender*                                       |                                                                                                    | C-ADD New Internet Clear                                                                                                    | Zip Code*                                              | City*                                            | State                      | Phone No.*                                                                   | Email Address*                                                                                                  | Will<br>Attand? |                              | Action                                                                                                    |
| Providari v Presidente a companya e companya e companya | <-ADD New Date<br>of A for Insort Clear<br>st Last<br>lent(s)*** Registration                                                                                                    | n Status: Open.<br>ocial Security Number*                                                                                                    | First Name*                                                 | -      | Last Name*                                                                                                    | Suffi            |                                               | First Previo                                                                                              | Next Last Street Address*                                                                                                    |                                                        | City*                                            | State <sup>2</sup>         |                                                                              | Email Address*<br>Zainab.Latif@tn.cov                                                                           | Will<br>Attend? | Edit                         |                                                                                                    |
| *Required Field Date of B<br>Cancel Registration Edit 02/02/2001                                                                                                    | ADD New Date of the second second | on Status: Open.<br>ocial Security Number*                                                                                                    |                                                             |        |                                                                                                    | Suffi            | c Gender*                                     | First Previo                                                                                              | s Next Last Street Address* 111 hhh                                                                                                    | Zip Code*                                              |                                                  | _                          | 555-220-2020                                                                 |                                                                                                    | Attend?         | Edit                         | Cancel Registrati                                                                                          |
| Image: Second Second                         | <-ADD New Da<br>res A for<br>inset Clear<br>t Last<br>leat(s)*** Registration<br>irth* So<br>100100100                                                                                                    | na Status: Open.<br>ocial Security Number <sup>*</sup>                                                                                                    | ьь                                                          |        | 22                                                                                                    | Suffi            | Gender*                                       | First Previo                                                                                              | Next Last Street Address* 111 hhh 111 hhh                                                                                                    | Zip Code*<br>37211                                     | Nashville                                        | TN                         | 555-220-2020<br>615-202-0202                                                 | Zainab.Latif@tn.gov                                                                                             | Attend?         |                              | Cancel Registration                                                                                        |
| Image: Strate and Strate and Str                        | -ADD New Da<br>ADD New Da<br>                                                                                                    | n Status: Open.<br>ox Status: Open.<br>occial Security Number*                                                                                                    | bb<br>kpkp<br>pp<br>ZAINAB                                  |        | aa<br>pkpk                                                                                                    | Suffi            | Gender*<br>Male<br>Male<br>Male<br>Female     | Fist Previo<br>Ethnicity*<br>African American<br>African American<br>Caucasian                            | Street Address*           111 hhh           2914 KLIRD           2914 KLIRD           123 Hogen Rd                                                                                                    | Zip Code*<br>37211<br>37211<br>37221<br>37221<br>37211 | Nashville<br>Nashville<br>Nashville<br>Nashville | TN<br>TN<br>TN<br>TN       | 555-220-2020<br>615-202-0202<br>202-020-2020<br>615-202-1212                 | Zainab.Latif@tn.gov<br>zainab.latif@tn.gov<br>Zainab.Latif@tn.gov<br>Zainab.Latif@tn.gov                        | Attend?         | Edit<br>Edit<br>Edit         | Cancel Registratio<br>Cancel Registratio<br>Cancel Registratio<br>Cancel Registratio                       |
| Image: Strategister         Strate Strate         Strate Strategister           Image: Strategister         Strate Strategister         Strate Strategister           **Registered Students= 5 of 10 Strate         Color Of Strategister         Strate Strategister           *Concer Registerion         Edit 10/20/2/2010         ColorOf/1996           Concer Registerion         Edit 10/20/2/2010         ColorOf/1996           Concer Registerion         Edit 07/07/1997         ColorOf/1996                                                                                                    | - ADD New Do<br>Not Last<br>eat(s)*** Registration<br>rth* So<br>100100100<br>22222225<br>123456786<br>123456788<br>33555354                                                                                                    | n Status: Open.<br>ox Status: Open.<br>occial Security Number*                                                                                                    | bb<br>kpkp<br>pp                                            |        | aa<br>pkpk<br>mm                                                                                                    | Suffi            | Gender*<br>Male<br>Male<br>Male               | Fitt Previo<br>Ethnicity*<br>African American<br>African American<br>African American                     | Year         Inext         Cear           Street Address*         131 hhh           131 hhh         231 KELL RD           123 Hold         2314 KELL RD           123 Hold         123 Hold           123 Hold         123 Hold | Zip Code*<br>37211<br>37211<br>37221                   | Nashville<br>Nashville<br>Nashville              | TN<br>TN<br>TN             | 555-220-2020<br>615-202-0202<br>202-020-2020<br>615-202-1212<br>535-555-5555 | Zainab.Latif@tn.gov<br>zainab.latif@tn.gov<br>Zainab.Latif@tn.gov                                               | Attend?         | Edit<br>Edit                 | Cancel Registratio<br>Cancel Registratio<br>Cancel Registratio<br>Cancel Registratio<br>Cancel Registratio |
| Non-Section         Non-Section                                                                                                    | at a dot from D brack         c a dot from D brack           at a dot from D brack         c a dot from D brack           at a dot from D brack         b a dot from D brack           at a dot from D brack         b a dot from D brack           at a dot from D brack         b a dot from D brack           at a dot from D brack         b a dot from D brack           at a dot from D brack         b a dot from D brack           at a dot from D brack         b a dot from D brack           at a dot from D brack         b a dot from D brack           at a dot from D brack         b a dot from D brack           at a dot from D brack         b a dot from D brack                                                                                                    | In Status: Open.<br>In Status: Open.<br>Second Security Number*<br>Second Security Internet<br>Second Security Second Second Seco                                                                                                    | bb<br>kpkp<br>pp<br>ZAINAB<br>zz                            |        | sa<br>pkpk<br>mm<br>LATIF<br>xx                                                                                                    |                  | x Gender*<br>Male<br>Male<br>Female<br>Female | Pist Presid<br>Ethnicity*<br>African American<br>African American<br>Caucasian<br>ASIAN                   | I Net Las<br>Recet Address*<br>III bab.<br>111 bab.<br>224 e KL RD<br>224 e KL RD<br>112 Brigen Rd<br>112 Brigen Rd                                                                                                    | Zip Code*<br>37211<br>37211<br>37221<br>37221          | Nashville<br>Nashville<br>Nashville<br>Nashville | TN<br>TN<br>TN<br>TN<br>TN | 555-220-2020<br>615-202-0202<br>202-020-2020<br>615-202-1212<br>535-555-5555 | Zainab.Latif@tn.gov<br>zainab.latif@tn.gov<br>Zainab.Latif@tn.gov<br>Zainab.Latif@tn.gov<br>Zainab.Latif@tn.gov | Attend?         | Edit<br>Edit<br>Edit<br>Edit | Cancel Registratio<br>Cancel Registratio<br>Cancel Registratio<br>Cancel Registratio<br>Cancel Registratio |
| www.gov.vv         Prof. We have:         W # # #           ***Registered Streams > 610 Stm         Code of Bayes         Code of Bayes           **Registered Streams > 610 Stm         Code of Stm         Code of Stm           *Code at Registered Streams > 610 Stm         Code of Stm         Code of Stm           Code at Registered Streams > 610 Stm         Code of Stm         Code of Stm           Code at Registered Streams > 100 (100 / 100 Code ) 190 Code of Stm         Code of Stm         Code of Stm           Code at Registered Streams > 100 (100 / 100 Code ) 190 Code ) 190 Code of Stm         Code of Stm         Code of Stm           Code at Registered Streams > 100 (100 / 100 Code ) 190 Code ) 190 Code of Stm         Code of Stm         Code of Stm           Code at Registered Streams > 100 (100 / 100 Code ) 190 Code ) 190 Code of Stm         Code of Stm         Code of Stm           Code At Registered Streams > 100 (100 / 100 Code ) 190 Code ) 190 Code of Stm         Code of Stm         Code Other Stm           Code At Registered Streams > 100 (100 / 100 Code ) 190 Code ) 190 Code of Stm         Code Other Stm         Code Other Stm           Code At Registered Streams > 100 (100 / 100 Code ) 190 Code ) 190 Code of Stm         Code Other Stm         Code Other Stm           Code At Registered Streams > 100 (100 / 100 Code ) 190 Code ) 190 Code of Stm         Code Other Stm         Code Other Stm                                                                                                    | -         -         -         -         -         -         -         -         -         -         -         -         -         -         -         -         -         -         -         -         -         -         -         -         -         -         -         -         -         -         -         -         -         -         -         -         -         -         -         -         -         -         -         -         -         -         -         -         -         -         -         -         -         -         -         -         -         -         -         -         -         -         -         -         -         -         -         -         -         -         -         -         -         -         -         -         -         -         -         -         -         -         -         -         -         -         -         -         -         -         -         -         -         -         -         -         -         -         -         -         -         -         -         -         -         -         -                                                                                                            | In Status: Open.<br>Social Security Number*<br>Security Real-social<br>Confirm SSN<br>Security Status and Status and Status and<br>Security Status and Status and Status and<br>Security Status and Status and Status and Status and<br>Security Status and Status and Status and Status and<br>Security Status and Status and Status and Status and<br>Security Status and Status and Status and Status and<br>Security Status and Status and Status and Status and<br>Security Status and Status and Status and Status and<br>Security Status and Status and Status and Status and<br>Status and Status and Status and Status and<br>Status and Status and Status and Status and<br>Status and Status and Status and<br>Status and Status and Status and<br>Status and Status and Status and<br>Status and Status and<br>Status and Status and<br>Status and Status and<br>Status and Status and<br>Status and Status and<br>Status and<br>Status an | bb<br>kpkp<br>pp<br>ZAINAB<br>zz                            |        | sa<br>pkpk<br>mm<br>LATIF<br>xx                                                                                                    |                  | x Gender*<br>Male<br>Male<br>Female<br>Female | Pist Predo Ethnicity* African American African American African American Caucasian ASIAN  Then CLUCK HERE | I Net Las<br>Recet Address*<br>III bah.<br>III bah.<br>224 Kit. RD<br>224 Kit. RD<br>112 Brigen Rd<br>112 Brigen Rd<br>112 Brigen Rd                                                                                            | Zip Code*<br>37211<br>37211<br>37221<br>37221          | Nashville<br>Nashville<br>Nashville<br>Nashville | TN<br>TN<br>TN<br>TN<br>TN | 555-220-2020<br>615-202-0202<br>202-020-2020<br>615-202-1212<br>535-555-5555 | Zainab.Latif@tn.gov<br>zainab.latif@tn.gov<br>Zainab.Latif@tn.gov<br>Zainab.Latif@tn.gov<br>Zainab.Latif@tn.gov | Attend?         | Edit<br>Edit<br>Edit<br>Edit | Cancel Registratio<br>Cancel Registratio<br>Cancel Registratio<br>Cancel Registratio<br>Cancel Registratio |
| Non-Section         Non-Section                                                                                                    |                                                                                                    | In Status: Open.<br>Social Security Number*<br>Security Real-social<br>Confirm SSN<br>Security Status and Status and Status and<br>Security Status and Status and Status and<br>Security Status and Status and Status and Status and<br>Security Status and Status and Status and Status and<br>Security Status and Status and Status and Status and<br>Security Status and Status and Status and Status and<br>Security Status and Status and Status and Status and<br>Security Status and Status and Status and Status and<br>Security Status and Status and Status and Status and<br>Status and Status and Status and Status and<br>Status and Status and Status and Status and<br>Status and Status and Status and<br>Status and Status and Status and<br>Status and Status and Status and<br>Status and Status and<br>Status and Status and<br>Status and Status and<br>Status and Status and<br>Status and Status and<br>Status and<br>Status an | bb<br>kpkp<br>pp<br>ZAINAB<br>zz<br>Zz<br>AL, Enter the Stu | dent's | sa<br>pkpk<br>mm<br>LATIF<br>xx                                                                                                    | d Socia          | x Gender*<br>Male<br>Male<br>Female<br>Female | Pist Predo Ethnicity* African American African American African American Caucasian ASIAN  Then CLUCK HERE | I Net Las<br>Recet Address*<br>III bah.<br>III bah.<br>224 Kit. RD<br>224 Kit. RD<br>112 Brigen Rd<br>112 Brigen Rd<br>112 Brigen Rd                                                                                            | Zip Code*<br>37211<br>37211<br>37221<br>37221          | Nashville<br>Nashville<br>Nashville<br>Nashville | TN<br>TN<br>TN<br>TN<br>TN | 555-220-2020<br>615-202-0202<br>202-020-2020<br>615-202-1212<br>535-555-5555 | Zainab.Latif@tn.gov<br>zainab.latif@tn.gov<br>Zainab.Latif@tn.gov<br>Zainab.Latif@tn.gov<br>Zainab.Latif@tn.gov | Attend?         | Edit<br>Edit<br>Edit<br>Edit | Cancel Registratio<br>Cancel Registratio<br>Cancel Registratio<br>Cancel Registratio<br>Cancel Registratio |
| Implementation         Implementation         Impleme                                                                                                    |                                                                                                    | as Status: Open.<br>occial Security Number*                                                                                                    | bb<br>kpkp<br>pp<br>ZAINAB<br>zz<br>Zz<br>AL, Enter the Stu | dent's | as pkpk mm UATIF XXX VATIF XXX VATIF XXXX VATIF XXXX VXXX VXXX VXXX VXXX VXXX VXXX VX | nd Socia         | x Gender*<br>Male<br>Male<br>Female<br>Female | Pist Predo Ethnicity* African American African American African American Caucasian ASIAN  Then CLUCK HERE | I Net Las<br>Recet Address*<br>III bah.<br>III bah.<br>224 Kit. RD<br>224 Kit. RD<br>112 Brigen Rd<br>112 Brigen Rd<br>112 Brigen Rd                                                                                            | Zip Code*<br>37211<br>37211<br>37221<br>37221          | Nashville<br>Nashville<br>Nashville<br>Nashville | TN<br>TN<br>TN<br>TN<br>TN | 555-220-2020<br>615-202-0202<br>202-020-2020<br>615-202-1212<br>535-555-5555 | Zainab.Latif@tn.gov<br>zainab.latif@tn.gov<br>Zainab.Latif@tn.gov<br>Zainab.Latif@tn.gov<br>Zainab.Latif@tn.gov | Attend?         | Edit<br>Edit<br>Edit<br>Edit | Cancel Registrator<br>Cancel Registrator<br>Cancel Registrator<br>Cancel Registrator<br>Cancel Registrator |
| Image: Control of the state of the state of the                        |                                                                                                    | as Status: Open.<br>occial Security Number*                                                                                                    | bb<br>kpkp<br>pp<br>ZAINAB<br>zz<br>Zz<br>AL, Enter the Stu | dent's | aa<br>pkpk<br>mm<br>LATIF<br>xx<br>Date of Birth ar                                                                                                    | nd Socia         | x Gender*<br>Male<br>Male<br>Female<br>Female | Pist Predo Ethnicity* African American African American African American Caucasian ASIAN  Then CLUCK HERE | I Net Las<br>Recet Address*<br>III bah.<br>III bah.<br>224 Kit. RD<br>224 Kit. RD<br>112 Brigen Rd<br>112 Brigen Rd<br>112 Brigen Rd                                                                                            | Zip Code*<br>37211<br>37211<br>37221<br>37221          | Nashville<br>Nashville<br>Nashville<br>Nashville | TN<br>TN<br>TN<br>TN<br>TN | 555-220-2020<br>615-202-0202<br>202-020-2020<br>615-202-1212<br>535-555-5555 | Zainab.Latif@tn.gov<br>zainab.latif@tn.gov<br>Zainab.Latif@tn.gov<br>Zainab.Latif@tn.gov<br>Zainab.Latif@tn.gov | Attend?         | Edit<br>Edit<br>Edit<br>Edit | Cancel Registratio<br>Cancel Registratio<br>Cancel Registratio<br>Cancel Registratio<br>Cancel Registratio |

To edit the event, click on Edit Event button. After you finish your changes, click on Update Event to save your changes or Cancel to discard them.

**Note:** the Updated By displays the name of the last person who updated the event and the Last Modified Date displays the date and time when the event has changed.

| ***Event's Inform     | mation***                                                  |
|-----------------------|------------------------------------------------------------|
|                       |                                                            |
| Update Event          | Cancel Event ID: 1631                                      |
| *Required Field       |                                                            |
| Program Title*:       | Trapper Education Classroom Course                         |
| Location Info.*:      | WOODWARD AVE CHURCH OF GOD -Address: 507 Woodward Av, ATHE |
|                       |                                                            |
| Event Capacity*:      | 10                                                         |
| Wait List Capacity*:  | 20 (Enter 0 to DISABLE wait list)                          |
| This event will be vi | sible to students From: 05/08/2016 To: 06/08/2016          |
| Students can register | r for this event From: 05/08/2016                          |
| This is a Public 🗸 e  | event                                                      |
| Special Instructions  | test1                                                      |

To edit a date or time, click on the Edit button at the left side of that date and make your changes then click on Update to save your changes or Cancel to discard them.

| Program Title:     Trapper Education Classroom Course       Location Info.:     WOODWARD AVE CHURCH OF GOD<br>Address: 507 Woodward Av, ATHENS, TN 37303.                                                                                                    | ***Event's Info                     | rmation***          |                  |                     |                    |                        |                      |                    |              |
|----------------------------------------------------------------------------------------------------|-------------------------------------|---------------------|------------------|---------------------|--------------------|------------------------|----------------------|--------------------|--------------|
| Location Info:<br>WODWARD AVE CHURCH OF GOD<br>Address: 507 Woodward Av, ATHENS, TN 37303.<br>Event Capacity: 20 Students<br>Wait List Capacity: 20 Students<br>This event will be visible to students From: 05/08/2016 To: 06/08/2016<br>Students can register for this event From: 05/08/2016 To: 06/08/2016<br>This is a Public event<br>Special Instructions: test1<br>Updated By: ZAINAB LATIF Last Modified Date: 06/07/2016 09:57AM<br>***Event's Dates & Times = 2 Day(s)***<br>***Event's Dates & Times = 2 Day(s)***<br>MODOPYMY 99:99 AMPM Update Cancel<br>06/09/2016 10:00 AM 11:00 AM Delete Edit<br>99:99 Type A for 99:99 Type A for 90:00 Type A for 90:00 Type A for 90:00 Type A for 90:00 Type A for 90:00 Type A for 90:00 Type A for 90:00 Type A for 90:00 Type A for 90:00 Type A for 90:00 Type A for 90:00 Type A for 90:00 Type A for 90:00 Type A for 90:00 Type A for 90:00 Type A for |                                     |                     |                  | R Cancel Event      | [                  |                        |                      |                    |              |
| Location Info: Address: 507 Woodward Av, ATHENS, TN 37303.                                                                                                    | Program Title:                      | Trapper Educat      | ion Classroom Co | ourse               | ~                  |                        |                      |                    |              |
| Wait List Capacity: 20 Students<br>This event will be visible to students From: 05/08/2016 To: 06/08/2016<br>Students can register for this event From: 05/08/2016 To: 06/08/2016<br>This is a Public event<br>Special Instructions: test1<br>Updated By: ZAINAB LATIF Last Modified Date: 06/07/2016 09:57 AM<br>***Event's Dates & Times = 2 Day(s)***<br>The stat Modified Date: 06/07/2016 09:57 AM<br>***Event's Dates & Times = 2 Day(s)***<br>The stat Modified Date: 06/07/2016 09:57 AM<br>***Event's Instructors = 1 Instructor(s)***<br>The stat Modified Date: 06/07/2016 09:57 AM<br>***Event's Instructors = 1 Instructor(s)***<br>The stat Modified Date: 06/07/2016 09:57 AM<br>***Event's Instructors = 1 Instructor(s)***<br>The stat Modified Date: 06/07/2016 09:57 AM<br>***Event's Instructors = 1 Instructor(s)***                                                                                                    | Location Info.:                     |                     |                  |                     |                    |                        |                      |                    |              |
| This event will be visible to students From: 05/08/2016 To: 06/08/2016 Students can register for this event From: 05/08/2016 To: 06/08/2016 This is a Public event Special Instructions:  test1 Updated By: ZAINAB LATIF Last Modified Date: 06/07/2016 09:57 AM  ***Event's Dates & Times= 2 Day(s)***  ***Event's Dates & Times= 2 Day(s)***   ***Event's Instructors= 1 Instructor(s)***   test1  Concel Delete Edit Delete Edit Delete                            | Event Capacity:                     | 20 Students         |                  |                     |                    |                        |                      |                    |              |
| I Lock Dates         Students can register for this event From: 05/08/2016 To: 06/08/2016         This is a Public event         Special Instructions:         test1         Updated By:         ZAINAB LATIF         Last Modified Date: 06/07/2016 09:57 AM         ***Event's Dates & Times= 2 Day(s)***         ***Event's Dates & Times= 2 Day(s)***         Event Date       From Time         06/09/2016       03:00 PM         04:00 PM       Update         06/09/2016       10:00 AM         1:00 AM       Delete         Edit       N/A         V/A       Insert Clear         Image: Sping Type A for       Sping Type A for                                                                                                    | Wait List Capacity                  | 20 Students         |                  |                     |                    |                        |                      |                    |              |
| Students can register for this event From: 05/08/2016 To: 06/08/2016 This is a Public event Special Instructions: test1 Updated By: ZAINAB LATIF V Last Modified Date: 06/07/2016 09:57 AM  ***Event's Dates & Times= 2 Day(s)***  Event bate From Time To Time Action 06/08/2016 03:00 PM 04:00 PM Update Cancel 06/09/2016 10:00 AM 11:00 AM Delete Edit 99:99 Type A for 99:99 Type A for 10 are to 10 are to 10 ar                            | This event will be                  | visible to students | From: 05/08/201  | 16 To: 06/08/2016   |                    |                        |                      |                    |              |
| Special Instructions: test1<br>Updated By: ZAINAB LATIF Last Modified Date: 06/07/2016 09:57 AM<br>***Event's Dates & Times = 2 Day(s)***<br><u>Event Date From Time To Time Action</u><br>06/08/2016 03:00 PM 04:00 PM Update Cancel<br>06/09/2016 10:00 AM 11:00 AM Delete Edit<br>99:99 Type A for 99:99 Type A for 199:99 Type A for 199:99 Type A for 100 PM Update Cancel<br>99:99 Type A for 99:99 Type A for 100 PM Update Cancel<br>99:99 Type A for 199:99 Type A for 100 PM Update Cancel<br>100 First Previous Next Last                                                                                                    | Students can regist                 | er for this event F | rom: 05/08/201   | 16 To: 06/08/2016   | Lock Dates         |                        |                      |                    |              |
| Special Instructions:<br>Updated By: ZAINAB LATIF Last Modified Date: 06/07/2016 09:57 AM<br>***Event's Dates & Times= 2 Day(s)***<br><u>Event Date From Time To Time Action</u><br>06/08/2016 03:00 PM 04:00 PM Update Cancel<br>06/09/2016 10:00 AM 11:00 AM Delete Edit<br>99:99 Type A for 99:99 Type A for 10 PM Update Cancel<br>99:99 Type A for 99:99 Type A for 10 PM Update Cancel<br>99:99 Type A for 99:99 Type A for 10 PM Update Cancel<br>99:99 Type A for 99:99 Type A for 10 PM Update Cancel<br>10 First Previous Next Last                                                                                                    | This is a <b>Public</b> ev          | ent                 |                  |                     |                    |                        |                      |                    |              |
| ***Event's Dates & Times= 2 Day(s)***           ***Event's Dates & Times= 2 Day(s)***       ***Event's Instructors= 1 Instructor(s)***         Image: Structure of the structure of the str                                                                                     | Special Instruction                 | s: test1            |                  |                     | 0                  |                        |                      |                    |              |
| Event Date       From Time       To Time       Action         06/08/2016       03:00 PM       04:00 PM       Update       Cancel         VM/DD/YVY       99:99 AM/PM       99:99 AM/PM       Delete       Edit         06/09/2016       10:00 AM       11:00 AM       Delete       Edit         99:99 Type A for       99:99 Type A for       99:99 Type A for       Previous       Next                                                                                                    | Updated By: ZAIN                    | IAB LATIF           | ∨ La             | st Modified Date: 0 | 6/07/2016 09:57 AI | м                      |                      |                    |              |
| Event Date       From Time       To Time       Action         06/08/2016       03:00 PM       04:00 PM       Update       Cancel         VM/DD/YVY       99:99 AM/PM       99:99 AM/PM       Delete       Edit         06/09/2016       10:00 AM       11:00 AM       Delete       Edit         99:99 Type A for       99:99 Type A for       99:99 Type A for       Previous       Next                                                                                                    |                                     |                     |                  |                     |                    |                        |                      |                    |              |
| 06/08/2016       03:00 PM       04:00 PM       Update       Cancel         MM/DD/YYYY       99:99 AM/PM       99:99 AM/PM       Update       Cancel         06/09/2016       10:00 AM       11:00 AM       Delete       Edit         99:99 Type A for       99:99 Type A for       Service       First       Previous         99:99 Type A for       99:99 Type A for       Clear       First       Previous                                                                                                    | ***Event's Date                     | es & Times= 2       | Day(s)***        |                     |                    | ***Event's Instructors | = 1 Instructor(s)*** |                    |              |
| MM/DD/YYYY     99:99 AM/PM     99:99 AM/PM     Opdate     Callet       06/09/2016     10:00 AM     11:00 AM     Delete     Edit       9:99 Type A for     99:99 Type A for     Second     First     Previous     Next     Last                                                                                                    | Event Date                          | From Time           | To Time          | Action              |                    | Instructor Name        | Instructor Email     | Primary/ Assistant | Action       |
| 06/09/2016 10:00 AM 11:00 AM Delete Edit<br>99:99 Type A for 99:99 Type A for 99:99 Type A for Delete Clear                                                                                                    |                                     |                     |                  | Update Cance        |                    | ZAINAB LATIF           | zainab.latif@tn.gov  | *Primary*          | Delete Edit  |
| 00/09/2010     10.00 Alvi     11.00 Alvi     Delete     Lui       Image: State of the state of the state of the                                                                                                    | And the second second second second |                     |                  | Doloto Edit         |                    | -                      | N/A                  | ×                  |              |
| 99:99 Type A for 99:99 Type A for locat Cloar                                                                                                    | 00/09/2016                          | 10.00 AM            | 11.00 AM         |                     |                    |                        | 14.1                 |                    | insert clear |
|                                                                                                    |                                     | 99:99 Type A for    | 99:99 Type A for |                     | 2                  |                        | First Previous       | s Next Last        |              |

**Note:** if you change the first day of the event and the Lock Dates checkbox was unchecked, the event visibility and registration dates are going to be changed as well

| ***Event's Info             | rmation***                                                                                                    |                 |
|-----------------------------|----------------------------------------------------------------------------------------------------|-----------------|
|                             | his Event click on Edit Event OR Cancel Event                                                                                                    | 1               |
| Program Title:              | Trapper Education Classroom Course                                                                                                    | ~               |
| Location Info.:             | WOODWARD AVE CHURCH OF GOD<br>Address: 507 Woodward Av, ATHENS, TN 37303.                                                                               | 0               |
| Event Capacity:             | 20 Students                                                                                                    |                 |
| Wait List Capacity:         | 20 Students                                                                                                    |                 |
|                             | visible to students From:         5/1/2016         To:         6/1/2016           er for this event From:         5/1/2016         To:         6/1/2016 | Lock Dates      |
| This is a <b>Public</b> eve | ent                                                                                                    |                 |
| Special Instructions        | test1                                                                                                    | 0               |
| Updated By: ZAIN            | AB LATIF Last Modified Date: 06/0                                                                                                    | 7/2016 09:57 AM |

#### \*\*\*Event's Dates & Times= 2 Day(s)\*\*\*

| 06/01/2016<br>06/09/2016 | 03:00 PM                         | 04:00 PM                         | Delete  | Edit     |
|--------------------------|----------------------------------|----------------------------------|---------|----------|
| 06/00/2016               | Contract of the second second    |                                  |         | Luit     |
| 00/09/2010               | 10:00 AM                         | 11:00 AM                         | Delete  | Edit     |
|                          |                                  |                                  | <-ADD N | New Date |
| MM/DD/YYYY               | 99:99 Type A for<br>AM/ P for PM | 99:99 Type A for<br>AM/ P for PM | Insert  | Clear    |

First Previous Next Last

#### \*\*\*Event's Instructors= 1 Instructor(s)\*\*\*

| Instructor Name | Instructor Email    | 1         | Action             |       |  |  |
|-----------------|---------------------|-----------|--------------------|-------|--|--|
| ZAINAB LATIF    | zainab.latif@tn.gov | *Primary* | Delete             | Edit  |  |  |
| 1               | 1                   |           | <-ADD New Instruct |       |  |  |
|                 | N/A                 | ~         | Insert             | Clear |  |  |

To change an instructor or their role in the event (Primary or Assistant). Click on the Edit button, make your changes then click on the Update button to save your changes or click on the Cancel button to discard them. Note: you can change an assistant instructor to Primary to change the primary instructor of the event, but you cannot change the primary instructor to an assistant instructor.

| Instructor Name | Instructor Email    | Primary/ Assistant | Action               |
|-----------------|---------------------|--------------------|----------------------|
| ZAINAB LATIF    | zainab.latif@tn.gov | *Primary*          | Delete Edit          |
| RANDY HUSKEY    | zainab.latif@tn.gov | Assistant V        | Update Cancel        |
| <b>~</b>        | N/A                 | <b>~</b>           | <-ADD New Instructor |
|                 | First Previous      | Next Last          |                      |

## \*\*\*Event's Instructors= 2 Instructor(s)\*\*\*

- To add a student to the event, enter the student information at the last record in the Registered Students section and click on the **Insert** button to register the student or click on **Clear All Fields** to discard the changes. Once the student is registered, the system will send him/her a registration confirmation email.
  - Notes:
  - If the student has an account in Real system, you can populate the student information from Real by entering the student Date of Birth, Social Security Number, and Confirm SSN, then click on the CLICK HERE button. You can make any changes before you click on the Insert button.
  - If the student does not have an account in Real; when you enter the Zip Code, the system will populate the city and state. You can change them if you want before you click on the Insert button.
  - The **Will Attend?** Checkbox is used to know who has confirmed his/her registration. You can check the checkbox to confirm student's registrations for those who don't have access to computers.

| *Required F         | ield   | Date of Birth* | Social Security Number*                                                                                                    | First Name* | MI | Last Name* | Suffix | Gender* | Ethnicity*       | Street Address*    | Zip Code* | City*     | State* | Phone No.*   | Emai                            |
|---------------------|--------|----------------|----------------------------------------------------------------------------------------------------|-------------|----|------------|--------|---------|------------------|--------------------|-----------|-----------|--------|--------------|---------------------------------|
| Cancel Registration | Edit   | 02/02/2001     | 100100100                                                                                                    | bb          |    | aa         |        | Male    | African American | 111 hhh            | 37211     | Nashville | TN     | 555-220-2020 | Zainab,Latif                    |
| Cancel Registration | Edit   | 06/06/1996     | 22222225                                                                                                    | kpkp        |    | pkpk       |        | Male    | African American | 111 hhh            | 37211     | Nashville | TN     | 615-202-0202 | zainab.latif@                   |
| Cancel Registration | Edit   | 07/07/1997     | 123456786                                                                                                    | pp          |    | mm         | 1000   | Male    | African American | 2914 KELL RD       | 37221     | Nashville | TN     | 202-020-2020 | Zainab.Latif                    |
| Cancel Registration | Edit   | 08/08/1998     | 123456788                                                                                                    | ZAINAB      |    | LATIF      |        | Female  | Caucasian        | 123 Hogan Rd       | 37211     | Nashville | TN     | 615-202-1212 | Zainab.Latif                    |
| Cancel Registration | Edit   | 01/01/2001     | 555555554                                                                                                    | ZZ          |    | xx         |        | Female  | ASIAN            | 110 Edmondson Pike | 37221     | Nashville | TN     | 555-555-5555 | Zainab.Latif                    |
| nsert Clear All     | Fields | 01/01/1990     | 123123123                                                                                                    | John        |    | Brown      | V      | MALE V  | Caucasian V      | 123 Edmondson Pike | 37211     | Nashville | TN V   | 615-202-4585 | zainab.latif@tn.g               |
| DD New Studen       | t->    | MM/DD/YYYY     | 999999999 (9 digits, no dashes)<br>Confirm SSN*<br>123123123<br>**If the student has never been<br>assigned a SSN, please call: 615-<br>781-6338 |             |    |            |        |         |                  |                    | 99999     |           |        |              | Confirm En<br>zainab.latif@tn.g |

After you click on the Insert button:

| *Required F         | ield   | Date of Birth* | Social Security Number*                                                                                                 | First Name* | MI | Last Name* | Suffix | Gender* | Ethnicity*       | Street Address*    | Zip Code* | City*     | State* | Phone No.*   | Emai          |
|---------------------|--------|----------------|----------------------------------------------------------------------------------------------------|-------------|----|------------|--------|---------|------------------|--------------------|-----------|-----------|--------|--------------|---------------|
| Cancel Registration | Edit   | 02/02/2001     | 100100100                                                                                                    | bb          |    | aa         |        | Male    | African American | 111 hhh            | 37211     | Nashville | TN     | 555-220-2020 | Zainab.Latif  |
| Cancel Registration | Edit   | 01/01/1990     | 123123123                                                                                                    | John        |    | Brown      |        | Male    | Caucasian        | 123 Edmondson Pike | 37211     | Nashville | TN     | 615-202-4585 | zainab.latif@ |
| Cancel Registration | Edit   | 06/06/1996     | 22222225                                                                                                    | kpkp        |    | pkpk       |        | Male    | African American | 111 hhh            | 37211     | Nashville | TN     | 615-202-0202 | zainab.latif@ |
| Cancel Registration | Edit   | 07/07/1997     | 123456786                                                                                                    | pp          |    | mm         |        | Male    | African American | 2914 KELL RD       | 37221     | Nashville | TN     | 202-020-2020 | Zainab.Latif  |
| Cancel Registration | Edit   | 08/08/1998     | 123456788                                                                                                    | ZAINAB      |    | LATIF      |        | Female  | Caucasian        | 123 Hogan Rd       | 37211     | Nashville | TN     | 615-202-1212 | Zainab.Latif  |
| Cancel Registration | Edit   | 01/01/2001     | 555555554                                                                                                    | ZZ          |    | xx         |        | Female  | ASIAN            | 110 Edmondson Pike | 37221     | Nashville | TN     | 555-555-5555 | Zainab.Latif  |
| Insert Clear All I  | Fields |                |                                                                                                    |             |    |            | ~      | ~       | ×                |                    |           |           | ~      |              |               |
| DD New Studen       | t>     | MM/DD/YYYY     | 999999999 (9 digits, no dashes)<br>Confirm SSN*<br>**If the student has never been<br>assigned a SSN, olease call: 615- |             |    |            |        |         |                  |                    | 99999     |           |        | 999-999-9999 | Confirm Em    |

The registration confirmation email that the student will receive:

## **Event Registration Confirmation**

TWRA.HunterEducation-NOREPLY@tn.gov Sent: Tue 6/7/2016 11:18 AM To: Zainab Latif Retention Policy: All Folders (90 days) Expires: 9/5/2016

Congratulations, you are now registered for: Trapper Education Classroom Course

LOCATION & SCHEDULE Meeting On: 06/01/2016 03:00 PM - 04:00 PM, 06/09/2016 10:00 AM - 11:00 AM

Located at: WOODWARD AVE CHURCH OF GOD Address: 507 Woodward Av, ATHENS, TN 37303. County: McMinn- Region: 3 Phone#: 423-745-1618.

Special Instructions for All Students: test1

Instructed by: ZAINAB LATIF

Cancellation Policies: You must cancel your registration before ,06/01/2016 at 03:00 PM.

Minimum-Age Policy: All registrants for this event must be 9 years of age by 06/01/2016. The course is offered free of charge to anyone interested regardless of age; however, you must be nine years of age or older in order to become a certified hunter education graduate.

Please login to your account to confirm your registration https://twra.state.tn.us/HunterEdEventRegistration/StudentLogin.aspx

Thank you and have a nice day!

- To Edit any student information or to move them to another event (so you don't have to enter their information again):
- Click on the Edit button (on the right or left side of the student record). Change the student information then click on the Update button (on the right or left side of the student record) to save your changes or Cancel to discard them.

| •Required Field            | Date of Birth*   | Social Security Number         | First Name*        | MI     | Last Name*          | Suffic  | Gender*     | Ethnicity*          | Street Address*          | Zip Code* | City*            | State* | Phone No.*   | Email Address*         | Will   |                                                                                                    |        | Action             |
|----------------------------|------------------|--------------------------------|--------------------|--------|---------------------|---------|-------------|---------------------|--------------------------|-----------|------------------|--------|--------------|------------------------|--------|----------------------------------------------------------------------------------------------------|--------|--------------------|
| Cancel Registration   Edit | 02/02/2001       | 100100100                      | 00                 |        | 60                  |         | Male        | African American    | 111 hhh                  | 37211     | Nastville        | TN     | 555-220-2020 | Zainab.Latif@tn.oov    | Attend |                                                                                                    | Ect    | Cancel Registratio |
| Cancel Registration   Doll | 01/01/1990       | 123123123                      | John               |        | Brown               |         | Male        | Caucasian           | 123 Edmondson Pike       | 37211     | Nastville        | TN     | 615-202-4585 | zainab.latif@tn.gov    |        |                                                                                                    | Ees    | Cancel Registrate  |
| Uptele Cancel              | 08/08/1998       | 222222225                      | koko               | _      | okok                | ~       | MALE V      | African American 🔍  | 111 888                  | 37211     | Name             | TN V   |              | zeineb.let/@in.gov     |        | 1831 - Trapper Education Classroom Course - WOODWARD AVE ChuRCH OF GOD - 2016-01-01 02:00 PM To 04:00 PM (Ave: 14 01:20) | Updale | Cancel             |
|                            | MM/DD/YYYY       | 000000000 (3 sight, no dashes) |                    |        |                     |         |             |                     |                          | 99999     |                  |        |              | Confirm Email Address* |        | Nove Student to Another Event                                                                                            |        |                    |
|                            |                  |                                |                    |        |                     |         |             |                     |                          |           |                  |        |              | zeineb letif@in.gov    |        |                                                                                                    |        |                    |
|                            |                  | 222222225                      |                    |        |                     |         |             |                     |                          |           |                  |        |              |                        |        |                                                                                                    |        |                    |
|                            |                  | entired a SSU shear roll \$15- |                    |        |                     |         |             |                     |                          |           |                  |        |              |                        |        |                                                                                                    |        |                    |
|                            |                  | 781-6538                       |                    |        |                     |         |             |                     |                          |           |                  |        |              |                        |        |                                                                                                    |        |                    |
| Cancel Registration   Edit | 07/07/1997       | 123456786                      | PP                 |        | mm                  |         | Male        | African American    | 2914 KELL RD             | 37221     | Nastville        | TN     | 202-020-2020 | Zeineb.Latif@tn.gov    |        |                                                                                                    | Eet    | Cancel Registratio |
| Cancel Registration Edit   | 08/08/1998       | 123456788                      | ZAINAB             |        | LATIF               |         | Female      | Caucasian           | 123 Hogen Rd             |           | Nastville        | TN     | 615-202-1212 | Zeineb.Letif@tn.gov    |        |                                                                                                    | Set.   | Cancel Registratio |
| Cancel Registration   Bill | 01/01/2001       | 555555554                      | 22                 |        | 300                 |         | Female      | ASIAN               | 110 Edmondson Pike       | 37221     | Nastville        | TN     | 555-555-5555 | Zeineb.Latif@tn.gov    |        |                                                                                                    | Ect    | Cancel Registratio |
| Insert Cear Al Palds       |                  |                                |                    | -      | 1                   | ~       | · ·         | ×                   | -                        | 1         |                  | ×      |              |                        |        |                                                                                                    | insert | Clear All Pields   |
| OD New Student->           | MM/DD/YYYY       | 000000000 (0 sight, no dashes) |                    |        |                     |         |             |                     |                          | 99999     |                  |        | 999-999-9999 | Confirm Email Address* |        |                                                                                                    |        |                    |
|                            |                  | Confirm SSN*                   |                    |        |                     |         |             |                     |                          |           |                  |        |              |                        | -      |                                                                                                    |        |                    |
|                            |                  | and the student has never been |                    |        |                     |         |             |                     |                          |           |                  |        |              |                        |        |                                                                                                    |        |                    |
|                            |                  | antered a 22% share tell \$12- |                    |        |                     |         |             |                     |                          |           |                  |        |              |                        |        |                                                                                                    |        |                    |
|                            |                  | 781-6538                       |                    |        |                     |         |             |                     |                          |           |                  |        |              |                        |        |                                                                                                    |        |                    |
| Note: When You A           | idd a New Studen | t, To Populate The Stude       | nt's Information F | From R | REAL, Enter the Stu | udent's | a Date of E | lirth and Social Se | ecurity# Then CLICK HERE |           |                  |        |              |                        |        |                                                                                                    |        |                    |
|                            |                  |                                |                    |        |                     |         |             |                     |                          | Test P    | evicus Next Last | -      |              |                        |        |                                                                                                    |        |                    |

• If you want to **move the student to another event**, click on the **Edit** button and select the new event from the drop down list (the last field) then click on the **Update** button (on the right or left side of the student record) to save your changes or **Cancel** to discard them. Once you save your changes, the student will disappear from your event and appear in the new event's registered student. Also the system will send the registration confirmation email with the information of the new event.

| City*     | State* | Phone No.*   | Email Address*                                | Will<br>Attend? |                                                                                                    |        | Action              |
|-----------|--------|--------------|-----------------------------------------------|-----------------|----------------------------------------------------------------------------------------------------|--------|---------------------|
| Nashville | TN     | 555-220-2020 | Zainab.Latif@tn.gov                           |                 |                                                                                                    | Edit   | Cancel Registration |
| Nashville | TN     | 615-202-4585 | zainab.latif@tn.gov                           |                 |                                                                                                    | Edit   | Cancel Registration |
| Nashville | TN 🗸   |              | zainab.latif@tn.gov                           |                 | 1633 - Hunter Education Classroom Course - ACADEMY SPORTS AND OUTDOORS - 2016-07-01 02:00 PM To 03:00 PM (Avial: 30 Of 30) 🔽 | Update | e Cancel            |
|           |        | 999-999-9999 | Confirm Email Address*<br>zainab.latif@tn.gov |                 | Move Student to Another Event                                                                                                |        |                     |
| Nashville | TN     | 202-020-2020 | Zainab.Latif@tn.gov                           |                 |                                                                                                    | Edit   | Cancel Registration |
| Nashville | TN     | 615-202-1212 | Zainab.Latif@tn.gov                           |                 |                                                                                                    | Edit   | Cancel Registration |
| Nashville | TN     | 555-555-5555 | Zainab.Latif@tn.gov                           |                 |                                                                                                    | Edit   | Cancel Registration |
|           | ~      | 999-999-9999 | Confirm Email Address*                        |                 |                                                                                                    | Insert | Clear All Fields    |

To cancel a student registration, click on the Cancel Registration button (on the left or right side of the student record); a confirmation message will pop up click on OK to cancel the student registration or click on Cancel to keep the student in the registered students list. Once you cancel the student registration, the system will send an email to the student to let them know that their registration for that event has been cancelled.

If the waiting list was not empty, the system will send a registration request email to the first person in the waiting list.

| Insert Clear        |       |                       |     |                                                                               |                                    |                 | Delete        | Edit        |            | TUCKER SMI  | IH       | zainab.la | tif@tn.gov | Assistant |                  |
|---------------------|-------|-----------------------|-----|-------------------------------------------------------------------------------|------------------------------------|-----------------|---------------|-------------|------------|-------------|----------|-----------|------------|-----------|------------------|
| ADD New Date>       | MM/DD | YYYYY 99:99 AM/PI     | 4   | 99:99 AM/PM                                                                   | Message from                       | n webpage       | and a         | Const.      |            | ×           |          | - N/A     |            |           | <b>_</b>         |
|                     | First | Previous Next La      | ist |                                                                               |                                    |                 |               |             |            |             |          |           |            |           |                  |
|                     |       |                       |     |                                                                               | l 🕜 4                              | Are You Certain | You Want to C | ancel the S | Student Re | gistration? | Previous | Next L    | .ast       |           |                  |
| **Registered Stu    | dents | = 2 of 20 Student(s)* | **  | Registration                                                                  |                                    |                 |               |             |            | ·           |          |           |            |           |                  |
| *Required Fi        | eld   | Date of Birth*        | Soc | ial Security                                                                  |                                    |                 |               | 0           | ĸ          | Cancel      | Suffix   | Gender*   | Ethni      | city*     | Street A         |
| Cancel Registration | Edit  | 01/01/1990            | 991 | 234567                                                                        |                                    |                 |               | _           |            |             |          | Male      | Caucasian  | 1         | 123 Edmondson Pi |
| Cancel Registration | Edit  | 05/05/2005            | 123 | 321123                                                                        | _                                  | Nancy           | _             | _           | Nason      | 1           |          | Female    | African An | nerican   | 456 HWY 45       |
| Insert Clear All F  | ields |                       |     |                                                                               |                                    |                 |               |             |            |             |          |           |            | ~         |                  |
| DD New Student      | >     | MM/DD/YYYY            | **  | Confirm S<br>Confirm S<br>If the student has<br>igned a SSN, plea<br>781-6538 | SN*<br>never been<br>se call: 615- |                 |               |             |            |             |          |           |            |           |                  |
|                     |       |                       |     |                                                                               |                                    |                 |               |             |            |             |          |           | F          | irst Prev | ious Next Last   |

# If you click OK:

| *Required          | Field      | Date of Birth* | Social Security Number*                                                                                                    | First Name* | MI | Last Name* | Suffix   | Gender* | Ethnicity* | Street Address*    |
|--------------------|------------|----------------|----------------------------------------------------------------------------------------------------|-------------|----|------------|----------|---------|------------|--------------------|
| Cancel Registratio | n Edit     | 01/01/1990     | 991234567                                                                                                    | John        |    | Brown      |          | Male    | Caucasian  | 123 Edmondson Pike |
| Insert Clear       | All Fields |                |                                                                                                    |             | Í. |            | <b>~</b> | ×       | ~          |                    |
| DD New Stud        | ent>       | MM/DD/YYYY     | 999999999 (9 digits, no dashes)     Confirm SSN*     "*"If the student has never been     assigned a SSN, please call: 615-     781-6538 |             |    |            |          |         |            |                    |

The email that the student will receive after his/her registration is cancelled:

## **Event Cancellation Confirmation**

Randy.Huskey@tn.gov Sent: Tue 2/23/2016 2:07 PM To: Zainab Latif Retention Policy: All Folders (90 days) Expires: 5/23/2016

You Registration has been Cancelled for: Hunter Education Classroom Course

LOCATION & SCHEDULE Meeting On: 03/20/2016 02:00 PM - 03:00 PM

Located at: Academy Sports and Outdoors Address: 2220 Hamilton Place Blvd, Chattanooga, TN 37421. County: Hamilton- Region: 3. Room# classroom. Phone#: 423-852-1214.

Thank you and have a nice day!

After the registration is cancelled and if the waiting list was not empty, a registration request email will be sent to the first person joined the waiting list. you can see the email that will be sent and how the person can register for the event from <u>Automatic Tasks – Waiting List</u>.

To send group emails to registered students, click on the "Click Here" button at the top of the students list besides ">>to Send a Group Email to Registered Students & Instructors".

| nnicity*   | Street Addr      |
|------------|------------------|
| ✓ 2018 EII | ll Rd            |
| V 732 MOL  | OUNT PARAN RD    |
| ✓ 5669 Tui | Fumbling Creek I |
| ✓ 555 test | st rd            |
| ✓ 732 MOL  | OUNT PARAN RD    |
| ~ ~        |                  |
|            |                  |
| Ī          | en CLICK HERE    |

A new window will be displayed in the page in order to enter the email subject and the email body. By default the event information is going to be included in the email body, you can add your message in the first line before the event information.

After you finish, click the "Send Email" button to send your email, or click on "No, Don't Send" to disregard your message.

| ***Event's Dates       | & Times= 3 I     | Day(s)***                        |                |                 |    | ***Event's Instructor | ***Event's Instructors (Sorted by Last Nam |
|------------------------|------------------|----------------------------------|----------------|-----------------|----|-----------------------|--------------------------------------------|
| Event Date             | From Time        | To Time                          | Ac             | tion            |    | Instructor Name       | Instructor Name Instructor Email           |
| 07/16/2017             | 08:00 AM         | 09:00 AM                         | Delete         | Edit            |    | HUSKEY, RANDY         | HUSKEY, RANDY zainab.latif@tn.gov          |
| 07/17/2017             | 07:00 AM         | 10:00 AM                         | Delete         | Edit            |    | ALLEN, JOEY           | ALLEN, JOEY                                |
| 07/18/2017             | 07:00 AM         | 08:00 AM                         | Delete         | Edit            |    |                       | ▼ N/A                                      |
|                        | 99:99 Type A for | 99:99 Type A for<br>AM/ P for PM | <-ADD I<br>Add | New Da<br>Clear | te |                       | First Previou                              |
|                        | First Previous   | Next Last                        | t              |                 |    |                       |                                            |
| Send Group En          | 1ail to All Inst | ructors & Stu                    | dents          |                 |    |                       |                                            |
| Email Subject          |                  |                                  |                |                 |    |                       |                                            |
| Testing                |                  |                                  |                |                 |    |                       |                                            |
| Email Body P           | lease Edit the   | message belov                    | <i>v</i> :     |                 |    |                       |                                            |
| Hello,<br>This is test |                  |                                  |                | ^               |    |                       |                                            |
| Program Title:         | Bowhunter Edu    | cation Field 1                   | Day            |                 |    |                       |                                            |
| LOCATION & SCHE        | DULE             |                                  |                | ×               |    |                       |                                            |
| Send Email             | No, Don't Send   |                                  |                |                 |    |                       |                                            |

#### \*\*\*Registered Students= 5 of 7 Student(s)\*\*\* **Registration Status: Open.** >> To Send a Group Email to Registered Students & Instructors **CLICK HERE**

|   | *Required Field          | Date of Birth* | Social Security Number* | Last Name* | First Name* | Middle<br>Name Suffi | Citizen?* |
|---|--------------------------|----------------|-------------------------|------------|-------------|----------------------|-----------|
| C | Cancel Registration Edit | 12/10/1997     | ****                    | ADAMS      | EMILY       | L                    | Yes       |

To add a person to the waiting list, enter their information in the last record of the Wait List section, and click on Insert to save or Clear to discard your changes. Once you save, the system will send an email to the person to let him/her know that they have been added to that event's waiting list.

## Notes:

- The Joined Date is the date and time when the person joined the waiting list. It's assigned by the system and cannot be updated.
- The Registration Request Date is the date and time when the system sent the registration request email to the person to register for the class.
- People in the Wait List section are ordered by their Joined Date oldest to newest.

| First Name* | Last Name* | Phone No.*   | Email Address*      | City*       | Joined Date         | <b>Registration Request Date</b> | Required Fie   |
|-------------|------------|--------------|---------------------|-------------|---------------------|----------------------------------|----------------|
| aa          | bb         | 615-202-4548 | zainab.latif@tn.gov | Chattanooga | 06/07/2016 11:47:41 | 07/25/2016 11:30:20              | Delete Edit    |
| Sam         | Lowery     | 615-985-2012 | zainab.latif@tn.gov | Nashville   |                     |                                  | <-ADD a Person |
|             |            | 999-999-9999 |                     |             |                     |                                  | the Wait List  |
|             |            |              |                     |             |                     |                                  | Insert Clear   |

### \*\*\*Wait List= 2 of 20 \*\*\* Wait List Status: Open. Click Here to Send Registration Request Email to Next Student in the Waiting List

| First Name* | Last Name* | Phone No.*   | Email Address*      | City*       | Joined Date         | <b>Registration Request D</b> | ate Requir | ed Field  |
|-------------|------------|--------------|---------------------|-------------|---------------------|-------------------------------|------------|-----------|
| aa          | a bb       |              | zainab.latif@tn.gov | Chattanooga | 06/07/2016 11:47:41 | 07/25/2016 11:30:20 Delete    | Delete     | Edit      |
| Sam         | Lowery     | 615-985-2012 | zainab.latif@tn.gov | Nashville   | 06/07/2016 11:49:58 |                               | <-ADD a    | Person to |
|             | 2          | 999-999-9999 |                     |             |                     |                               | Insert     | Clear     |

When you click on the 'Click Here to Send Registration Request Email to Next Student in the Waiting List' button the system will send an email to the first student joined the waiting list but didn't receive a registration request email yet (Registration Request Date is empty). The email the person will get:

## **Event Registration Confirmation**

TWRA.HunterEducation-NOREPLY@tn.gov Sent: Tue 6/7/2016 11:50 AM To: Zainab Latif Retention Policy: All Folders (90 days) Expires: 9/5/2016

Although this event is full, we can contact you when others cancel or if more room is available. The instructor will either call or send an e-mail as the event is available for new student registrations.

You joined the Wait List for: Trapper Education Classroom Course

LOCATION & SCHEDULE Meeting On: 07/01/2016 03:00 PM - 04:00 PM, 07/02/2016 10:00 AM - 11:00 AM

Located at: WOODWARD AVE CHURCH OF GOD Address: 507 Woodward Av, ATHENS, TN 37303. County: McMinn- Region: 3 Phone#: 423-745-1618.

Special Instructions for All Students: test1

Instructed by: ZAINAB LATIF

Cancellation Policies: You must cancel your registration before ,07/01/2016 at 03:00 PM.

Minimum-Age Policy: All registrants for this event must be 9 years of age by 07/01/2016. The course is offered free of charge to anyone interested regardless of age; however, you must be nine years of age or older in order to become a certified hunter education graduate.

Thank you and have a nice day!

To edit a person information in the Wait List section, click on the Edit button on the right side of the person's record, make your changes then click on the Update button to save your changes or Cancel to discard them.

| ***Wait List= 2 of 2 | 20 *** Wait List S | tatus: Open.                         |                          |             |                      |                               |
|----------------------|--------------------|--------------------------------------|--------------------------|-------------|----------------------|-------------------------------|
| First Name*          | Last Name*         | Phone No.*                           | Email Address*           | City*       | Joined Date          | Required Field *              |
| aa                   | bbb                | β15-202-4548 ×                       | zainab.latif@tn.gov      | Chattanooga | 6/7/2016 11:47:41 AM | Update Cancel                 |
|                      |                    | 999-999-9999<br>Invalid phone number | r                        |             |                      |                               |
| Sam                  | Lowery             | 615-985-2012                         | zainab.latif@tn.gov      | Nashville   | 06/07/2016 11:49:58  | Delete Edit                   |
|                      |                    |                                      |                          |             |                      | <-ADD a Person to             |
|                      |                    | 999-999-9999                         |                          |             |                      | the Wait List<br>Insert Clear |
|                      |                    |                                      | First Previous Next Last |             |                      |                               |

To remove a person from the waiting list, click on the Delete button on the right side of the person's record, a confirmation message will pop up click on OK to remove the person from the waiting list or click on Cancel to keep the person in the waiting list.

| *Note: When Yo                      | u Add a New Stud                              | **If the student ha<br>assigned a SSN, ple<br>781-65<br>ent, To Populate | Message from webpage  Are You Certain You Want to Delete?  Birth and Social  First |             |                     |                                                    |
|-------------------------------------|-----------------------------------------------|--------------------------------------------------------------------------|------------------------------------------------------------------------------------|-------------|---------------------|----------------------------------------------------|
| ***Wait List= 2 of 2<br>First Name* | 20 *** <mark>Wait List S</mark><br>Last Name* | tatus: Open.<br>Phone No.*                                               | Email Address*                                                                     | City*       | OK Cancel           | First Pre                                          |
| aa                                  | bb                                            | 520-212-5212                                                             | zainab.latif@tn.gov                                                                | Chattanooga | 06/07/2016 11:47:41 | · · · · · · · · · · · · · · · · · · ·              |
| Sam                                 | Lowery                                        | 615-985-2012                                                             | zainab.latif@tn.gov                                                                | Nashville   | 06/07/2016 11:49:58 | Delete Edit                                        |
|                                     |                                               | 999-999-9999                                                             |                                                                                    |             |                     | <-ADD a Person to<br>the Wait List<br>Insert Clear |
|                                     |                                               |                                                                          | First Previous Next Last                                                           | <u></u>     | 1                   |                                                    |

**Note:** all lists of the four sections (Event's Dates & Times, Event's Instructors, Registered Students, and Wait List) only **display 10 records**, if you have more than 10 records and want to see the next 10 records click on the **Next** button at the bottom. You can also navigate to the previous page, first page, and last page using the **Previous, First, and Last** buttons at the bottom of each section.

To cancel the event, click on the Cancel Event button, you will get a warning message that says "Unscheduling the event is PERMANENT and will remove all class details, including the class roster. Once unscheduled, nothing can be recovered. Are You Certain You Want to Cancel the Event?" if you click on OK, the Cancel event section will appear under the Event information. Enter Reason of Cancellation (it's a required field), the system generates an email message with the event information, you can edit that message or add anything to it. When you click on "Yes, Cancel This Event" button, the Event Status will be changed to Cancelled, and an email will be sent to all registered students and administrators. Or if you click on No, Don't Cancel button, the event will not be cancelled and remain Active.

|                              |                                                                                   | *** Manage Event ***                                                                                                    |
|------------------------------|-----------------------------------------------------------------------------------|----------------------------------------------------------------------------------------------------|
| ***Event's Inform            | nation***                                                                         |                                                                                                    |
| Edit Event Can               | cel Event ID: 64 Event Status: Active                                             | Message from webpage                                                                                                    |
| Program Title:               | Hunter Education Classroom Course                                                 | Unscheduling the event is PERMANENT and will remove all class<br>details, including the class roster. Once unscheduled, nothing can be |
| Location Info.:              | Academy Sports and Outdoors<br>Address: 2220 Hamilton Place Blvd, Chattanooga, TN | recovered. Are You Certain You Want to Cancel the Event?                                                                               |
| Event Capacity:              | 20 Students                                                                       | OK Cancel                                                                                                    |
| Wait List Capacity:          | 20 Students                                                                       |                                                                                                    |
| This event will be vis       | ible to students From: 02/20/2016 To: 03/20/2016                                  |                                                                                                    |
| Students can register        | for this event From: 02/20/2016 To: 03/20/2016                                    | Dates                                                                                                    |
| This is a <b>Public</b> even | t                                                                                 |                                                                                                    |
| Special Instructions:        | this is test                                                                      | 0                                                                                                    |
| Updated By: JACOB            | SCOTT V Last Modified Date: 02/23/2016 11:18 AM                                   |                                                                                                    |

| after y | you click on OK, | Enter the Reason of | of Cancellation | and write | your message:                           |
|---------|------------------|---------------------|-----------------|-----------|-----------------------------------------|
|         | , •••. •• • •,   |                     |                 | ••        | , • • • • • • • • • • • • • • • • • • • |

| ***Event's Inform              | ation***                                                                          |                                               |
|--------------------------------|-----------------------------------------------------------------------------------|-----------------------------------------------|
| Edit Event Cance               | el Event ID: 64 Event Status: Active                                              | Send Event Info. to<br>Instructors & Students |
| Program Title:                 | Hunter Education Classroom Course                                                 |                                               |
| Location Info.:                | Academy Sports and Outdoors<br>Address: 2220 Hamilton Place Blvd, Chattanooga, TN |                                               |
| Event Capacity:                | 20 Students                                                                       |                                               |
| Wait List Capacity:            | 20 Students                                                                       |                                               |
| This event will be visit       | ble to students From: 02/20/2016 To: 03/20/2016                                   |                                               |
| Students can register for      | or this event From: 02/20/2016 To: 03/20/2016                                     |                                               |
| This is a <b>Public</b> event  |                                                                                   |                                               |
| Special Instructions:          | this is test                                                                      |                                               |
| Updated By: JACOB              | SCOTT V Last Modified Date: 02/23/2016 02:34 PM                                   |                                               |
| Cancel Event                   |                                                                                   |                                               |
| Reason of Cancel               | lation                                                                            |                                               |
|                                | *This Field is Required                                                           |                                               |
| An email will be s             | ent to all students You can Edit the message they receive below:                  |                                               |
|                                | unter Education Classroom Course                                                  |                                               |
| LOCATION & SCHEDU              | JLE                                                                               |                                               |
| Meeting On:<br>03/20/2016 02:0 | 00 PM - 03:00 PM                                                                  |                                               |
| Located at: Acade              | emv Sports and Outdoors                                                           |                                               |
| Yes, Cancel This Eve           | nt No, Don't Cancel                                                               |                                               |

If you click on Yes, Cancel This Event, you will get the last confirmation message...

| ***Event's Inform             | ation***                                                                          |  |  |  |  |  |
|-------------------------------|-----------------------------------------------------------------------------------|--|--|--|--|--|
| Edit Event Canc               | el Event ID: 64 Event Status: Active Send Event Info. to Instructors & Students   |  |  |  |  |  |
| Program Title:                | Hunter Education Classroom Course                                                 |  |  |  |  |  |
| Location Info.:               | Academy Sports and Outdoors<br>Address: 2220 Hamilton Place Blvd, Chattanooga, TN |  |  |  |  |  |
| Event Capacity:               | 20 Students                                                                       |  |  |  |  |  |
| Wait List Capacity:           | 20 Students                                                                       |  |  |  |  |  |
| This event will be visi       | ble to students From: 02/20/2016 To: 03/20/2016                                   |  |  |  |  |  |
| Students can register f       | or this event From: 02/20/2016 To: 03/20/2016                                     |  |  |  |  |  |
| This is a <b>Public</b> event |                                                                                   |  |  |  |  |  |
| Special Instructions:         | this is test O Are You Certain You Want to Cancel the Event?                      |  |  |  |  |  |
| Updated By: JACOB             |                                                                                   |  |  |  |  |  |
| Cancel Event                  | OK Cancel                                                                         |  |  |  |  |  |
| Reason of Cancel              | lation                                                                            |  |  |  |  |  |
| This is Test                  | $\bigcirc$                                                                        |  |  |  |  |  |
|                               |                                                                                   |  |  |  |  |  |
| The class above t             | that you were scheduled for was                                                   |  |  |  |  |  |
| cancelled by the              |                                                                                   |  |  |  |  |  |
|                               | ESSAG GOES HERE!!!                                                                |  |  |  |  |  |
| We sincerely apo:             | logize for any inconvenience.                                                     |  |  |  |  |  |
| Yes, Cancel This Eve          | No, Don't Cancel                                                                  |  |  |  |  |  |

# If you click OK, the event will be cancelled...

| ***Event's Inform                                                      | ation***                                                                          |             |                 |                  |                    | Back to Events |  |  |
|------------------------------------------------------------------------|-----------------------------------------------------------------------------------|-------------|-----------------|------------------|--------------------|----------------|--|--|
| The Event Has Bee                                                      | The Event Has Been Cancelled!                                                     |             |                 |                  |                    |                |  |  |
| Event ID: 64 E                                                         | vent Status: Cancelled                                                            |             |                 |                  |                    |                |  |  |
| Program Title:                                                         | Hunter Education Classroom Course 🗸 🗸                                             |             |                 |                  |                    |                |  |  |
| Location Info.:                                                        | Academy Sports and Outdoors<br>Address: 2220 Hamilton Place Blvd, Chattanooga, TN |             |                 |                  |                    |                |  |  |
| Event Capacity:                                                        | 20 Students                                                                       |             |                 |                  |                    |                |  |  |
| Wait List Capacity:                                                    | Wait List Capacity: 20 Students                                                   |             |                 |                  |                    |                |  |  |
| This event will be visible to students From: 02/20/2016 To: 03/20/2016 |                                                                                   |             |                 |                  |                    |                |  |  |
| Students can register for this event From: 02/20/2016 To: 03/20/2016   |                                                                                   |             |                 |                  |                    |                |  |  |
| This is a Public event                                                 |                                                                                   |             |                 |                  |                    |                |  |  |
| Special Instructions:                                                  |                                                                                   |             |                 |                  |                    |                |  |  |
| Updated By: JACOB SCOTT V Last Modified Date: 02/23/2016 02:34 PM      |                                                                                   |             |                 |                  |                    |                |  |  |
| ***Event's Dates a                                                     | ***Event's Dates & Times= 1 Day(s)*** ***Event's Instructors= 2 Instructor(s)***  |             |                 |                  |                    |                |  |  |
| Action                                                                 | Event Date From Time To Time                                                      | Action      | Instructor Name | Instructor Email | Primary/ Assistant |                |  |  |
| Delete Edit                                                            | 03/20/2016 02:00 PM 03:00 PM                                                      | Delete Edit | JACOB SCOTT     | jscott@test.gov  | *Primary*          |                |  |  |

| Action                   |         | Event Date | From Time   | To Time     |  |  |
|--------------------------|---------|------------|-------------|-------------|--|--|
| Delete                   | Edit    | 03/20/2016 | 02:00 PM    | 03:00 PM    |  |  |
| Insert                   | Clear   |            |             |             |  |  |
| ADD Ne                   | w Date> | MM/DD/YYYY | 99:99 AM/PM | 99:99 AM/PM |  |  |
| First Previous Next Last |         |            |             |             |  |  |

| Action              |       | Instructor Name Instructor Email |                     | Primary/ Assista |  |
|---------------------|-------|----------------------------------|---------------------|------------------|--|
| Delete              | Edit  | JACOB SCOTT                      | jscott@test.gov     | *Primary*        |  |
| Delete              | Edit  | TUCKER SMITH                     | zainab.latif@tn.gov | Assistant        |  |
| Insert              | Clear |                                  | N/A                 | ×                |  |
| ADD New Instructor> |       |                                  | N/A                 | ~                |  |
|                     |       | First Previous                   | Next Last           |                  |  |

The email that registered students will receive...

#### **Your Class Has Been Cancelled**

TWRA.HunterEducation-NOREPLY@tn.gov Sent: Wed 3/30/2016 3:18 PM To: Zainab Latif Retention Policy: All Folders (90 days) Expires: 6/28/2016

Program Title: Hunter Education Classroom Course

LOCATION & SCHEDULE Meeting On: 03/20/2016 02:00 PM - 03:00 PM

Located at: Academy Sports and Outdoors Address: 2220 Hamilton Place Blvd, Chattanooga, TN 37421. County: Hamilton- Region: 3. Room# classroom. Phone#: 423-852-1214.

The class above that you were scheduled for was cancelled by the instructor.

THE INSTRUCTOR MESSAG GOES HERE!!!

We sincerely apologize for any inconvenience.

Thank you for your understanding, Adam Andy

#### The email that Administrators will receive (with the reason of cancellation)...

#### A Class Has Been Cancelled

TWRA.HunterEducation-NOREPLY@tn.gov Sent: Wed 3/30/2016 3:18 PM To: jscott@test.gov; BH TWRAPROGRAMMERS; Zainab Latif Retention Policy: All Folders (90 days) Expires: 6/28/2016

The Instructor's Reason of Cancellation: This is Test

Message sent to Registered Student(s):

Program Title: Hunter Education Classroom Course

LOCATION & SCHEDULE Meeting On: 03/20/2016 02:00 PM - 03:00 PM

Located at: Academy Sports and Outdoors Address: 2220 Hamilton Place Blvd, Chattanooga, TN 37421. County: Hamilton- Region: 3. Room# classroom. Phone#: 423-852-1214.

The class above that you were scheduled for was cancelled by the instructor.

THE INSTRUCTOR MESSAG GOES HERE!!!

We sincerely apologize for any inconvenience.

Thank you for your understanding, Adam Andy

- You can view cancelled events from the Manage Events page when you query on Status "Cancelled", however, you will not be able to make any changes to cancelled events.
- > To go back to the Manage Events page, click on **Back to Events** button.

|                               |                                               | *** ]                                 | Manage Events ***          |                                     |            |                    |                       |
|-------------------------------|-----------------------------------------------|---------------------------------------|----------------------------|-------------------------------------|------------|--------------------|-----------------------|
|                               |                                               |                                       |                            |                                     |            |                    | Back to The Main Menu |
| *** Schdule a New Event ***   |                                               |                                       |                            |                                     |            |                    |                       |
| * Search Event(s): To query f | or a specific Event(s), enter the creteria in | the fields below then click on the Q  | uery button. To cancel t   | he query click on the Clear button. |            |                    |                       |
| Event ID:                     | Program:                                      | ~                                     | Lo                         | ocation:                            | ~          | County:            | ~                     |
| Dates From:                   | To:                                           |                                       | Instructor Name (Part or F | Full Name):                         |            | Status: Cancelled  | $\sim$                |
| Search Clear                  |                                               |                                       |                            |                                     |            |                    |                       |
| Sort Events: Please click on  | the column header to sort by that column      | in ascending order, click again for o | descending order.          |                                     |            |                    |                       |
| Action Event I                | D Program Title                               | Location Name                         | County                     | Date and Time                       | Enrollment | Primary Instructor | Status                |
| Results View 64               | Hunter Education Classroom Course             | Academy Sports and Outdoors           | Hamilton 🗸                 | 03/20/2016 02:00 PM To 03:00 PM     | 0 Of 20    | JACOB SCOTT        | Cancelled             |
| Results View 60               | Trapper Education Classroom Course            | Academy Sports and Outdoors           | Hamilton V                 | 02/03/2016 01:00 PM To 02:00 PM     | 0 Of 15    | JACOB SCOTT        | Cancelled             |
| *** Total Events= ? ***       |                                               |                                       |                            | ~                                   |            |                    |                       |

If you click on the View button for any cancelled event:

|                              |                                 |                        |                 |                                           | *** Manage E                                                      | vent ***                                                |                    |                    |   |               |
|------------------------------|---------------------------------|------------------------|-----------------|-------------------------------------------|-------------------------------------------------------------------|---------------------------------------------------------|--------------------|--------------------|---|---------------|
| ***Event's Inform            | nation***                       |                        |                 |                                           |                                                                   |                                                         |                    |                    | В | ack to Events |
| Event ID: 60                 | Event Status: Cance             |                        |                 |                                           |                                                                   |                                                         |                    |                    |   |               |
|                              | Event Status: Cance             | elled                  |                 |                                           |                                                                   |                                                         |                    |                    |   |               |
| Program Title:               | Trapper Education               | 1 Classroom Cou        | rse             | $\sim$                                    |                                                                   |                                                         |                    |                    |   |               |
| Location Info.:              | Academy Sports<br>Address: 2220 |                        | Blvd, Chattar   | looga, TN                                 |                                                                   |                                                         |                    |                    |   |               |
| Event Capacity:              | 15 Students                     |                        |                 |                                           |                                                                   |                                                         |                    |                    |   |               |
| Wait List Capacity:          | 20 Students                     |                        |                 |                                           |                                                                   |                                                         |                    |                    |   |               |
| This event will be vis       | sible to students From          | n: <b>01/03/2016</b> T | o: 02/03/2016   | Lock Dates                                |                                                                   |                                                         |                    |                    |   |               |
| Students can register        | for this event From:            | 01/03/2016 T           | o: 02/03/2016   | LICCK Dules                               |                                                                   |                                                         |                    |                    |   |               |
| This is a <b>Public</b> even | t                               |                        |                 |                                           |                                                                   |                                                         |                    |                    |   |               |
| Special Instructions:        | this is event                   | test                   |                 | $\bigcirc$                                |                                                                   |                                                         |                    |                    |   |               |
| Updated By: JACO             | B SCOTT V Last                  | Modified Date:         | 01/14/2016 10:3 | 1 AM                                      |                                                                   |                                                         |                    |                    |   |               |
| ***Event's Dates             | & Times= 2 Dave                 | (s)***                 |                 |                                           | ***Event's Instructors                                            | = 1 Instructor(s)***                                    |                    |                    |   |               |
| Action                       | Event Date                      | From Time              | To Time         |                                           | Action                                                            | Instructor Name                                         | Instructor Emai    | Primary/ Assistant |   |               |
| Delete Edit                  |                                 |                        | 02:00 PM        |                                           | Delete Edit                                                       | JACOB SCOTT                                             | jscott@test.gov    | *Primary*          |   |               |
| Delete Edit                  | 02/04/2016                      |                        | 10:00 AM        |                                           | Insert Clear                                                      |                                                         |                    |                    |   |               |
| Insert Clear                 | 02,01,2010                      |                        | 10100101        |                                           | ADD New Instructor                                                | · ·                                                     | N/A                | ~                  |   |               |
| ADD New Date>                | MM/DD/YYYY                      | 99:99 AM/PM            | 99:99 AM/PM     |                                           |                                                                   | First Previous                                          | Next Last          |                    |   |               |
|                              | First Previous                  | Next Last              |                 |                                           |                                                                   |                                                         |                    |                    |   |               |
|                              |                                 |                        |                 |                                           |                                                                   |                                                         |                    |                    |   |               |
|                              |                                 |                        |                 |                                           |                                                                   |                                                         |                    |                    |   |               |
| TTALES OF                    |                                 |                        |                 |                                           |                                                                   | ivacy Protection Act (COPPA)                            |                    |                    |   | CURED         |
|                              |                                 |                        |                 | For General Infor<br>For Technical Assist | mation Contact: Randy Huskey (6<br>ince Contact: TWRA HelpDesk (6 | 15) 781-6583 Randy Huskey@<br>15) 781-6648 TWRA Helpdes | tn.gov<br>k@tn.gov |                    |   | Entrust       |

> To enter the results for the event click on the Results button:

|                                              |            |                                  |                         |              |                  |               |               | *** R                            | esults ***                             |                            |                  |                 |                 |            | (      |
|----------------------------------------------|------------|----------------------------------|-------------------------|--------------|------------------|---------------|---------------|----------------------------------|----------------------------------------|----------------------------|------------------|-----------------|-----------------|------------|--------|
|                                              |            |                                  |                         |              |                  |               |               |                                  |                                        |                            |                  |                 |                 |            | <br>Ba |
| Event Inform                                 | ation: II  | comple                           | ata                     |              |                  | Se            | end Resi      | ults for Approva                 | 1                                      |                            |                  |                 |                 |            |        |
| Event Inform<br>Hunter Education C           |            |                                  | nt ID: 1633 Event State | us: Activ    | P                |               |               |                                  |                                        |                            |                  |                 |                 |            |        |
| Location: ACADEM<br>5929 Hwy 153, HIXS       | Y SPORTS / | AND OUTE                         |                         |              | -                |               |               |                                  |                                        |                            |                  |                 |                 |            |        |
| Required field                               |            |                                  |                         |              |                  |               |               |                                  |                                        |                            |                  |                 |                 |            |        |
| Class Start Date*: [<br>ه                    | MDD YYYY   | This Field is I                  | Required! Class End     |              | MDDYYYY          | This Field    | is Required   | I During School Ho               | ours* This Field is R                  | equired!                   |                  |                 |                 |            |        |
| otal Class Hours*:                           |            | This Field is I                  | Required! + Total Range | Hours*:      |                  | This Field    | is Required   | !! = Total Hours Tau             | ght*:                                  |                            |                  |                 |                 |            |        |
| Comments:                                    |            |                                  |                         |              |                  |               |               |                                  | 0                                      |                            |                  |                 |                 |            |        |
| Save Event Info.                             | Cancel     |                                  |                         |              |                  |               |               |                                  |                                        |                            |                  |                 |                 |            |        |
| nstructors In<br>Required field              | iformati   | on: Inc                          | •                       |              |                  |               |               |                                  | Students Res<br>*Required field        | ults: Incon                | -                |                 |                 |            |        |
| Instructor Name                              | TWRA ID    | Primary?                         | Date*<br>MM/DD/YYYY     | Prep<br>Hrs* | In-Class<br>Hrs* | Field<br>Hrs* | Admin<br>Hrs* |                                  | Student Name                           | Date of Birth              | Written<br>Exam* | Firing<br>Exam* | Final<br>Grade* | No<br>Show |        |
|                                              | 007574452  | Ver                              |                         |              |                  |               |               |                                  | pkpk, kpkp                             | 06/06/1996                 | ~                | ~               | ~               |            |        |
| AINAB LATIF                                  | 007574452  | Yes                              | *Required               |              |                  |               |               | Delete                           | xx, zz                                 | 01/01/2001                 | ~                | ~               | ~               |            |        |
| RANDY HUSKEY                                 | 482530490  | No                               |                         |              |                  |               |               | Delete                           | mm, pp                                 | 07/07/1997                 | ~                |                 | ~               |            |        |
| ALLEN YORK                                   | 696410232  | No                               |                         |              |                  |               |               | Delete                           | Save Students Resu                     |                            | tudents Resu     |                 |                 |            |        |
| ~                                            |            |                                  |                         |              |                  |               |               | <-ADD New Record<br>Insert Clear | Current page only<br>First Page Previo | ) (curre<br>us Page 1 Next | Page Las         |                 |                 |            |        |
| Save Instructors Info<br>(current page only) | (CL        | r Instructors i<br>irrent page o |                         |              |                  |               |               | Inden. Ciedi                     | Those age 11000                        | do rago 1 Hon              | Lac              | er ugo          |                 |            |        |

- You should complete all three sections before you send the results to administrators for approval.
- Event Information section: Fill out the fields in the event information section (all fields are required except the Comments field), then click on Save Event Info button. If you have filled all required fields, the status will be changed to Complete!

|                                                                                                    |                    | *** Results ***                     |                             |       |
|----------------------------------------------------------------------------------------------------|--------------------|-------------------------------------|-----------------------------|-------|
|                                                                                                    | Send Results for A | pproval                             |                             |       |
| Event Information: Incomplete                                                                                                    |                    |                                     |                             |       |
| Trapper Education Classroom Course Event ID: 26 Event Status: Active                                                                                       |                    |                                     |                             |       |
| Location: Sec Test<br>123 tst, Chattanooga, TN 37416                                                                                                    |                    |                                     |                             |       |
| *Required field                                                                                                    |                    |                                     |                             |       |
| Class Start Date*:         12/15/2015         Class End Date*:         12/20/2015         During Sc           سلامی کی کی کی کی کی کی کی کی کی کی کی کی کی | chool Hours* Yes ∨ |                                     |                             |       |
| Total Class Hours*: 7 + Total Range Hours*: 3 = Total Ho                                                                                                   | ours Taught*: 10   |                                     |                             |       |
| Comments:                                                                                                    | Û                  |                                     |                             |       |
| Save Event Info. Cancel                                                                                                    |                    |                                     |                             |       |
| Instructors Information: Incomplete<br>*Required field                                                                                                    |                    | dents Results: Incom<br>uired field | plete                       | <br>_ |
| Instructor Name TWRA ID Primary? Prep In-Class Field<br>Hrs* Hrs* Hrs*                                                                                     | Hrs*               | dent Name Date of Birth             | Written Firin<br>Exam* Exam |       |

## After you click on **Save Event Info** button:

|                                                                                                    | *** Results ***                                                                                       |
|----------------------------------------------------------------------------------------------------|----------------------------------------------------------------------------------------------------|
|                                                                                                    | Send Results for Approval                                                                             |
| Event Information: Complete!<br>The event information has been saved successfully.                             |                                                                                                    |
| Trapper Education Classroom Course Event ID: 26 Event Status: Active                                           |                                                                                                    |
| Location: Sec Test<br>123 tst, Chattanooga, TN 37416                                                           |                                                                                                    |
| *Required field                                                                                                |                                                                                                    |
| Class Start Date*: 12/15/2015 Class End Date*: 12/20/2015 During So<br>MMDDYYYY MMDDYYYY                       | chool Hours* Yes 🗸                                                                                    |
| Total Class Hours*: 7.00 + Total Range Hours*: 3.00 = Total Ho                                                 | urs Taught*: 10.00                                                                                    |
| Comments:                                                                                                    | $\bigcirc$                                                                                            |
| Save Event Info. Cancel                                                                                        |                                                                                                    |
| Instructors Information: Incomplete<br>*Required field<br>Instructor Name TWRA ID Primary? Prep In-Class Field | Students Results: Incomplete         *Required field         Admin         Student Name Date of Birth |

- Instructor Information Section: enter the Date and the number of hours that the instructor spent in that day for all instructors in the current page (maximum 10 instructor), then click on Save Instructor Info button. If there are more than 10 instructors click on Next Page button, enter the dates with instructors' hours and click on Save Instructors Info button again and so on.
- You can add a new record for another date in the last record. Just enter the instructor information and then click on the Insert button at the left.
   Note: you have to enter and save the information for the listed instructors first before you insert a new record.
- If all hours were zeroes for any instructor, you have to **delete** that instructor by clicking on the **Delete** button, then click **OK** to the confirmation message.
- If you have filled all required fields, the status will be changed to **Complete!**

| Instructor Name                                                                                      | TWRA ID   | Primary? | Date*<br>MM/DD/YYYY | Prep<br>Hrs* | In-Class<br>Hrs* | Field<br>Hrs* | Admin<br>Hrs* |        |
|----------------------------------------------------------------------------------------------------|-----------|----------|---------------------|--------------|------------------|---------------|---------------|--------|
| JACOB SCOTT                                                                                          | 675198253 | Yes      | 12/15/2015          | 1            | 3                | 2             | 1             | Delete |
| BILL BOB                                                                                             | 553653924 | No       | 12/15/2015          | 0            | 0                | 0             | 0             | Delete |
| JACOB SCOTT                                                                                          | 675198253 | Yes      | 12/16/2015          | 2            | 1                | 2             | 3             | Delete |
| BILL BOB                                                                                             | 553653924 | No       | 12/16/2015          | 5            | 0                | 1             | 0             | Delete |
| ADD New Record     Insert     Clear                                                                  |           |          |                     |              |                  |               |               |        |
| Save Instructors Info.<br>(current page only)         Clear Instructors Hours<br>(current page only) |           |          |                     |              |                  |               |               |        |
| First Page Previous Page 1 Next Page Last Page                                                       |           |          |                     |              |                  |               |               |        |

### Instructors Information: Incomplete

\*Required field Please Delete records highlighted in pink since all the hours

After you Delete records highlighted in pink or change their hours that section will be complete!

### Instructors Information: Complete!

| Instructor Name                                                                                      | TWRA ID   | Primary? | Date*<br>MM/DD/YYYY | Prep<br>Hrs* | In-Class<br>Hrs* | Field<br>Hrs* | Admin<br>Hrs* |                                  |
|----------------------------------------------------------------------------------------------------|-----------|----------|---------------------|--------------|------------------|---------------|---------------|----------------------------------|
| JACOB SCOTT                                                                                          | 675198253 | Yes      | 12/15/2015          | 1            | 3                | 2             | 1             | Delete                           |
| JACOB SCOTT                                                                                          | 675198253 | Yes      | 12/16/2015          | 2            | 1                | 2             | 3             | Delete                           |
| BILL BOB                                                                                             | 553653924 | No       | 12/16/2015          | 5            | 0                | 1             | 0             | Delete                           |
| <b>~</b>                                                                                             |           |          |                     |              |                  |               |               | <-ADD New Record<br>Insert Clear |
| Save Instructors Info.<br>(current page only)         Clear Instructors Hours<br>(current page only) |           |          |                     |              |                  |               |               |                                  |
| First Page     Previous Page     1     Next Page                                                     |           |          |                     |              |                  |               |               |                                  |

\*Required field

Students Results Section: either enter the Written and Firing Exams grades or check the No Show checkbox if the student has not showed up to the class. The Final Grade will be populated by the system, it will be S only if both grades were S. when you complete the current page (maximum 20 students) click on Save Students Results. If there are more than 20 students click on Next Page button at the bottom, enter the students' results and click on Save Students Results button again and so on.

# Students Results: Complete!

#### \*Required field

Students Results have been saved successfully.

| Student Name                             | Date o  | of Birth             | Writt<br>Exan |                                                                                                    |      | ring<br>am* |   | inal<br>ade* | No<br>Show |
|------------------------------------------|---------|----------------------|---------------|----------------------------------------------------------------------------------------------------|------|-------------|---|--------------|------------|
| Smith, John                              | 05/05/  | 1975                 | S N           |                                                                                                    | U    | ~           | U | ~            |            |
| James, Mary                              | 08/02/  | 1966                 |               |                                                                                                    |      | ~           |   | ~            |            |
| hh, <mark>k</mark> k                     | 02/02/  | 2001                 | s 、           | <ul> <li>Image: A start of the start of the start of</li></ul> | S    | ~           | S | ~            |            |
| Save Students Reso<br>(current page only |         | clear Stu<br>(currer |               |                                                                                                    | S    |             |   |              |            |
| First Page Previo                        | us Page | 1 Next               | Page          | Last                                                                                                    | Page | •           |   |              |            |

- When the three section status become Complete! Click on Send Results for Approval button, and then click OK to the confirmation message. The system will send an email to all regional administrators to ask them approve the results for that event.

| 1 ennessee                                                                | Hunter Education Event Management System                |
|---------------------------------------------------------------------------|---------------------------------------------------------|
|                                                                           | *** Results ***                                         |
| Event Information: Complete!                                              | Results for Approval                                    |
| Trapper Education Classroom Course Event ID: 26 Event Status: Active      |                                                         |
| Location: Sec Test<br>123 tst, Chattanooga, TN 37416                      |                                                         |
| *Required field                                                           |                                                         |
| Class Start Date*: 12/15/2015 Class End Date*: 12/20/2015 During School H | lessage from webpage                                    |
| Total Class Hours*: 7.00 + Total Range Hours*: 3.00 = Total Hours Tau     | Are You Sure You Want to Send the Results for Approval? |
| Comments: This is test Save Event Info. Cancel                            | OK Cancel                                               |

#### Instructors Information: Complete! \*Required field

| TWRA ID   | Primary?             | Date*<br>MM/DD/YYYY          | Prep<br>Hrs*                                                                                                   | In-Class<br>Hrs*                                                                                                    | Field<br>Hrs*                                                                                                    | Admin<br>Hrs*                                                                                                    |                                                                                                    |                                                                                                    |
|-----------|----------------------|------------------------------|----------------------------------------------------------------------------------------------------|----------------------------------------------------------------------------------------------------|----------------------------------------------------------------------------------------------------|----------------------------------------------------------------------------------------------------|----------------------------------------------------------------------------------------------------|----------------------------------------------------------------------------------------------------|
| 575198253 | Yes                  | 12/15/2015                   | 1                                                                                                    | 3                                                                                                    | 2                                                                                                    | 1                                                                                                    | Delete                                                                                                    |                                                                                                    |
| 575198253 | Yes                  | 12/16/2015                   | 2                                                                                                    | 1                                                                                                    | 2                                                                                                    | 3                                                                                                    | Delete                                                                                                    |                                                                                                    |
| 553653924 | No                   | 12/16/2015                   | 5                                                                                                    | 0                                                                                                    | 1                                                                                                    | 0                                                                                                    | Delete                                                                                                    |                                                                                                    |
|           |                      |                              |                                                                                                    |                                                                                                    |                                                                                                    | -                                                                                                    | <-ADD Ne                                                                                                    | w Record                                                                                                    |
|           |                      |                              |                                                                                                    |                                                                                                    |                                                                                                    |                                                                                                    | Insert                                                                                                    | Clear                                                                                                    |
| 5         | 75198253<br>75198253 | 75198253 Yes<br>75198253 Yes | MM/DD/YYYY           75198253         Yes         12/15/2015           75198253         Yes         12/16/2015 | MM//DD/YYYY         Hrs*           75198253         Yes         12/15/2015         1           75198253         Yes         12/16/2015         2 | MM/DD/YYYY         Hrs*         Hrs*           75198253         Yes         12/15/2015         1         3           75198253         Yes         12/16/2015         2         1 | MM/DD/YYYY         Hrs*         Hrs*         Hrs*         Hrs*           75198253         Yes         12/15/2015         1         3         2           75198253         Yes         12/16/2015         2         1         2 | MM/DD/YYYY         Hrs*         Hrs* | MM/DD/YYYY         Hrs*         Hrs*         H |

First Page Previous Page 1 Next Page Last Page

#### Students Results: Complete!

| Student Name                            | e Date of Birth |       | 1.000 |                      |    | Firing<br>Exam* |   | inal<br>ade* | No<br>Show |
|-----------------------------------------|-----------------|-------|-------|----------------------|----|-----------------|---|--------------|------------|
| Smith, John                             | 05/05           | /1975 | S     | ~                    | U  | ~               | U | ~            |            |
| James, Mary                             | 08/02           | /1966 |       | ~                    |    | ~               |   | ~            |            |
| hh, kk                                  | 02/02           | /2001 | S     | ~                    | S  | ~               | S | ~            |            |
| Save Students Res<br>(current page only |                 |       |       | ts Resul<br>ge only) | ts |                 |   |              |            |

 First Page
 Previous Page
 1
 Next Page
 Last Page

### After you click on **OK:**

|                                                               |            |                                                         |                              | *** Results *** |
|---------------------------------------------------------------|------------|---------------------------------------------------------|------------------------------|-----------------|
| Event Inform                                                  |            |                                                         |                              | Event Sent      |
|                                                               |            | stem administrators!<br>Course Event ID: 26 Event State | Bosults Waiting Annuoval     |                 |
| Location: Sec Test<br>123 tst, Chattanoog:<br>*Required field |            |                                                         |                              |                 |
| Class Start Date*:                                            | 10/15/2015 | Class End Date*: 12/20/2015                             | During School Hours* Yes ∨   |                 |
| Characteristics and the second second                         | MM/DD/YYYY | MMDD/YYYY                                               |                              |                 |
| Total Class Hours*:                                           | 7.00       | + Total Range Hours*: 3.00                              | = Total Hours Taught*: 10.00 |                 |
| Comments:                                                     | This is te | st                                                      | 0                            |                 |
| Save Event Info.                                              | Cancel     |                                                         |                              |                 |

# Instructors Information: Complete! \*Required field

| Instructor Name | TWRA ID   | Primary? | Date*<br>MM/DD/YYYY                     | Prep<br>Hrs* | In-Class<br>Hrs* | Field<br>Hrs* | Admin<br>Hrs* |                 |
|-----------------|-----------|----------|-----------------------------------------|--------------|------------------|---------------|---------------|-----------------|
| JACOB SCOTT     | 675198253 | Yes      | 12/15/2015                              | 1            | 3                | 2             | 1             | Delete          |
| JACOB SCOTT     | 675198253 | Yes      | 12/16/2015                              | 2/16/2015    |                  | 2             | 3             | Delete          |
| BILL BOB        | 553653924 | No       | 12/16/2015                              | 6            | 0                | 1             | 0             | Delete          |
| ~ ~             |           |          |                                         | 1            | 1                | C             |               | -ADD New Record |
| Save Instruc    |           | 7/       | ear Instrcturs Hou<br>current page only | 25           |                  |               |               |                 |

First Page Previous Page 1 Next Page Last Page

# Students Results: Complete! \*Required field

| Student Name                             | Date  | of Birth | 1.222 | ritten<br>am*         | Firing<br>Exam* |   | Final<br>Grade* |   | No<br>Show |
|------------------------------------------|-------|----------|-------|-----------------------|-----------------|---|-----------------|---|------------|
| Smith, John                              | 05/05 | 5/1975   | S     | ~                     | U               | ~ | U               | ~ |            |
| James, Mary                              | 08/02 | 2/1966   |       | ~                     | -               | ~ |                 | ~ | V          |
| hh, kk                                   | 02/02 | 2/2001   | S     | ~                     | S               | ~ | S               | ~ |            |
| Save Students Rest<br>(current page only |       |          |       | its Resul<br>ge only) | ts              |   |                 |   |            |

The email the will be sent to administrators:

#### **Event Results are Waiting for Your Approval**

jscott@test.gov Sent: Tue 2/23/2016 3:41 PM To: BH TWRAPROGRAMMERS; Zainab Latif Retention Policy: All Folders (90 days) Expires: 5/23/2016

The event results is waiting for your approval to be completed

Event ID: 26

Program Title: Trapper Education Classroom Course

LOCATION & SCHEDULE Meeting On: 12/15/2015 08:00 AM - 10:00 AM

Located at: Sec Test Address: 123 tst, Chattanooga, TN 37416. County: Hamilton- Region: 3

Special Instructions for All Students: test

Instructed by: JACOB SCOTT

Cancellation Policies: You must cancel your registration before ,12/15/2015 at 08:00 AM.

Minimum-Age Policy: All registrants for this event must be 9 years of age by 12/15/2015. The course is offered free of charge to anyone interested regardless of age; however, you must be nine years of age or older in order to become a certified hunter education graduate.

Thank you and have a nice day!

- Once the event's results are approved, the Event's Status will be changed to Complete! You can still view the event information and the results of the completed events from the Manage Events page when you query on Status "Completed", however, you will not be able to make any changes to complete events.
- To go back to the Manage Events page, click on Back to Events button.

| *** Manage Events ***                         |                                                 |                                                                                                    |                                                                       |                                                                                            |                                                                                                    |                            |                                           |                                     |  |  |
|-----------------------------------------------|-------------------------------------------------|----------------------------------------------------------------------------------------------------|-----------------------------------------------------------------------|--------------------------------------------------------------------------------------------|----------------------------------------------------------------------------------------------------|----------------------------|-------------------------------------------|-------------------------------------|--|--|
|                                               |                                                 |                                                                                                    |                                                                       |                                                                                            |                                                                                                    |                            |                                           | Back to The Main Menu               |  |  |
| *** Schdule a New B                           | Event ***                                       |                                                                                                    |                                                                       |                                                                                            |                                                                                                    |                            |                                           |                                     |  |  |
|                                               |                                                 |                                                                                                    |                                                                       |                                                                                            |                                                                                                    |                            |                                           |                                     |  |  |
| * Search Event(s): 1                          | Fo query for                                    | a specific Event(s), enter the creteria in                                                                                   | n the fields below then click on the Q                                | uery button. To cancel                                                                     | the query click on the Clear button.                                                                  |                            |                                           |                                     |  |  |
| Event ID:                                     |                                                 | Program:                                                                                                    | ~                                                                     | L                                                                                          | ocation:                                                                                              | ~                          | County:                                   | ~                                   |  |  |
| Dates From:                                   |                                                 | То:                                                                                                    |                                                                       | Instructor Name (Part or                                                                   | Full Name):                                                                                           |                            | Status: Completed                         | $\checkmark$                        |  |  |
| Search Clear                                  | 1                                               |                                                                                                    |                                                                       |                                                                                            | ·                                                                                                    |                            |                                           |                                     |  |  |
| Search                                        |                                                 |                                                                                                    |                                                                       |                                                                                            |                                                                                                    |                            |                                           |                                     |  |  |
|                                               |                                                 |                                                                                                    |                                                                       |                                                                                            |                                                                                                    |                            |                                           |                                     |  |  |
| * Sort Events: Pleas                          | e click on tl                                   | e column header to sort by that column                                                                                       | in ascending order, click again for                                   | descending order.                                                                          |                                                                                                    |                            |                                           |                                     |  |  |
| * Sort Events: Pleas<br>Action                | <mark>se click on tl</mark><br>Event ID         |                                                                                                    | <mark>1 in ascending order, click again for e</mark><br>Location Name | <mark>descending order.</mark><br>County                                                   | Date and Time                                                                                         | Enrollment                 | Primary Instructor                        | Status                              |  |  |
| 1                                             |                                                 |                                                                                                    |                                                                       | County                                                                                     | Date and Time<br>12/06/2015 06:00 PM To 07:00 PM                                                      | Enrollment                 | Primary Instructor                        | Status<br>Completed                 |  |  |
| Action                                        | Event ID                                        | Program Title                                                                                                    | Location Name                                                         | County<br>Davidson V                                                                       |                                                                                                    |                            | -                                         |                                     |  |  |
| Action<br>Results View                        | Event ID<br>55                                  | Program Title<br>Hunter Education Classroom Course                                                                           | Location Name<br>NSCC                                                 | County<br>Davidson ~<br>Davidson ~                                                         | 12/06/2015 06:00 PM To 07:00 PM                                                                       | 1 Of 1                     | JACOB SCOTT                               | Completed                           |  |  |
| Action<br>Results View<br>Results View        | Event ID<br>55<br>56                            | Program Title<br>Hunter Education Classroom Course<br>Hunter Education Classroom Course                                      | Location Name NSCC NSCC                                               | County<br>Davidson V<br>Davidson V<br>Davidson V                                           | 12/06/2015 06:00 PM To 07:00 PM<br>11/25/2015 01:00 PM To 02:00 PM                                    | 1 Of 1<br>1 Of 2           | JACOB SCOTT<br>JACOB SCOTT                | Completed<br>Completed              |  |  |
| Action Results View Results View Results View | Event ID           55           56           61 | Program Title<br>Hunter Education Classroom Course<br>Hunter Education Classroom Course<br>Hunter Education Classroom Course | Location Name<br>NSCC<br>NSCC<br>my loc 308                           | County       Davidson     V       Davidson     V       Davidson     V       Davidson     V | 12/06/2015 06:00 PM To 07:00 PM<br>11/25/2015 01:00 PM To 02:00 PM<br>02/04/2016 10:00 AM To 11:00 AM | 1 Of 1<br>1 Of 2<br>0 Of 5 | JACOB SCOTT<br>JACOB SCOTT<br>JACOB SCOTT | Completed<br>Completed<br>Completed |  |  |

## If you click the View button:

|                       |                         |                               |                   |             |            |        | ***          | Manage Event ***      |                                 |           |           |        |              |                        |
|-----------------------|-------------------------|-------------------------------|-------------------|-------------|------------|--------|--------------|-----------------------|---------------------------------|-----------|-----------|--------|--------------|------------------------|
| *Event's Inform       | ation***                |                               |                   |             |            |        |              |                       |                                 |           |           |        |              | Back to Ever           |
| Event ID: 26 E        | vent Status: Complete   | h                             |                   |             |            |        |              |                       |                                 |           |           |        |              |                        |
| gram Title:           | Trapper Education Cla   |                               | ~                 |             |            |        |              |                       |                                 |           |           |        |              |                        |
| cation Info.:         | Sec Test                | Chattanooga, TN 37416         | . 0               |             |            |        |              |                       |                                 |           |           |        |              |                        |
| ent Capacity:         | 20 Students             | onation ga, in strat          |                   |             |            |        |              |                       |                                 |           |           |        |              |                        |
| it List Capacity:     | 20 Students             |                               |                   |             |            |        |              |                       |                                 |           |           |        |              |                        |
| is event will be visi | ble to students From: 1 | 1/15/2015 To: 12/15/2015      | _                 |             |            |        |              |                       |                                 |           |           |        |              |                        |
| dents can register f  | or this event From: 1   | 1/15/2015 To: 12/15/2015      | Lock Dates        |             |            |        |              |                       |                                 |           |           |        |              |                        |
| is is a Public event  |                         |                               |                   |             |            |        |              |                       |                                 |           |           |        |              |                        |
| ecial Instructions:   | test                    |                               | 0                 |             |            |        |              |                       |                                 |           |           |        |              |                        |
| dated By: Adam A      | ndy 🗸 Last Mo           | dified Date: 02/24/2016 0     | 8:21 AM           |             |            |        |              |                       |                                 |           |           |        |              |                        |
| *Event's Dates        | & Times= 1 Day(s)*      |                               |                   |             |            | ***Eve | nt's Instruc | tors= 1 Instructor(s) |                                 |           |           |        |              |                        |
| Action                | Event Date Fr           |                               | -                 |             |            | 2.00   | Action       |                       | ame Instructor Email Primary/ A | eristant  |           |        |              |                        |
|                       |                         | :00 AM 10:00 AM               | -                 |             |            | Delete | Edit         | JACOB SCOTT           | jscott@test.gov *Primary*       | ssistant  |           |        |              |                        |
| nsert Clear           | 10                      |                               |                   |             |            | Insert | Clear        |                       | - N/A                           | ~         |           |        |              |                        |
| DD New Date>          |                         | 9 AM/PH 99:99 AM/PH           |                   |             |            | ADD No | w Instruct   |                       |                                 |           |           |        |              |                        |
|                       | irst Previous Nex       |                               |                   |             |            |        |              | First Pro             | vious Next Last                 |           |           |        |              |                        |
| Registered Stud       | lents= 3 of 20 Stude    | nt(s)*** Registratio          | n Status: Closed. |             |            | _      |              |                       | 1                               |           |           |        |              |                        |
| *Required Fie         | ld Date of Bir          | th* Social Security           | / Number* Fir     | st Name* MI | Last Name* | Suffi  | Gender       | Ethnicity*            | Street Address*                 | Zip Code* | City*     | State' | Phone No.*   | Email Address*         |
|                       | Edit 05/05/1975         | 780965454                     | John              |             | Smith      |        | Male         | African American      | 123 test dr                     | 37221     | Nashville | TN     | 6152012121   | zainab.latif@tn.gov    |
| ancel Registration    | Edit 02/02/2001         | 852012321                     | kk                |             | hh         |        | Female       | ASIAN                 | 222 jijijijiji                  | 37221     | Nashville | TN     | 6152020121   | zainab.latif@tn.gov    |
|                       | Edit 08/02/1966         | 963021213                     | Mary              |             | James      | _      | Female       | ASIAN                 | 456 test pike                   | 37209     | Nashville | TN     | 615-203-1252 | zainab.latif@tn.gov    |
| nsert Clear All Fi    |                         |                               |                   |             |            | ~      |              | ~                     |                                 | 99999     |           | ~      | 999-999-9999 | Confirm Email Address* |
| D New Student-        | -> MM/DD/TTTT           | Sessesses (9 digit<br>Confirm |                   |             |            |        |              |                       |                                 | 99999     |           |        | 999-999-9999 | Confirm Email Address* |
|                       |                         |                               |                   |             |            |        |              |                       |                                 |           |           |        |              |                        |
|                       |                         | **If the student ha           |                   |             |            |        |              |                       |                                 |           |           |        |              |                        |
|                       |                         | assigned a SSN, ple<br>781-65 |                   |             |            |        |              |                       |                                 |           |           |        |              |                        |
|                       |                         |                               |                   |             |            |        |              | First Pre             | ious Next Last                  |           |           |        |              |                        |
|                       |                         |                               |                   |             |            |        |              |                       |                                 |           |           |        |              |                        |
|                       | 20 *** Wait List        |                               |                   |             |            |        |              |                       |                                 |           |           |        |              |                        |
|                       | First Name*             | Last Name*                    | Phone No.*        | Email Ac    | idress*    | City*  | Joi          | ned Date              |                                 |           |           |        |              |                        |
| Required Field        |                         |                               |                   |             |            |        |              |                       |                                 |           |           |        |              |                        |
| Insert Clear          |                         |                               | 000 000 0000      |             |            |        |              |                       |                                 |           |           |        |              |                        |
|                       |                         |                               | 999-999-9999      |             |            |        |              |                       |                                 |           |           |        |              |                        |

# If you click the Results button:

|                                                                           | Send Results for A                    |
|---------------------------------------------------------------------------|---------------------------------------|
| Event Information:                                                        |                                       |
| Trapper Education Classroom Course Event ID: 26 Event Status: Complet     | ed                                    |
| Location: Sec Test<br>123 tst, Chattanooga, TN 37416                      |                                       |
| *Required field                                                           |                                       |
|                                                                           | School Hours* Yes 🗸                   |
| MMDDYYYY<br>Total Class Hours*: 7.00 + Total Range Hours*: 3.00 = Total H | lours Taught*: 10.00                  |
| This is test                                                              | A A A A A A A A A A A A A A A A A A A |
| Comments:                                                                 | <u> </u>                              |
| Save Event Info. Cancel                                                   |                                       |

#### Instructors Information: \*Required field

| ~ Kequire | ea neia                          |                                |           |              |                  |               |               |
|-----------|----------------------------------|--------------------------------|-----------|--------------|------------------|---------------|---------------|
|           | Instructor Name                  | TWRA ID                        | Primary?  | Prep<br>Hrs* | In-Class<br>Hrs* | Field<br>Hrs* | Admin<br>Hrs* |
| Delete    | JACOB SCOTT                      | 675198253                      | Yes       | 1            | 3                | 1             | 1             |
|           | structors Info.<br>nt page only) | Clear Instrctu<br>(current pag |           |              |                  |               |               |
| First Par | Previous Page                    | 1 Next Pag                     | e Last Pa | ane          |                  |               |               |

First Page Previous Page 1 Next Page Last Page

#### Students Results: \*Required field

| Date of Birth | Written<br>Exam*                                        | Firing<br>Exam*                                                                                                    | Final<br>Grade*                                                                                                    | No<br>Show                                                                                                    |
|---------------|---------------------------------------------------------|----------------------------------------------------------------------------------------------------|----------------------------------------------------------------------------------------------------|----------------------------------------------------------------------------------------------------|
| 05/05/1975    | s 🗸                                                     | U V                                                                                                    | U V                                                                                                    |                                                                                                    |
| 08/02/1966    | ~                                                       | ~                                                                                                    | ~                                                                                                    | •                                                                                                    |
| 02/02/2001    | s 🗸                                                     | s 🗸                                                                                                    | s 🗸                                                                                                    |                                                                                                    |
|               |                                                         | S                                                                                                    |                                                                                                    |                                                                                                    |
|               | 05/05/1975<br>08/02/1966<br>02/02/2001<br>ults Clear Si | Date of Birth         Exam*           05/05/1975         S            08/02/1966             02/02/2001         S            ilts         Clear Students Result | Date of Birth         Exam*         Exam*           05/05/1975         S         V         V           08/02/1966         V         V         V           02/02/2001         S         S         V           uits         Clear Students Results         V         V | Date of Birth         Exam*         Exam*         Grade*           05/05/1975         S         U         U         U           08/02/1966         Image: Clear Students Results         S         S         Image: Clear Students Results |

 First Page
 Previous Page
 1
 Next Page
 Last Page

> To run the reports of an event click on the Reports button...

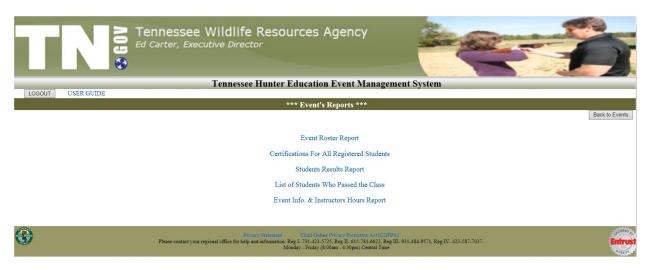

Every event has five reports: To print any report, please follow the steps at the top of the report's page...

1. Event Roster Report: this report displays the registered students and their information.

**If you want to export the report to excel** spreadsheet, click on the export button "the disk icon" (second button from the right) and then select **Excel**...

|                   |           | Ed Car        | lessee<br>ter, Exec |                     | ife Resources                      | s Agency                                                                      |             |            | -                   | -            | -            |                   |
|-------------------|-----------|---------------|---------------------|---------------------|------------------------------------|-------------------------------------------------------------------------------|-------------|------------|---------------------|--------------|--------------|-------------------|
|                   |           | _             | _                   | Tenne               | ssee Hunter Educat                 | tion Event Ma                                                                 | nageme      | nt System  |                     | _            | _            |                   |
| LOGOUT U          | SER GUIDE |               |                     |                     | *** Event                          | Roster Report *                                                               | **          |            |                     |              |              |                   |
|                   |           |               |                     |                     | Docura                             | Roster Report                                                                 |             |            |                     |              | Back to      | Reports Main Menu |
| 4 4 1 of 1 ▷      | ▶1 Φ      | Find   Net    | d 🖳 💮               |                     |                                    |                                                                               |             |            |                     |              |              |                   |
| Student Name      | Suffix    | Date of Birth |                     | Ethnicity           | Street Address                     | City                                                                          | State       | Zip Code   | Email Address       | Phone No.    | Will Attend? |                   |
| kpkp pkpk         |           | 06/06/1996    | M: PDF<br>Word      | African<br>American | 111 hhh                            | Nashville                                                                     | TN          | 37211      | zainab.latif@tn.gov | 6152020202   | No           |                   |
| pp mm             |           | 07/07/1997    | Male                | African<br>American | 2914 KELL RD                       | Nashville                                                                     | TN          | 37221      | Zainab.Latif@tn.gov | 202-020-2020 | No           |                   |
| zz xx             |           | 01/01/2001    | Female              | ASIAN               | 110 Edmondson Pike                 | Nashville                                                                     | TN          | 37221      | Zainab.Latif@tn.gov | 555-555-5555 | No           |                   |
| Total: 3 Students | · ·       |               |                     |                     |                                    | ·                                                                             |             |            |                     |              |              |                   |
| <b>*</b>          |           |               |                     | For Tech            | nical Assistance Contact: TWRA Hel | Daline Privacy Protection<br>pDesk (615) 781-6648<br>ay (8:00am - 4:30pm) Cer | TWRA_Helpde | esk@tn gov |                     |              |              | Entrust           |

A small window will appear at the end of the screen to ask whether you want to just **Open** the report without saving, **Save** the report and then open it, or **Cancel** the export to excel operation.

| p mm 07/07/1997 Male African 2914 KELL RD Nashville TN 37221 Zainab.Latif@tn.gov 202-020-2020 No                                                                                                    |    | 6152020202     | zainab.latif@tn.gov | 27244      |            |                          | Street Address     | Ethnicity | Gender | Date of Birth | Suffix | tudent Name                                                                                                    |
|----------------------------------------------------------------------------------------------------|----|----------------|---------------------|------------|------------|--------------------------|--------------------|-----------|--------|---------------|--------|----------------------------------------------------------------------------------------------------|
| American         American         Image: Constraint of the second second | No |                |                     | 37211      | TN         | Nashville                | 111 hhh            |           | Male   | 06/06/1996    |        | pkp pkpk                                                                                                    |
| otal: 3 Students                                                                                                    | 10 | 202-020-2020   | Zainab Latif@tn.gov | 37221      | TN         | Nashville                | 2914 KELL RD       |           | Male   | 07/07/1997    |        | op mm                                                                                                    |
|                                                                                                    | No | 555-555-5555 1 | Zainab.Latif@tn.gov | 37221      | TN         | Nashville                | 110 Edmondson Pike | ASIAN     | Female | 01/01/2001    |        | ZZ XX                                                                                                    |
|                                                                                                    |    |                |                     | and Damper | ntral Time | ay (8:00am - 4:30pm) Cen | Monday - Frid      |           |        |               |        | Contraction of the second second second second second second second second second second second second second s |
|                                                                                                    |    |                |                     |            |            |                          |                    |           |        |               |        |                                                                                                    |
|                                                                                                    |    |                |                     |            |            |                          |                    |           |        |               |        |                                                                                                    |
|                                                                                                    |    |                |                     |            |            |                          |                    |           |        |               |        |                                                                                                    |

2. Certifications For All Registered Students: this report displays the information needed for the orange certifications for all students who registered to the class.

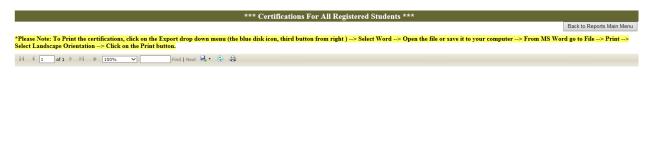

#### ZACHARY A AUNCHMAN

**3. Students Results Report:** this report includes two sections, the first section displays the students' results, and the second section displays the event's totals.

|                      |               | Ed Cart     |                     | Wildlife<br>Itive Directo |                                           | rces      | Agency                                                                 |          |           |                 | 5     |                           |
|----------------------|---------------|-------------|---------------------|---------------------------|-------------------------------------------|-----------|------------------------------------------------------------------------|----------|-----------|-----------------|-------|---------------------------|
|                      |               |             |                     | Tennessee                 | Hunter E                                  | ducatio   | on Event Ma                                                            | nageme   | nt System | n               |       |                           |
| LOGOUT US            | ER GUIDE      |             |                     |                           | *** **                                    | udanta T  | Results Report                                                         | ***      |           |                 |       |                           |
| 14 4 1 of 1          | ÞI 4          | Find   Next | <b>L</b> . ()       |                           | 51                                        | udents r  | cesuns Report                                                          |          |           |                 |       | Back to Reports Main Menu |
| Student Name         | Date of Birth | Gender      | Ethnicity           | Written Exam              | Firing Exam                               | Final Gra | ide No Show                                                            |          |           |                 |       |                           |
| kpkp pkpk            | 06/06/1996    | Male        | African<br>American | S                         | S                                         | s         |                                                                        |          |           |                 |       |                           |
| op mm                | 07/07/1997    | Male        | African<br>American | U                         | S                                         | U         |                                                                        |          |           |                 |       |                           |
| ZZ XX                | 01/01/2001    | Female      | ASIAN               |                           |                                           |           | Yes                                                                    |          |           |                 |       |                           |
| *** Event Totals *** |               | -           |                     |                           |                                           |           |                                                                        |          |           |                 |       |                           |
| Enrolled Passed      | Failed        | No Show     | Females 2           | Males Unkr                | iown Cau                                  | asian A   | African American                                                       | Hispanic | Asian     | Native American | Other |                           |
| 3                    | 1 1           | 1           | 1                   | 2                         | 0                                         | 0         |                                                                        | 2        | 0         | 1               | 0     | 0                         |
| <b>B</b>             |               |             |                     |                           | ry Statement<br>istance Contact: 1<br>Mor | WRA HelpD | ne Privacy Protection .<br>esk (615) 781-6648<br>(8:00am - 4:30pm) Cen |          | nk@tn.gov |                 |       | Entru                     |

4. List of Students Who Passed the Class: this report displays the information of students who passed the class.

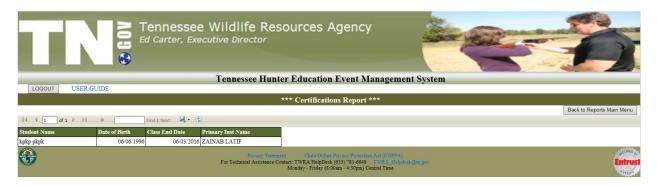

**5.** Event Info. & Instructors Hours Report: this report includes three sections. The first section displays the event's hours information (from the results page), the second section displays the instructors hours, and the third section displays the event's totals.

|                           |           |                             |                               | Wildlif<br>Sutive Dire |                     | ources            | s Agency                | /                    |                       | -              |            | 5     |         |                   |
|---------------------------|-----------|-----------------------------|-------------------------------|------------------------|---------------------|-------------------|-------------------------|----------------------|-----------------------|----------------|------------|-------|---------|-------------------|
|                           |           |                             |                               | Tenness                | ee Hunte            | r Educat          | ion Event N             | lanagem              | ent System            | i.             | _          |       |         |                   |
| LOGOUT                    | ER GUIDE  |                             |                               |                        |                     |                   |                         | <b></b>              |                       |                |            |       |         |                   |
|                           |           |                             |                               |                        | Lvent Inio          | rmation an        | d Instructors           | Hours Kep            | bort ***              |                |            |       | Back to | Reports Main Menu |
| 4 4 1 of 1 ▷              | Þi 4      | Find   M                    | lext 🔍 - 🚱                    |                        |                     |                   |                         |                      |                       |                |            |       |         |                   |
| *** Event Informatio      | on ***    |                             |                               |                        |                     |                   |                         |                      |                       |                |            |       |         |                   |
| Program Title             |           | Location                    |                               |                        | Class Start<br>Date | Class End<br>Date | During School<br>Hours? | Total Class<br>Hours | Total Ranger<br>Hours | Total<br>Hours | Comments   |       |         |                   |
| Hunter Education Classroo | om Course | ACADEMY SP<br>Hwy 153, HIXS | ORTS AND OUTI<br>ON, TN 37343 | DOORS: 5929            | 06/01/2016          | 06/03/2016        | Yes                     | 7.00                 | 4.00                  | 11.00          | testing    |       |         |                   |
| *** Instructors Hour      | ***       |                             |                               |                        |                     |                   |                         |                      |                       |                |            |       |         |                   |
| Instructor Name           | Primary?  | Date                        | Admin Hours                   | Prep Hours             | In Class H          | lours Field       | Hours                   |                      |                       |                |            |       |         |                   |
| ZAINAB LATIF              | Yes       | 06/01/2016                  | 2                             | 1                      | 2                   |                   | 1                       |                      |                       |                |            |       |         |                   |
| ZAINAB LATIF              | Yes       | 06/02/2016                  | 2                             | 3                      | 2                   |                   | 1                       |                      |                       |                |            |       |         |                   |
| RANDY HUSKEY              | No        | 06/01/2016                  | 2                             | 0                      | 0                   |                   | 4                       |                      |                       |                |            |       |         |                   |
|                           |           |                             |                               |                        |                     |                   |                         |                      |                       |                |            |       |         |                   |
| *** Event Totals ***      | 0         |                             |                               |                        |                     |                   |                         |                      |                       | -              |            |       |         |                   |
| Enrolled Passed           | Failed    | No Show                     | Females                       | Males U                | Jnknown             | Caucasian         | African American        | Hispanic             | Asian                 | Nativ          | e American | Other |         |                   |
| 3                         | 1         | 1                           | 1 1                           | 2                      | 0                   | 0                 | 1                       | 2                    | V                     | 1              | 0          |       | 2       |                   |

- > To open the user guide, click on USER GUIDE link at the top left of the page.
- > **To log out** of the system, click on **Log Out** button at the top left of the page.

**C.** If you are an Administrator: you can do everything instructors can do, plus you can:

- Add new instructors to the system.
- Edit any instructor profile and reset their passwords.
- Approve new locations, new events, and events results.

|           | ennessee Wildlife Resources Agency                                                                                                    |           |
|-----------|----------------------------------------------------------------------------------------------------|-----------|
|           | Tennessee Hunter Education Event Managemen                                                                                                    | nt System |
|           | *** Main Menu ***                                                                                                    |           |
| Hi, Adam  | Manage Instructor Profile Manage Locations Manage Events                                                                                                    |           |
| <b>\$</b> | Privacy Statement Child Online Privacy Protection Act (COPPA)<br>For General Information Contact: Randy Huskey (61) 781-658 Randy Huskey<br>For Technical Assistance Contact: TWA Heigherk (61) 781-6648 TWR/ENG<br>Monday - Friday (8:00am - 4:30pm) Central Time | 2 m gov   |

 Manage Instructor Profile: from this page you can see all instructors exist in the system (10 instructors per page). You can go to the next page or the last page by clicking on the Next or Last links at the bottom.

| d New Instruct        | F                                          | *** Manage Awards Gifts ***<br>rs by that column in ascending orde | r,     |          |
|-----------------------|--------------------------------------------|--------------------------------------------------------------------|--------|----------|
| gain for desc<br>TWR∤ | ending order.<br>A ID Instructor Name (Fin | rst, Last) County                                                  | Region | Status   |
|                       | Adam Andy                                  | Davidson                                                           | 2      | Approved |
|                       | BILL BOB                                   | OUT OF STATE                                                       | 1      | Approved |
| w                     | BOBBY JOE                                  | Davidson                                                           | 1      | Approved |
| w                     | BRIAN JOHNS                                | Davidson                                                           | 2      | Approved |
| w                     | Dany Green                                 | Davidson                                                           | 2      | Approved |
| w                     | DAVID MARKS                                | Davidson                                                           | 1      | Approved |
| W/                    | FRANK MARKS                                | Davidson                                                           | 2      | Approved |
| w                     | JACOB SCOTT                                | Davidson                                                           | 2      | Approved |
| w                     | JAMES DORAN                                | Davidson                                                           | 2      | Approved |
| w                     | Jana Scott                                 | Hamilton                                                           | 0      | Approved |
| bi                    |                                            | Next Last                                                          |        |          |

\* To cancel the query click on the Clear button.

| Searc | h                      |                         | ~ | ~ |
|-------|------------------------|-------------------------|---|---|
| Clear | Enter Full TWRA Number | Enter part or full name |   |   |

2

> To add a new instructor to the system, click on Add New Instructor button.

| * Note: You can only ad | instructors who have an account in REAL system.      |
|-------------------------|------------------------------------------------------|
| Save New Instructor     | Cancel                                               |
| * Required Field        |                                                      |
| TWRA ID*:               | 999999999 (9 digin)                                  |
| Date of Birth*:         | NMIDD Y111Y                                          |
| TWRA Instructor No.*    | 999999999 (9 digin)                                  |
| Please enter TWRA I     | D, Date of Birth, and Instructor No., then click on: |
| Get Profile From REAL   | to populate the instructor's profile.                |
| First Name*:            |                                                      |
| Middle Initial:         |                                                      |
| Last Name*:             |                                                      |
| Suffix:                 | ×                                                    |
| Gender*:                | ×                                                    |
| Address*:               |                                                      |
| Zip Code*:              | 99999 (5 digits)                                     |
| City*:                  |                                                      |
| State*:                 | ~                                                    |
| County*:                | ~                                                    |
| Region*:                |                                                      |
| Cell Phone:             | 993-993-9999                                         |
| Home Phone:             | 999-999-9999                                         |
| Work Phone:             | 000-000-0000                                         |
| Instructor Type*:       | ~                                                    |
| User Role*:             | ~                                                    |
| TWRA Employee?*         | ~                                                    |
| Status*:                | ~<br>~                                               |
| Email Address:          |                                                      |
| User Name*:             | Generate User Name                                   |
| Password*:              |                                                      |
| Confirm Password*:      |                                                      |
| Comments:               | 0                                                    |

The instructor must have an account in Real in order to be added to this system. If the instructor does not have a Real account, they have to create an account in Real first then you add them to this system.

- To add a new instructor, enter the instructor's TWRA ID, Date of Birth, and TWRA Instructor No. "SSN" then click on the Get Profile From Real button.
- If the system did not find the instructor's profile in Real, the Save New Instructor button will remain disabled, so you cannot add the instructor to the system.

|                      |                                                   | *** Manage Profile ***                                                                                           |
|----------------------|---------------------------------------------------|----------------------------------------------------------------------------------------------------|
|                      |                                                   | ek (TWRA ID, Date of Birth, and Instructor No.) values, or add the instructor in Real first and try again later. |
| -                    | d instructors who have an                         | account in KLAL system.                                                                                          |
| Save New Instructor  | Cancel                                            |                                                                                                    |
| * Required Field     |                                                   |                                                                                                    |
| TWRA ID*:            | 000005550                                         | 99999999 (9 digits)                                                                                              |
| Date of Birth*:      | 05/05/1975                                        | MMDDYYYY                                                                                                    |
| TWRA Instructor No.* | *: 123550123                                      | 999999999 (9 digits)                                                                                             |
|                      | D, Date of Birth, and In<br>to populate the instr | nstructor No., then click on:<br>uctor's profile.                                                                |
| First Name*:         |                                                   |                                                                                                    |
| Middle Initial:      |                                                   |                                                                                                    |
| Last Name*:          |                                                   |                                                                                                    |
| Suffix:              | $\checkmark$                                      |                                                                                                    |
| Gender*:             | $\checkmark$                                      |                                                                                                    |
| Address*:            |                                                   |                                                                                                    |
| Zip Code*:           |                                                   | 99999 (5 digit)                                                                                                  |
| City*:               |                                                   |                                                                                                    |
| State*:              | $\sim$                                            |                                                                                                    |
| County*:             | $\checkmark$                                      |                                                                                                    |
| Region*:             |                                                   |                                                                                                    |
| Cell Phone:          |                                                   | 999-699-9999                                                                                                    |
| Home Phone:          |                                                   | 000-0000                                                                                                    |
| Work Phone:          | <u>-</u> -                                        | 999-9999                                                                                                    |
| Instructor Type*:    |                                                   | ✓                                                                                                    |

 If the system found the instructor's profile in Real, the instructor personal information will be populate it. You can make any necessary changes to the instructor information and fill out the other required fields before you save. When you complete click on Save New Instructor button or click Cancel to discard your changes.

|                       |                    |                       |                                       | *** M                           | lanage Profile ***    |
|-----------------------|--------------------|-----------------------|---------------------------------------|---------------------------------|-----------------------|
| Diseas shealt the inf | annation below and | males any n           | accowishing as hafens you savel       |                                 |                       |
| Save New Instructor   | Cancel             | таке апу по           | cessary changes before you save!      |                                 |                       |
| * Required Field      | Cancer             |                       |                                       |                                 |                       |
| TWRA ID*:             |                    | 9999999999 (9 digits) |                                       |                                 |                       |
| Date of Birth*:       | 01/29/1984         | MMDDYYYY              |                                       |                                 |                       |
| TWRA Instructor No.*  | :                  | 9999999999 (9 digits) | If you entered TWRA ID, Date of Birth | , and Instructor No., click on: | Get Profile From REAL |
| First Name*:          | SCOTT              | ]                     |                                       |                                 |                       |
| Middle Initial:       | M                  | 1                     |                                       |                                 |                       |
| Last Name*:           | JOHN               |                       |                                       |                                 |                       |
| Suffix:               |                    | 1                     |                                       |                                 |                       |
| Gender*:              | Male V             |                       |                                       |                                 |                       |
| Address*:             | 123 Hamilton St    | ]                     |                                       |                                 |                       |
| Zip Code*:            | 37402              | 99999 (5 digits)      |                                       |                                 |                       |
| City*:                | CHATTANOOGA        | ]                     |                                       |                                 |                       |
| State*:               | TN ¥               |                       |                                       |                                 |                       |
| County*:              | Hamilton 🗸         |                       |                                       |                                 |                       |
| Region*:              | 3                  |                       |                                       |                                 |                       |
| Cell Phone:           | 423-123-5201 ×     | 999-999-9999          |                                       |                                 |                       |
| Home Phone:           |                    | 999-999-9999          |                                       |                                 |                       |
| Work Phone:           |                    | 999-999-9999          |                                       |                                 |                       |
| Instructor Type*:     |                    | ~                     |                                       |                                 |                       |
| User Role*:           | ~                  | 22                    |                                       |                                 |                       |
| TWRA Employee?*       | ~                  |                       |                                       |                                 |                       |
| Status*:              | ~                  |                       |                                       |                                 |                       |
| Email Address:        |                    |                       |                                       |                                 |                       |
| User Name*:           | SJOHN0129          | Generate Us           | r Name                                |                                 |                       |
| Password*:            |                    |                       |                                       |                                 |                       |
| Confirm Password*:    |                    |                       |                                       |                                 |                       |
| Comments:             |                    |                       | $\bigcirc$                            |                                 |                       |

- Notes:
- If the Instructor Type was Uncertified Instructor, you can only select Assistant for the User Role.

| Instructor Type*: | UNCERTIFIED INSTRUCTO | OR 🗸 |
|-------------------|-----------------------|------|
| User Role*:       | ASSISTANT             |      |

- Email address is required for administrators.

| Instructor Type*: | CERTIFIED INSTRU | JCTOR | ~ |  |                  |               |
|-------------------|------------------|-------|---|--|------------------|---------------|
| User Role*:       | ADMINISTRATOR    | ~     |   |  |                  |               |
| TWRA Employee?*   | EMPLOYEE         | ~     |   |  |                  |               |
| Status*:          | APPROVED         | ~     |   |  |                  |               |
| Email Address:    |                  |       |   |  | This Field is Re | quired for Ad |

- **The system will generate a User Name** for the instructor; however, you can change it if you want. The default user name format is: first letter of the instructor's first name + Last name + 2 digits DOB month + 2 digits DOB day. You can always let the system generate the default user name by clicking on **Generate User Name** button.

| User Name*: | SJOHN0129 | Generate User Name |  |
|-------------|-----------|--------------------|--|
|-------------|-----------|--------------------|--|

After you finish, click on **Save New Instructor** button:

| r -                           |                      |                       | *** Manage Profile ***                                                                     |
|-------------------------------|----------------------|-----------------------|--------------------------------------------------------------------------------------------|
| Save New Instructor           | Cancel               |                       |                                                                                            |
|                               | Cancel               |                       |                                                                                            |
| * Required Field<br>TWRA ID*: | _                    | 9999999999 (9 digits) |                                                                                            |
| Date of Birth*:               |                      |                       |                                                                                            |
|                               | 01/29/1984           | MMDD YYYY             |                                                                                            |
| TWRA Instructor No.*          |                      | 9999999999 (9 digits) | If you entered TWRA ID, Date of Birth, and Instructor No., click on: Get Profile From REAL |
| First Name*:                  | SCOTT                |                       |                                                                                            |
| Middle Initial:               | М                    |                       |                                                                                            |
| Last Name*:                   | JOHN                 |                       |                                                                                            |
| Suffix:                       |                      |                       |                                                                                            |
| Gender*:                      | Male 🗸               |                       |                                                                                            |
| Address*:                     | 123 Hamilton St      | ]                     |                                                                                            |
| Zip Code*:                    | 37402                | 99999 (5 digits)      |                                                                                            |
| City*:                        | CHATTANOOGA          | ]                     |                                                                                            |
| State*:                       | TN 🗸                 |                       |                                                                                            |
| County*:                      | Hamilton 🗸           |                       |                                                                                            |
| Region*:                      | 3                    |                       |                                                                                            |
| Cell Phone:                   | 423-123-5201         | 999-999-9999          |                                                                                            |
| Home Phone:                   | <u></u> -            | 999-999-9999          |                                                                                            |
| Work Phone:                   |                      | 999-999-9999          |                                                                                            |
| Instructor Type*:             | CERTIFIED INSTRUCTOR | ~                     |                                                                                            |
| User Role*:                   |                      |                       |                                                                                            |
| TWRA Employee?*               | EMPLOYEE 🗸           |                       |                                                                                            |
| Status*:                      | APPROVED V           |                       |                                                                                            |
| Email Address:                | zainab.latif@tn.gov  |                       |                                                                                            |
| User Name*:                   | SJOHN0129            | Generate Us           | er Name                                                                                    |
| Password*:                    | •••                  |                       |                                                                                            |
| Confirm Password*:            | •••                  |                       |                                                                                            |
| Comments:                     |                      |                       | $\hat{}$                                                                                   |

Once the instructor is saved the system will display their record and the certifications section to enter their certifications.

| Edit Instructor's Info. |                      |
|-------------------------|----------------------|
|                         |                      |
| TWRA ID:                |                      |
| Date of Birth:          | 01/29/1984           |
| TWRA Instructor No      | ).: ********         |
| First Name:             | SCOTT                |
| Middle Initial:         | М                    |
| Last Name:              | JOHN                 |
| Suffix:                 |                      |
| Gender:                 | Male                 |
| Address:                | 123 Hamilton St      |
| Zip Code:               | 37402                |
| City:                   | CHATTANOOGA          |
| State:                  | TN                   |
| County:                 | Hamilton V           |
| Region:                 | 3                    |
| Cell Phone:             | 423-123-5201         |
| Home Phone:             | <u></u>              |
| Work Phone:             | <u></u>              |
| Instructor Type:        | Certified Instructor |
| TWRA Employee?          | Employee             |
| User Role:              | Instructor           |
| Status:                 | Approved             |
| Email Address:          | zainab.latif@tn.gov  |
| User Name:              | SJOHN0129            |
| Password:               | *****                |
| Comments:               |                      |
| * Required F            | ield Certificatio    |
| Insert Clear            |                      |
| ADD New Certific        | ate>                 |

First Previous Next Last

To add new certification for the instructor, enter the new certification information in the last record of the certification section and click on **Insert** button to save your changes or **Clear** to discard them.

| * Required Field                     | Certification Status* | Certification Orig | jinal Date* | Last Certification Date* | Certification Type* |
|--------------------------------------|-----------------------|--------------------|-------------|--------------------------|---------------------|
| Insert Clear<br>ADD New Certificate> | Active                | 02/24/2016         | ]           | N/A                      | Hunter Safety 🗸     |
|                                      |                       | First Previous     | Next Last   |                          |                     |

After you click Insert:

| * Required Field                     | Certification Status* | Certification Original Date* | Last Certification Date* | Certification Type* |
|--------------------------------------|-----------------------|------------------------------|--------------------------|---------------------|
| Delete Edit                          | Active 🗸              | 02/24/2016                   | 02/24/2016               | Hunter Safety 🗸     |
| Insert Clear<br>ADD New Certificate> | <b></b>               |                              | N/A                      | ×                   |
|                                      |                       | First Previous Next Last     |                          |                     |

#### Notes:

- You can only enter the **Certification Original Date** when you insert new certificate, you **will not be able** to update that field in the future.
- You **can only enter one record** for each certifications, the system doesn't allow two records with the same certification type. If you want to change the date or the status of the certification, you can edit these fields.
- To go back to the list of instructors' page, click on Back to Previous Page button at the top right of the page.

To sort the list of instructors by any column in ascending order, click on the column header once. To sort in descending order click on the column header again.

| ick again for descending<br>TWRA ID | Instructor Name (First, Last) | County       | Region | Status   |
|-------------------------------------|-------------------------------|--------------|--------|----------|
| View                                | Adam Andy                     | Davidson     | 2      | Approved |
| View                                | BILL BOB                      | OUT OF STATE | 1      | Approved |
| View                                | BOBBY JOE                     | Davidson     | 1      | Approved |
| View                                | BRIAN JOHNS                   | Davidson     | 2      | Approved |
| View                                | Dany Green                    | Davidson     | 2      | Approved |
| View                                | DAVID MARKS                   | Davidson     | 1      | Approved |
| View                                | FRANK MARKS                   | Davidson     | 2      | Approved |
| View                                | JACOB SCOTT                   | Davidson     | 2      | Approved |
| View                                | JAMES DORAN                   | Davidson     | 2      | Approved |
| View                                | Jana Scott                    | Hamilton     | 0      | Approved |
|                                     | Next Last                     | t            |        |          |

To send group emails to instructors, click on "Send Group Email" button at the bottom of the page.

```
*** List of Instructors ***
```

# \* Please click on the column header to sort instructors by that column in ascending order, click again for descending order.

|         | TWRA ID             | Instructor Name (Last, First)                                     | County                  | Region  | Status   |  |  |  |
|---------|---------------------|-------------------------------------------------------------------|-------------------------|---------|----------|--|--|--|
| View    | 230325359           | ABBOTT, PETER                                                     | Blount                  | 4       | Approved |  |  |  |
| View    | 206798530           | ABSHER, JIMMY                                                     | Sullivan                | 4       | Approved |  |  |  |
| View    | 272595968           | ACTON, RICHARD                                                    | Marion                  | 3       | Approved |  |  |  |
| View    | 560896862           | ADAMS, BILLY                                                      | Lawrence                | 2       | Approved |  |  |  |
| View    | 177529948           | ADAMS, JAMES                                                      | Davidson                | 2       | Approved |  |  |  |
| View    | 63026884            | ADEN, DALE                                                        | Carroll                 | 1       | Approved |  |  |  |
| View    | 753277888           | ADKINS, DAVID                                                     | Montgomery              | 2       | Approved |  |  |  |
| View    | 7737604             | ADKINS, GEORGE                                                    | Maury                   | 2       | Approved |  |  |  |
| View    | 555846138           | ADKINS, JUDY                                                      | Hamblen                 | 4       | Approved |  |  |  |
| View    | 291240760           | ADKISSON, JACK                                                    | McMinn                  | 3       | Approved |  |  |  |
|         |                     | Next Last                                                         |                         |         |          |  |  |  |
|         | l Instructors= 1848 |                                                                   |                         | •       |          |  |  |  |
|         |                     | r, enter the criteria in the fields below<br>on the Clear button. | then click on the Query | button. |          |  |  |  |
| Search  |                     |                                                                   | _                       |         |          |  |  |  |
| Clear V |                     |                                                                   |                         |         |          |  |  |  |
|         |                     |                                                                   |                         |         |          |  |  |  |
|         |                     |                                                                   |                         |         |          |  |  |  |
|         | Add New Instructor  | Send Group Email                                                  | Manage Awards Gifts     | Rep     | ports    |  |  |  |
|         |                     |                                                                   |                         |         |          |  |  |  |

Enter the email subject, and enter your message. When you finish, click on one of the **send** buttons **based on the region**, or click on "Send the email to ALL Instructors" if you want to send the **email to all regions**.

| *** Send Group Emails to Instructors ***                                      |                          |  |  |  |  |
|-------------------------------------------------------------------------------|--------------------------|--|--|--|--|
|                                                                               | Back to Instructors List |  |  |  |  |
| Enter Email Subject:<br>Testing                                               |                          |  |  |  |  |
| Enter Your Message:                                                           |                          |  |  |  |  |
| Hello everyone,<br>This is Test]<br>Thanks,<br>Zainab                         |                          |  |  |  |  |
| Send The Email to Region 1 Instructors Send The Email to Region 2 Instructors |                          |  |  |  |  |
| Send The Email to Region 3 Instructors Send The Email to Region 4 Instructors |                          |  |  |  |  |
| Send The Email to ALL Instructors Clear All Fields                            |                          |  |  |  |  |

If you want to **start a new email**, click on "Clear All Fields". **When you finish**, click on "Back to Instructors List".

To query for any instructor or list of instructors, enter your search criteria in the pink box at the bottom of the page, then click on Search button. To cancel your query and display all instructors again click on the Clear button.

| *** Add N    | New Instructor                   | *** Reports ***                                                          | *** Manage Awards G      | Gifts ***           |          |
|--------------|----------------------------------|--------------------------------------------------------------------------|--------------------------|---------------------|----------|
|              | k on the colun<br>for descending | nn header to sort instructors by that                                    | column in ascending ord  | ler,                |          |
|              | TWRA ID                          | Instructor Name (First, Last)                                            | County                   | Region              | Status   |
| View         | 1                                | JACOB SCOTT                                                              | Davidson                 | 2                   | Approved |
| View         |                                  | Jana Scott                                                               | Hamilton                 | 0                   | Approved |
| View         |                                  | SCOTT JOHN                                                               | Hamilton                 | 3                   | Approved |
| * To query t |                                  | **<br>or, enter the creteria in the fields bel<br>k on the Clear button. | ow then click on the Que | ery button.         |          |
| Search       |                                  | sc                                                                       |                          | <ul><li>✓</li></ul> | Approved |
| Clear Er     | nter Full TWRA Numbe             | r Enter part or full name                                                |                          |                     |          |

To view any instructor profile click on the View button on the left side of the instructor record.

| ip Code: 37402<br>ity: CHATT<br>tate: TN<br>county: Hamilto<br>region: 3<br>iell Phone: 423-123<br>lome Phone:<br>Vork Phone:<br>tork Phone:<br>structor Type: Certifie<br>WRA Employee? Employ<br>fser Role: Instruct<br>tatus: Approv<br>mail Address: zainab.<br>fser Name: SJOHN<br>assword: *******<br>comments:<br>* Required Field Cu<br>Delete Edit Ar<br>Insert Clear<br>DD New Certificate>                                                                                                    |                                                                                                    |                                                                                                    |
|----------------------------------------------------------------------------------------------------|----------------------------------------------------------------------------------------------------|----------------------------------------------------------------------------------------------------|
| bate of Birth:     01/29/1:       WRA Instructor No.:     ********       irst Name:     SCOTT       fiddle Initial:     M       ast Name:     JOHN       uffix:     JOHN       uffix:     Hamilton       ip Code:     37402       fity:     CHATT       tate:     TN       founty:     Hamilton       agion:     3       fell Phone:        tork Phone:        work Phone:        work Phone:        work Phone:        work Phone:        work Phone:        work Phone:        work Phone:        work Phone:        work Phone:        work Phone:        work Phone:                                                                                                    | dit Instructor's Info.                                                                                         | ]                                                                                                    |
| bate of Birth:     01/29/1:       WRA Instructor No.:     ********       irst Name:     SCOTT       fiddle Initial:     M       ast Name:     JOHN       uffix:     JOHN       uffix:     Hamilton       ip Code:     37402       fity:     CHATT       tate:     TN       founty:     Hamilton       agion:     3       fell Phone:        tork Phone:        work Phone:        work Phone:        work Phone:        work Phone:        work Phone:        work Phone:        work Phone:        work Phone:        work Phone:        work Phone:        work Phone:                                                                                                    | THA ID.                                                                                                    | -                                                                                                    |
| WRA Instructor No.: ******<br>irst Name: SCOTI<br>fiddle Initial: M<br>ast Name: JOHN<br>uffix:<br>iender: Male<br>ddress: 123 Har<br>ip Code: 37402<br>ity: CHATI<br>tate: TN<br>founty: Hamilto<br>egion: 3<br>cell Phone: 423-123<br>fome Phone:<br>fork Phone:<br>tructor Type: Certifie<br>WRA Employee? Employ<br>for Role: Instruct<br>tatus: Approv<br>mail Address: zainab.<br>for Name: SJOHN<br>assword: *******<br>iomments:<br>* Required Field Cr<br>Delete Edit Ar<br>Insert Clear<br>DD New Certificate>                                                                                                    |                                                                                                    | 01/00/2007                                                                                                    |
| irst Name: SCOTT<br>fiddle Initial: M<br>ast Name: JOHN<br>uffix:<br>eender: Male<br>ddress: 123 Har<br>ip Code: 37402<br>ity: CHATT<br>tate: TN<br>county: Hamilto<br>egion: 3<br>cell Phone: 423-123<br>forme Phone:<br>tork Phone:<br>tork Phone:<br>structor Type: Certifie<br>WRA Employee? Employ<br>fser Role: Instruct<br>tatus: Approv<br>mail Address: zainab.<br>fser Name: SJOHN<br>assword: *******<br>comments:<br>* Required Field Cr<br>Delete Edit Ar<br>Insert Clear<br>CDD New Certificate>                                                                                                    | and a second of the                                                                                            | New York Control of Control of Co |
| fiddle Initial: M<br>ast Name: JOHN<br>uffix:<br>eender: Male<br>ddress: 123 Har<br>ip Code: 37402<br>Gity: CHATT<br>tate: TN<br>county: Hamilto<br>egion: 3<br>cell Phone: 423-123<br>fome Phone:<br>Vork Phone:<br>vork Phone:<br>structor Type: Certifie<br>WRA Employee? Employ<br>fser Role: Instruct<br>tatus: Approv<br>mail Address: zainab.<br>fser Name: SJOHN<br>assword: *******                                                                                                    |                                                                                                    |                                                                                                    |
| ast Name: JOHN uffix: iender: Male ddress: 123 Hai ip Code: 37402 ity: CHATT tate: TN founty: Hamilto egion: 3 fell Phone: 423-123 fome Phone: structor Type: Certifie WRA Employee? Employ fser Role: Instruct tatus: Approv mail Address: zainab. fser Name: SJOHN assword: ******* fomments:  * Required Field Cr Delete Edit A Insert Clear DD New Certificate>                                                                                                    |                                                                                                    |                                                                                                    |
| utfix:         sender:       Male         iddress:       123 Har         ip Code:       37402         ity:       CHATT         tate:       TN         iounty:       Hamilton         iounty:       Hamilton         iounty:   | ware and the second second second second second second second second second second second second second second |                                                                                                    |
| Male       iender:     Male       iddress:     123 Har       ip Code:     37402       ity:     CHATT       tate:     TN       iounty:     Hamilton       iounty:     Hamilton      |                                                                                                    | JOHN                                                                                                    |
| address:     123 Har       ip Code:     37402       ip Code:     37402       ity:     CHATT       tate:     TN       iounty:     Hamilton       iounty:     Hamilton       iounty: |                                                                                                    |                                                                                                    |
| ip Code: 37402 ity: CHAT) tate: TN county: Hamilto egion: 3 cell Phone: 423-123 come Phone: Vork Phone: structor Type: Certifie WRA Employee? Employ fser Role: Instruct tatus: Approv mail Address: zainab. fser Name: SJOHN assword: ******* comments:  * Required Field Cu Delete Edit Ar Insert Clear DD New Certificate>                                                                                                    |                                                                                                    |                                                                                                    |
| ity:     CHAT:       ity:     TN       itate:     TN       iounty:     Hamilto       legion:     3       iell Phone:     423-123       iome Phone:                                                                                                    | 200 C 20 C                                                                                                    | 123 Hamilton St                                                                                                    |
| tate: TN<br>ounty: Hamilto<br>egion: 3<br>cell Phone: 423-123<br>fome Phone:<br>structor Type: Certifie<br>WRA Employee? Employ<br>for Role: Instruct<br>tatus: Approv<br>mail Address: zainab.<br>for Name: SJOHN<br>assword: *******<br>formments:<br>* Required Field Co<br>Delete Edit Ar<br>Insert Clear<br>DD New Certificate>                                                                                                    |                                                                                                    |                                                                                                    |
| Hamilton       Lounty:     Hamilton       Legion:     3       Idell Phone:     423-123       Lome Phone:        Mork Phone:        Mork Phone:        Instructor Type:     Certifie       WRA Employee?     Employ       Ser Role:     Instructor       tatus:     Approv       mail Address:     zainab.       Ser Name:     SJOHN       assword:     *******       Comments:     *       * Required Field     C       Delete     Edit       ADD New Certificate>                                                                                                    |                                                                                                    | CHATTANOOGA                                                                                                    |
| egion: 3 ell Phone: 423-123 fome Phone: Nork Phone: nstructor Type: Certifie WRA Employee? Employ Ser Role: Instruct tatus: Approv mail Address: zainab. Ser Name: SJOHN assword: ******* fomments:  * Required Field Cr Delete Edit Ar Insert Clear DD New Certificate>                                                                                                    |                                                                                                    |                                                                                                    |
| Verificate     423-123       Iome Phone:        Iome Phone:        Iome Phone:        Iome Phone:        Instructor Type:     Certifie       WRA Employee?     Employ       WRA Employee?     Employ       Ser Role:     Instructor       tatus:     Approv       mail Address:     zainab.       Ser Name:     SJOHN       assword:     *******       tomments:     *******       Tomments:     Ar       Insert     Clear       ADD New Certificate>     Ar                                                                                                    |                                                                                                    |                                                                                                    |
| Iome Phone:                                                                                                    |                                                                                                    |                                                                                                    |
| Vork Phone:<br>Istructor Type: Certifie<br>WRA Employee? Employ<br>Ser Role: Instruct<br>tatus: Approve<br>mail Address: zainab.<br>Ser Name: SJOHN<br>assword: *******<br>comments:<br>* Required Field Cont<br>Delete Edit Ar<br>Insert Clear<br>DD New Certificate>                                                                                                    |                                                                                                    | 423-123-5201                                                                                                    |
| Istructor Type: Certifie<br>WRA Employee? Employ<br>Iser Role: Instructatus: Approv<br>mail Address: zainab.<br>Iser Name: SJOHN<br>assword: *******<br>Comments:<br>* Required Field Co<br>Delete Edit A<br>Insert Clear                                                                                                    |                                                                                                    |                                                                                                    |
| WRA Employee? Employ<br>Ser Role: Instruct<br>tatus: Approve<br>mail Address: zainab.<br>Ser Name: SJOHN<br>assword: *******<br>comments:<br>* Required Field CA<br>Delete Edit Au<br>Insert Clear<br>NDD New Certificate>                                                                                                    |                                                                                                    |                                                                                                    |
| iser Role: Instruct<br>tatus: Approv<br>mail Address: zainab.<br>iser Name: SJOHN<br>assword: *******<br>comments:<br>* Required Field Cu<br>Delete Edit Ar<br>Insert Clear                                                                                                    | Contraction of the second                                                                                      | Certified Instructor                                                                                                    |
| tatus: Approv<br>mail Address: zainab.<br>Iser Name: SJOHN<br>assword: *******<br>comments:<br>* Required Field Cu<br>Delete Edit Ar<br>Insert Clear                                                                                                    | Reading and a post of the second                                                                               | Employee                                                                                                    |
| mail Address: zainab.<br>Ser Name: SJOHN<br>assword: *******<br>comments:<br>* Required Field Co<br>Delete Edit Ar<br>Insert Clear<br>DD New Certificate>                                                                                                    | er Role:                                                                                                    | Instructor                                                                                                    |
| Ser Name: SJOHN<br>assword: ******<br>comments:<br>* Required Field Cr<br>Delete Edit Ar<br>Insert Clear<br>DD New Certificate>                                                                                                    |                                                                                                    | Approved                                                                                                    |
| assword: *******                                                                                                    |                                                                                                    | zainab.latif@tn.gov                                                                                                    |
| * Required Field     Cr       Delete     Edit     Ar       Insert     Clear     Clear       DD New Certificate>     Creater     Creater                                                                                                    | er Name:                                                                                                    | SJOHN0129                                                                                                    |
| * Required Field     Cd       Delete     Edit     Addition       Insert     Clear     Clear       DD New Certificate>     Control                                                                                                    | sword:                                                                                                    | ******                                                                                                    |
| Delete Edit Au<br>Insert Clear<br>ADD New Certificate>                                                                                                    | mments:                                                                                                    |                                                                                                    |
| Insert Clear                                                                                                    | * Required Fi                                                                                                  | eld Certificatio                                                                                                    |
| NDD New Certificate>                                                                                                    | elete Edit                                                                                                    | Active                                                                                                    |
|                                                                                                    |                                                                                                    |                                                                                                    |
| Han //la and/ a sh 34550 /0 - 61                                                                                                    |                                                                                                    |                                                                                                    |

- To make any changes to the instructor profile or to reset the password, click on Edit Instructors Info button.
- Change any field you want **except TWRA ID.**
- If you want the system to generate the user name (first letter of first name + last name + MMDD of birthdate), click on Generate User Name button.
- If you want to reset the password, click on the Reset Password button, and then enter the new password in both New Password, and Confirm New Password fields.
- When you finish, Click on the Save Changes button to save your changes, or click Cancel to discard them.

| Save Changes          | Cancel               |                       |                |
|-----------------------|----------------------|-----------------------|----------------|
| * Required Field      | ,                    |                       |                |
| TWRA ID*:             |                      | 9999999999 (9 digits) |                |
| Date of Birth*:       | 01/29/1984           | MMDDYYYY              |                |
| TWRA Instructor No.*: |                      | 9999999999 (9 digits) |                |
| First Name*:          | SCOTT                | ]                     |                |
| Middle Initial:       | М                    | ]                     |                |
| Last Name*:           | JOHN                 | ]                     |                |
| Suffix:               | II 🗸                 |                       |                |
| Gender*:              | Male 🗸               |                       |                |
| Address*:             | 123 Hamilton St      | ]                     |                |
| Zip Code*:            | 37402                | 99999 (5 digits)      |                |
| City*:                | CHATTANOOGA          | ]                     |                |
| State*:               | TN V                 |                       |                |
| County*:              | Hamilton 🗸           |                       |                |
| Region*:              | 3                    | ]                     |                |
| Cell Phone:           | 423-123-5201         | 999-999-9999          |                |
| Home Phone:           | 423-852-0121         | 999-999-9999          |                |
| Work Phone:           | 423-202-1212         | 999-999-9999          |                |
| Instructor Type*:     | Certified Instructor |                       |                |
| User Role*:           | Instructor 🗸         |                       |                |
| TWRA Employee?*       | Employee 🗸           |                       |                |
| Status*:              | Approved V           |                       |                |
| Email Address:        | zainab.latif@tn.gov  |                       |                |
| User Name*:           | SJOHN0129            | Generate User Name    | Reset Password |
| Comments:             |                      |                       | 0              |

### After you click on Save Changes:

| Edit Instructor's Info<br>TWRA ID:<br>Date of Birth: |                     |    |   |              |       |                                                                               |
|------------------------------------------------------|---------------------|----|---|--------------|-------|-------------------------------------------------------------------------------|
|                                                      | -                   |    |   |              |       |                                                                               |
|                                                      |                     |    |   |              |       |                                                                               |
|                                                      | 01/29/1984          |    |   |              |       |                                                                               |
| TWRA Instructor N                                    |                     |    |   |              |       |                                                                               |
| First Name:                                          | SCOTT               |    |   |              |       |                                                                               |
| Middle Initial:                                      | м                   |    |   |              |       |                                                                               |
| Last Name:                                           | JOHN                |    |   |              |       |                                                                               |
| Suffix:                                              | п                   |    |   |              |       |                                                                               |
| Gender:                                              | Male                |    |   |              |       |                                                                               |
| Address:                                             | 123 Hamilton St     |    |   |              |       |                                                                               |
| Zip Code:                                            | 37402               |    |   |              |       |                                                                               |
| City:                                                | CHATTANOOGA         |    |   |              |       |                                                                               |
| State:                                               | TN                  |    |   |              |       |                                                                               |
| County:                                              | Hamilton 🗸          |    |   |              |       |                                                                               |
| Region:                                              | 3                   |    |   |              |       |                                                                               |
| Cell Phone:                                          | 423-123-5201        |    |   |              |       |                                                                               |
| Home Phone:                                          | 423-852-0121        |    |   |              |       |                                                                               |
| Work Phone:                                          | 423-202-1212        |    |   |              |       |                                                                               |
| Instructor Type:                                     | Certified Instructo | r  |   |              |       |                                                                               |
| TWRA Employee?                                       |                     |    |   |              |       |                                                                               |
| User Role:                                           | Instructor          |    |   |              |       |                                                                               |
| Status:                                              | Approved            |    |   |              |       |                                                                               |
| Email Address:                                       | zainab.latif@tn.go  | V  |   |              |       |                                                                               |
| User Name:                                           | SJOHN0129           |    |   |              |       |                                                                               |
| Password:                                            | *******             |    |   |              |       |                                                                               |
| Comments:                                            |                     | 24 |   |              |       |                                                                               |
| * Required F                                         |                     | )  |   |              |       | n Status* Certification Original Date* Last Certification Date* Certification |
| Delete Edit                                          | Active              |    | ~ | ✓ 02/24/2016 |       |                                                                               |
| ADD New Certific                                     | ate>                | _  | ~ | ✓            | ✓ N/A | ✓ N/A                                                                         |

- First Previous Next Last
- **To edit a certification**, click on the **Edit** button at the left of the certification, make your changes then click on **Update** to save your changes or click **Cancel** to discard them.

| * Req             | uired Field           | Certification Status* | Certification Original Date* | Last Certification Date* | Certification Type* |
|-------------------|-----------------------|-----------------------|------------------------------|--------------------------|---------------------|
| Update            | Cancel                | Exempt 🗸              | 02/25/2016                   | 02/25/2016               | Bow Hunter Safety 🗸 |
| Delete            | Edit                  | Active 🗸              | 02/24/2016                   | 02/24/2016               | Hunter Safety 🗸     |
| Insert<br>ADD New | Clear<br>Certificate> | <b>~</b>              |                              | N/A                      | ~                   |
|                   |                       |                       | First Previous Next Last     |                          |                     |

To run the Instructors' Reports, click on the Reports button.
To print any report, please follow the steps at the top of the report's page...

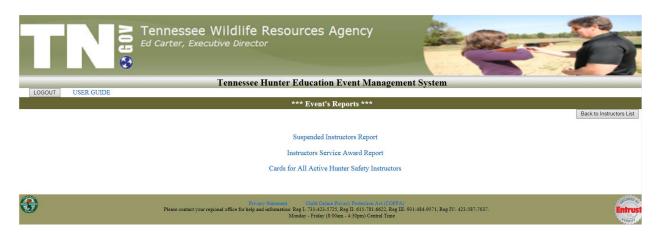

1. Suspended Instructors Report: this report displays all instructors who have a certificate that has been suspended because the instructor didn't teach a class of that certification for the past two years.

|                 | N 09            | Tennessee Wildlife Reso<br>Ed Carter, Executive Director | ources Agency                                                                                                    | -                      |                           |
|-----------------|-----------------|----------------------------------------------------------|----------------------------------------------------------------------------------------------------|------------------------|---------------------------|
| -               |                 | Tennessee Hunter                                         | Education Event Manage                                                                                                    | ment System            |                           |
| LOGOUT          | USER GUIDE      |                                                          |                                                                                                    |                        |                           |
|                 |                 | *** Su                                                   | spended Instructors Report ***                                                                                                    |                        |                           |
|                 |                 |                                                          |                                                                                                    |                        | Back to Reports Main Menu |
| 14 4 1 of       | 1 ▷ ▷Ì Φ        | Find   Next 😽 🔹 🚯                                        |                                                                                                    |                        |                           |
| Suspension Date | Instructor Name | Certification Type                                       | Certification Date                                                                                                    | Last Class Taught Date |                           |
| 06/06/2016      | ZAINAB LATIF    | Bow Hunter Safety                                        | 04/01/2013                                                                                                    | NA                     |                           |
| <b>B</b>        |                 | Privacy Statement<br>For Technical Assistance Contr      | Child Online Privacy Protection Act (COP<br>act: TWRA HelpDesk (615) 781-6648 TWRA F<br>Monday - Friday (8:00am - 4:30pm) Central Time |                        | Entrust                   |

**If you want to export the report to excel** spreadsheet, click on the export button "the disk icon" (second button from the right) and then select **Excel**...

|                                 | Tennessee Wildlife Re<br>Ed Carter, Executive Director | sources Agency                                                                                                    |                        |                           |
|---------------------------------|--------------------------------------------------------|----------------------------------------------------------------------------------------------------|------------------------|---------------------------|
|                                 | Tennessee Hur                                          | ter Education Event Manage                                                                                                    | ment System            |                           |
| LOGOUT USER GUIDE               |                                                        |                                                                                                    |                        |                           |
|                                 | **:                                                    | * Suspended Instructors Report ***                                                                                                    |                        |                           |
|                                 |                                                        |                                                                                                    |                        | Back to Reports Main Menu |
| 14 4 1 of 1 ▷ ▷1 Φ              | Find   Next                                            |                                                                                                    |                        |                           |
| Suspension Date Instructor Name | C Excel Type                                           | Certification Date                                                                                                    | Last Class Taught Date |                           |
| 06/06/2016 ZAINAB LATIF         | B PDF afety                                            | 04/01/2013                                                                                                    | NA                     |                           |
| <del>\$</del>                   | Word Privacy State<br>For Technical Assistance         | ment Child Online Privacy Protection Act (COP<br>Contact: TWRA HelpDesk (615) 781-6648 TWRA H<br>Monday - Friday (8:00am - 4:30pm) Central Time |                        | Entrust                   |

A small window will appear at the end of the screen to ask whether you want to just **Open** the report without saving, **Save** the report and then open it, or **Cancel** the export to excel operation.

|                 |                 | *** Suspe                                                         | nded Instructors Report ***                                                                                                  |                        |          |                           |
|-----------------|-----------------|-------------------------------------------------------------------|----------------------------------------------------------------------------------------------------|------------------------|----------|---------------------------|
|                 |                 |                                                                   |                                                                                                    |                        |          | Back to Reports Main Menu |
| 14 4 1 of       | f1 ▷ ▷  	 .     | Find   Next 😽 🔹 🚱                                                 |                                                                                                    |                        |          |                           |
| Suspension Date | Instructor Name | Certification Type                                                | Certification Date                                                                                                    | Last Class Taught Date |          |                           |
| 06/06/2016      | ZAINAB LATIF    | Bow Hunter Safety                                                 | 04/01/2013                                                                                                    | NA                     |          |                           |
| <b>③</b>        |                 | Privacy Statement<br>For Technical Assistance Contact: TV<br>Mond | Child Online Privacy Protection Act (COP<br>VRA HelpDesk (615) 781-6648 TWRA_H<br>ay - Friday (8:00am - 4:30pm) Central Time | PA)<br>leipdesk@in.gov |          | Entrust                   |
|                 |                 |                                                                   |                                                                                                    |                        |          |                           |
|                 |                 |                                                                   |                                                                                                    |                        |          |                           |
|                 |                 |                                                                   |                                                                                                    |                        |          |                           |
|                 |                 |                                                                   |                                                                                                    |                        |          |                           |
|                 |                 |                                                                   |                                                                                                    |                        |          |                           |
|                 |                 |                                                                   |                                                                                                    |                        |          |                           |
| <               | _               | Do you want to open or save SuspendedInsRep.xlsx from localhost?  |                                                                                                    | Open Save 🔻            | Cancel × | >                         |

2. Cards for All Active Hunter Safety Instructors: this report is used to print and send all instructors who have Active Hunter Safety certification a renewal card. You can send a renewal card for an individual instructor from the Instructor Profile Page.

|    | *** Active Hunter Safety Instructors Cards ***                                                                                                    |                           |  |  |  |  |  |  |  |
|----|----------------------------------------------------------------------------------------------------|---------------------------|--|--|--|--|--|--|--|
|    |                                                                                                    | Back to Reports Main Menu |  |  |  |  |  |  |  |
|    | Please Note: To Print the card(s), click on the Export drop down menu (the blue disk icon, third button from right )> Select PDF> save the file to your computer> Attach the pdf file to an email and send it to WRA_ITPrint_Request@tn.gov to print and send the card(s) to the instructor(s). |                           |  |  |  |  |  |  |  |
| 14 | 4 1 of 27 > >1 4 100% V Find   Next 4. 3                                                                                                    |                           |  |  |  |  |  |  |  |
|    |                                                                                                    |                           |  |  |  |  |  |  |  |
|    |                                                                                                    |                           |  |  |  |  |  |  |  |
|    |                                                                                                    |                           |  |  |  |  |  |  |  |
|    |                                                                                                    |                           |  |  |  |  |  |  |  |
|    | PETER ABBOTI                                                                                                    |                           |  |  |  |  |  |  |  |
|    |                                                                                                    |                           |  |  |  |  |  |  |  |
|    |                                                                                                    |                           |  |  |  |  |  |  |  |
|    |                                                                                                    |                           |  |  |  |  |  |  |  |

3. Service Awards Report: this report displays all instructors who should receive an award this year. If you want to filter the report by region, enter the region number and then click on Run Report button. To pull all records click on Clear Parameters.

### \*\*\* Event Information and Instructors Hours Report \*\*\*

| Search by Region: 1          | Run Re | port Clear Parameters |                            |            |        |
|------------------------------|--------|-----------------------|----------------------------|------------|--------|
| <b>1 4 1</b> of 1 <b>▶ ↓</b> | \$     | Find   Next 🔍         | • ③                        |            |        |
| Instructor Name              | Region | Certification Type    | Certification Orginal Date | Award Year | Gift   |
| BRANDON S GAVROCK            | 1      | HUNTER SAFETY         | 10/23/2011                 | 5          | TEST5  |
| JAMES M CANADA               | 1      | HUNTER SAFETY         | 10/23/2011                 | 5          | TEST5  |
| JAY P CORBITT                | 1      | HUNTER SAFETY         | 10/26/2011                 | 5          | TEST5  |
| RICHARD O LYLE               | 1      | HUNTER SAFETY         | 10/26/2011                 | 5          | TEST5  |
| TIM A WARD                   | 1      | HUNTER SAFETY         | 10/26/2011                 | 5          | TEST5  |
| JEFFREY W PEACH              | 1      | HUNTER SAFETY         | 11/01/2008                 | 8          | TEST8  |
| MATTHEW C PARKER             | 1      | HUNTER SAFETY         | 05/05/2008                 | 8          | TEST8  |
| BRADLEY R DAVIDSON           | 1      | HUNTER SAFETY         | 03/19/2006                 | 10         | TEST10 |
| CHAD E WHITLOCK              | 1      | HUNTER SAFETY         | 03/19/2006                 | 10         | TEST10 |
| DONALD M DILL                | 1      | HUNTER SAFETY         | 03/19/2006                 | 10         | TEST10 |
| FRANK P PHILLIPS             | 1      | HUNTER SAFETY         | 03/25/2006                 | 10         | TEST10 |
| FRANKLIN A SIWIK             | 1      | BOW HUNTER SAFETY     | 03/18/2006                 | 10         | TEST10 |
| KEVIN R HOOFMAN              | 1      | HUNTER SAFETY         | 07/14/2006                 | 10         | TEST10 |
| MICHAEL A KILLION            | 1      | HUNTER SAFETY         | 03/19/2006                 | 10         | TEST10 |
| MICHAEL L BATES              | 1      | BOW HUNTER SAFETY     | 03/18/2006                 | 10         | TEST10 |
| WILLIAM D BRASHER            | 1      | HUNTER SAFETY         | 03/19/2006                 | 10         | TEST10 |
| WOODROW W<br>HARTSFIELD      | 1      | HUNTER SAFETY         | 03/19/2006                 | 10         | TEST10 |
| Total: 17 Instructor(s)      | ·      |                       |                            |            |        |

### > To setup the Instructor's Awards Gifts click on Manage Awards Gifts

|         |        | _                                |
|---------|--------|----------------------------------|
| R GUIDE |        |                                  |
|         |        |                                  |
|         |        |                                  |
| Gift    | Act    | ion                              |
|         | Edit   | Delete                           |
|         | Edit   | Delete                           |
|         | Edit   | Delete                           |
| 0       | Edit   | Delete                           |
| ic      | Insert | Clear                            |
|         |        | Gift Act<br>Edit<br>Edit<br>Edit |

**To insert a new record,** enter the Award Year and the Gift at the last record and then click on the Insert button.

| *** 4 Records Found * | ***               |        |      |        |
|-----------------------|-------------------|--------|------|--------|
| AwardYear             | Gift              | A      | \cti | on     |
| 5                     | gift5             | Edit   | ] [  | Delete |
| 7                     | gift7             | Edit   | ] [  | Delete |
| 8                     | test8             | Edit   | ] [  | Delete |
| 10                    | test10            | Edit   | ] [  | Delete |
| 20                    | gift 20 ×         | Insert |      | Clear  |
| First                 | Previous Next Las | t      |      |        |

To edit a record, click on the Edit button to make your changes and then click on the Update button.

| *** 5 Records Found * | * * *              |        |        |
|-----------------------|--------------------|--------|--------|
| AwardYear             | Gift               | Ac     | tion   |
| 5                     | gift5              | Edit   | Delete |
| 7                     | gift7              | Edit   | Delete |
| 8                     | update gift β ×    | Update | Cancel |
| 10                    | test10             | Edit   | Delete |
| 20                    | gift 20            | Edit   | Delete |
|                       |                    | Insert | Clear  |
| Firs                  | t Previous Next La | ast    |        |

To delete a record, just click on the Delete button and then click on OK for the confirmation message.

To go back to the Instructors list page, click on Back to Instructors List button at the upper right of the page.

II. Manage Locations: administrators can search for locations, enter new locations, and edit locations as in <u>(Certified Instructors Section)</u>. Plus admins can approve new locations and delete locations.

After the instructor created a new location, all regional administrators will receive an email asking them to approve the new location. Instructors cannot see the location or assign it to events until is approved.

#### New Location is Waiting Approval

jscott@test.gov Sent: Fri 2/19/2016 11:30 AM To: BH TWRAPROGRAMMERS; Zainab Latif Retention Policy: All Folders (90 days) Expires: 5/19/2016

The Location below is waiting for your approval to be activated:

Location Name: This is Test

Address: 123 test

Zip code: 37221

City: Nashville

State: TN

County: Davidson

Region: 2

Location Capacity: 80 Students.

Room: 101

Phone No.: 615-202-0202

Special Instructions: this is test

### > To approve new locations:

1. Select **Waiting Approval** for **Location Status** in the pink box at the top of the page then click on the **Search** button.

| *** Manage Locations ***                                                  |                       |
|---------------------------------------------------------------------------|-----------------------|
|                                                                           | Back to The Main Menu |
| ***Find Location(s)***                                                    |                       |
| Location Name: Location Status: Walny Approval                            |                       |
| Address: Zip code: 99999 (5 digits)                                       |                       |
| City: State: County: Region:                                              |                       |
| Room:         Phone No.:                                                  |                       |
| Special Instructions:                                                     |                       |
| Search Display All Locations                                              |                       |
| **** 2 Records Found ***       First     Previous     1     Next     Last |                       |
| Location Name: This is Test     Approve Location                          |                       |
| Address: 123 test Zip code: 37221                                         |                       |
| City: Nashville State: TN County: Davidson V Region: 2                    |                       |
| Room: 101 Phone No.: 615-202-0202 Location Capacity: 80 Students          |                       |
| Special Instructions: this is test                                        |                       |
| Updated By: JACOB SCOTT V Last Modified Date: 02/19/2016                  |                       |
| Edit Delete                                                               |                       |

2. **To approve the location** click on **Approve Location** button. Once the location is approved, the system will send an email to all administrators and instructors to let them know that the location has been approved.

**Note:** you can edit the location before you approve it if you want to.

| ***Find Location(s)***                                                                                                    |                                                                                         |
|----------------------------------------------------------------------------------------------------|-----------------------------------------------------------------------------------------|
| Location Name:                                                                                                    | Location Status: Waiting Approval V                                                     |
| Address:                                                                                                    | Zip code: 999999 (5 digits)                                                             |
| City: State: County:                                                                                                    | ✓ Region:                                                                               |
| Room: Phone No.: 999-999-9999                                                                                                    | Location Capacity: Students                                                             |
| Special Instructions:                                                                                                    | 0                                                                                       |
| Search Display All Locations                                                                                                    |                                                                                         |
|                                                                                                    |                                                                                         |
|                                                                                                    | *** 2 Records Found ***                                                                 |
| The activated Location has been sent to all instructors and system                                                                                                    |                                                                                         |
| The activated Location has been sent to all instructors and system                                                                                                    | administrators!                                                                         |
| •                                                                                                    | administrators!                                                                         |
| Location Name: This is Test                                                                                                    | administrators!<br>First Previous 1 Next Last                                           |
| Location Name: This is Test                                                                                                    | administrators!<br>First Previous 1 Next Last                                           |
| Location Name: This is Test       Approximate Approximate Approximate Approximate Approximate Address: 123 test         Address: 123 test       City: Nashville         State: TN       County: Davidson v         Room:       101         Phone No.: 615-202-0202       Location v | administrators!<br>First Previous 1 Next Last<br>proved<br>Zip code: 37221              |
| ·<br>Location Name: This is Test<br>Address: 123 test<br>City: Nashville State: TN County: Davidson v                                                                                                    | administrators!<br>First Previous 1 Next Last<br>proved<br>Zip code: 37221<br>Region: 2 |
| Location Name: This is Test       App         Address: 123 test          City: Nashville       State: TN County: Davidson          Room: 101       Phone No.: 615-202-0202       Location of Special Instructions:         this is test                                             | administrators!<br>First Previous 1 Next Last<br>proved<br>Zip code: 37221<br>Region: 2 |

The email that all instructors and administrators will receive after the location is approved:

### **New Location Has Been Approved**

zainab.latif@tn.gov Sent: Tue 2/23/2016 10:25 AM To: BH TWRAPROGRAMMERS; dany.green@tn.gov; jscott@test.gov; Zainab Latif Retention Policy: All Folders (90 days) Expires: 5/23/2016

The Location below has been approved and activated:

Location Name: This is Test

Address: 123 test

Zip code: 37221

City: Nashville

State: TN

County: Davidson

Region: 2

Room: 101

Phone No.: 615-202-0202

Location Capacity: 80 Students

Special Instructions: this is test

To delete a location, click on the Delete button at the bottom of the location then click OK to the confirmation message.

| Location Name: This is Test        |                                |                                     |  |
|------------------------------------|--------------------------------|-------------------------------------|--|
| Address: 123 test                  | Zip code: 37221                | Message from webpage                |  |
| City: Nashville State: TN County:  | Davidson V Region: 2           | Are You Certain You Want to Delete? |  |
| Room: 101 Phone No.: 615-202-0202  | Location Capacity: 80 Students | Are rou Certain You want to Delete? |  |
| Special Instructions: this is test | 0                              | OK Cancel                           |  |
| Updated By: Adam Andy              | Last Modified Date: 02/23/2016 |                                     |  |
| Edit Delete                        |                                |                                     |  |
| a                                  |                                |                                     |  |

**Note:** if you try to delete a location that's already been used for any event, you will get an error message and the location will not be deleted.

|     |                                                                               | *** 18 Records Found ***       |
|-----|-------------------------------------------------------------------------------|--------------------------------|
| ERR | ROR: You Cannot Delete this Location Because It has been Used by Some Events. |                                |
|     |                                                                               | First Previous 1 2 3 Next Last |
|     |                                                                               |                                |
| •   |                                                                               |                                |
|     | Location Name: Academy Sports and Outdoors                                    |                                |
|     | Address: 2220 Hamilton Place Blvd Zip code: 37421                             |                                |
|     | City: Chattanooga State: TN County: Hamilton V Region: 3                      |                                |
|     | Room: classroom Phone No.: 423-852-1214 Location Capacity: 20 Students        |                                |
|     | Special Instructions:                                                         |                                |
|     | Updated By: JACOB SCOTT V Last Modified Date: 12/03/2015                      |                                |
|     | Edit Delete                                                                   |                                |
| •   |                                                                               |                                |

- Manage Events: administrators can schedule new events, edit events, cancel events, and enter event's results as in (Certified Instructors Section).
- > To approve/ reject new events:
  - 1. Select **Event Waiting Approval** for the **Status** field in the pink box at the top of the page, and click on the **Search** button.

|                                                                                                    | ew All Events Report *** REAL          | Exception Report ***                                                                                                    |                                                                                                    |                                                                                                    |                                                                                                    | Ba                                                                                                    | k to The Main Menu                                                                                                    |  |
|----------------------------------------------------------------------------------------------------|----------------------------------------|----------------------------------------------------------------------------------------------------|----------------------------------------------------------------------------------------------------|----------------------------------------------------------------------------------------------------|----------------------------------------------------------------------------------------------------|----------------------------------------------------------------------------------------------------|----------------------------------------------------------------------------------------------------|--|
| 10                                                                                                    |                                        | Exception Report                                                                                                    |                                                                                                    |                                                                                                    |                                                                                                    | Da                                                                                                    | K to The wall Menu                                                                                                    |  |
| Search Event(s): To query for a specific Event(s), enter the criteria in the fields below then click on the Search button. To cancel the query click on the Clear button.           Event ID:         Program:         V         Location:         V         County:         Event Region: |                                        |                                                                                                    |                                                                                                    |                                                                                                    |                                                                                                    |                                                                                                    |                                                                                                    |  |
| Dates From:     Instructor Name (Part of Fall Name);     Status: Event Waiting Approval V                                                                                                    |                                        |                                                                                                    |                                                                                                    |                                                                                                    |                                                                                                    |                                                                                                    |                                                                                                    |  |
| Search Clear                                                                                                    |                                        |                                                                                                    |                                                                                                    |                                                                                                    |                                                                                                    |                                                                                                    |                                                                                                    |  |
| _                                                                                                    | header to sort by that column in ascen | ding order, click again for descending or                                                                                                    | der.                                                                                                    |                                                                                                    |                                                                                                    |                                                                                                    |                                                                                                    |  |
| vent<br>ID                                                                                                    | Program Title                          | Location Name                                                                                                    | County                                                                                                    | Date and Time                                                                                                    | Enrollment                                                                                                    | Primary Instructor                                                                                                    | Status                                                                                                    |  |
| 656                                                                                                    | Hunter Education Field Day             | BARTLETT RANGE                                                                                                    | Shelby V                                                                                                    | 07/31/2016 02:00 PM<br>To 06:00 PM                                                                                                    | 0 Of 90                                                                                                    | DAVID ANDERSON                                                                                                    | Event Waiting<br>Approval                                                                                                    |  |
| 647                                                                                                    | Hunter Education Classroom Course      | BURLISON COMMUNITY CENTER Tipton 08/02/2016 06:30 PM 0 OF 100 JUDY ADKINS                                                                                                    |                                                                                                    | JUDY ADKINS                                                                                                    | Event Waiting<br>Approval                                                                                                    |                                                                                                    |                                                                                                    |  |
|                                                                                                    |                                        | 4TH AVE. CHURCH OF CHRIST                                                                                                    | Williamson 🗸                                                                                                    | 05/04/2017 07:00<br>AM To 08:00 AM                                                                                                    | 0 Of 10                                                                                                    | RANDY HUSKEY                                                                                                    | Event Waiting<br>Approval                                                                                                    |  |
|                                                                                                    | olumn<br>vent<br>ID<br>656<br>647      | olumn header to sort by that column in ascen<br>vent<br>TD Program Title<br>656 Hunter Education Field Day<br>647 Hunter Education Classroom Course<br>Darkenter Education Classroom Course | To: Instructor Name (Per or Fall Name): Olumn header to sort by that column in ascending order, click again for descending or vent D Program Title Location Name 656 Hunter Education Field Day BARTLETT RANGE 647 Hunter Education Classroom ATH AVE CHIDCH OF CHRIST 662 Bowhunter Education Classroom ATH AVE CHIDCH OF CHRIST | To:       Instructor Name (part of Fall Name):         olumn header to sort by that column in ascending order, click again for descending order.         vent<br>ID       Program Title       Location Name       County         656       Hunter Education Field Day       BARTLETT RANGE       Shelby       V         647       Hunter Education Classroom Course       BURLISON COMMUNITY CENTER       Tipton       V         642       Bowhunter Education Classroom       ATH AVE CHURCH OF CHIPTST       Willingeron       V | To: Instructor Name (Part or Fall Name): Stat         Stat         olumn header to sort by that column in ascending order, click again for descending order.         vent       Location Name       County       Date and Time         Office Fall Name): Stat         Note and Time         D'// 12/16/02:00 PM         G666       Hunter Education Field Day       BARTLETT RANGE       Shelby       07/31/2016 02:00 PM         666       Hunter Education Classroom Course       BURLISON COMMUNITY CENTER       Tipton       05/04/2017 07:00         660       Mathematication Classroom       ATH ALTE CHITECH OF CHIPIST       Withingtone       05/04/2017 07:00 | To: Instructor Name (Parce Full Name): Status: Event Walti         Status: Event Walti         olumn header to sort by that column in ascending order, click again for descending order.         vent       Location Name       County       Date and Time       Enrollment         intel       Location Name       County       Date and Time       Enrollment         Of 731/2016 02:00 PM       o Of 90         666       Hunter Education Field Day       BARTLETT RANGE       Shelby       07/31/2016 02:00 PM       o Of 90         647       Hunter Education Classroom Course       BURLISON COMMUNITY CENTER       Tipton       05/04/2017 07:00       0 Of 100         Gov/hunter Education Classroom       4TH ALTE CHIPCH OF CHIPST       Williempon       05/04/2017 07:00       0 Of 10 | To:       Instructor Name (wree Fall Name):       Status:       Event Waiting Approval ▼         olumn header to sort by that column in ascending order, click again for descending order.       .       .       .         vent<br>ID       Program Title       Location Name       County       Date and Time       Enrollment       Primary Instructor         656       Hunter Education Field Day       BARTLETT RANGE       Shelby       07/31/2016 02:00 PM<br>To 06:00 PM       0 Of 90       DAVID ANDERSON         647       Hunter Education Classroom Course       BURLISON COMMUNITY CENTER       Tipton       08/02/2016 06:30 PM<br>To 09:00 PM       0 Of 100       JUDY ADKINS         642       Bowhunter Education Classroom       4TH AVE CHURCH OF CHENET       With someon       05/04/2017 07:00       0.06 10       PANDY HUSKEY |  |

2. Click on the **View** button at the left side of the event that you want to approve.

|                                                                                             | *** Manage Event ***                                              |                |
|---------------------------------------------------------------------------------------------|-------------------------------------------------------------------|----------------|
| ***Event's Information***                                                                   |                                                                   | Exit to Events |
| Approve the Event Send It Back to the Instructor                                            |                                                                   |                |
| To Edit or Cancel this Event click on Edit Event OR Cancel Event                            |                                                                   |                |
| Event ID: 1662 Event Status: Event Waiting Approval                                         |                                                                   |                |
| Program Title: Bowhunter Education Classroom Course                                         |                                                                   |                |
| Location Info.: 4TH AVE. CHURCH OF CHRIST<br>Address: 112 4th Ave. No., FRANKLIN, TN 37064. |                                                                   |                |
| Event Capacity: 10 Students                                                                 |                                                                   |                |
| Wait List Capacity: 20 Students                                                             |                                                                   |                |
| This event will be visible to students From: 04/04/2017 To: 05/04/2017                      |                                                                   |                |
| Students can register for this event From: 04/04/2017 To: 05/04/2017                        |                                                                   |                |
| This is a <b>Public</b> event                                                               |                                                                   |                |
| Special Instructions:                                                                       |                                                                   |                |
| Share Link:                                                                                 |                                                                   |                |
| Updated By: RANDY HUSKEY Last Modified Date: 06/05/2017 10:55 AM                            |                                                                   |                |
| ****Event's Dates & Times= 2 Day(s)***                                                      | ****Event's Instructors (Sorted by Last Name)= 1 Instructor(s)*** |                |
| Event Date From Time To Time Action                                                         | Instructor Name Instructor Email Primary/ Assistant Action        |                |
| 05/04/2017 07:00 AM 08:00 AM Delete Edit                                                    | HUSKEY, RANDY zainab.latif@tn.gov *Primary* Delete Edit           |                |

| Event Date | 110m Thine       | To Thic          |        | 1011     |
|------------|------------------|------------------|--------|----------|
| 05/04/2017 | 07:00 AM         | 08:00 AM         | Delete | Edit     |
| 05/05/2017 | 07:00 AM         | 08:00 AM         | Delete | Edit     |
|            | 99:99 Type A for | 99:99 Type A for |        | lew Date |
| MM/DD/YYYY | AM/ P for PM     | AM/ P for PM     | Add    | Clear    |
|            | First Previous   | Next Last        |        |          |

| HUSKEY, RANDY | zainab.latif@tn.gov | *Primary* | Delete Edit                       |  |  |
|---------------|---------------------|-----------|-----------------------------------|--|--|
| <b>-</b> _    | N/A                 | ~         | <-ADD New Instructor<br>Add Clear |  |  |
|               | First Previous      | Next Last |                                   |  |  |

- 3. If you want to send the event back to the instructor, click on **Send It Back to The Instructor** button and enter your notes to the instructor in the **Notes to the Instructor** field, and then click on the **Send the Event Back to the Instructor** button. The system will send an email to the primary instructor and the regional administrators with the event's information and your notes. The event status is going to be changed to New in order for the instructor to be able to edit the event and send it again for approval.
- 4. Click on the **Approve the Event** button to approve the event. After the event is approved, the system will send an email to all administrators and the primary instructor to let them know that the event has been approved and activated.

Note:

- You can edit the event information, event's dates and times, or event's instructors before you approve the event.
- When administrators schedule a new event, they can approve the event directly.

| *** Manage Event ***                                                                    |                                                           |           |  |  |  |  |
|-----------------------------------------------------------------------------------------|-----------------------------------------------------------|-----------|--|--|--|--|
| ***Event's Information***                                                               | Baci                                                      | to Events |  |  |  |  |
| An email has been sent to the primary instructor and system administrators!             |                                                           |           |  |  |  |  |
| Event Approved                                                                          |                                                           |           |  |  |  |  |
| To Edit or Cancel this Event click on Edit Event OR Cancel Event                        | Send Event Info. to                                       |           |  |  |  |  |
| Event ID: 1633 Event Status: Active                                                     | Instructors & Students                                    |           |  |  |  |  |
| Program Title: Hunter Education Classroom Course V                                      |                                                           |           |  |  |  |  |
| Location Info.: ACADEMY SPORTS AND OUTDOORS<br>Address: 5929 Hwy 153, HIXSON, TN 37343. |                                                           |           |  |  |  |  |
| Event Capacity: 30 Students                                                             |                                                           |           |  |  |  |  |
| Wait List Capacity: 20 Students                                                         |                                                           |           |  |  |  |  |
| This event will be visible to students From: 06/01/2016 To: 07/01/2016                  |                                                           |           |  |  |  |  |
| Students can register for this event From: 06/01/2016 To: 07/01/2016<br>→ Lock Dates    |                                                           |           |  |  |  |  |
| This is a <b>Public</b> event                                                           |                                                           |           |  |  |  |  |
| Special Instructions: this is test                                                      |                                                           |           |  |  |  |  |
| Updated By: ZAINAB LATIF V Last Modified Date: 06/07/2016 09:29                         |                                                           |           |  |  |  |  |
| AM                                                                                      |                                                           |           |  |  |  |  |
| ***Event's Dates & Times= 1 Day(s)***                                                   | ***Event's Instructors= 2 Instructor(s)***                |           |  |  |  |  |
| Event Date From Time To Time Action                                                     | Instructor Name Instructor Email Primary/Assistant Action |           |  |  |  |  |
| 07/01/2016 02:00 PM 03:00 PM Delete Edit                                                | ZAINAB LATIF zainab.latif@tn.gov *Primary* Delete Edit    |           |  |  |  |  |

| Event Date | FIU              | in rime              | 1011                       | me    | ACTION            |                   |  |  |
|------------|------------------|----------------------|----------------------------|-------|-------------------|-------------------|--|--|
| 07/01/2016 | 02:0             | 0 PM                 | Delete                     | Edit  |                   |                   |  |  |
| MM/DD/VVVV | 99:99<br>AM/ P 1 | Type A for<br>for PM | 99:99 Type<br>AM/ P for Pf | A for | <-ADD N<br>Insert | New Date<br>Clear |  |  |
|            | First            | Previous             | Next                       | Last  |                   |                   |  |  |

| Instructor Name          | Instructor Email    | Primary/ Assistant | Action                               |  |  |  |  |  |
|--------------------------|---------------------|--------------------|--------------------------------------|--|--|--|--|--|
| AINAB LATIF              | zainab.latif@tn.gov | *Primary*          | Delete Edit                          |  |  |  |  |  |
| LEN YORK                 |                     | Assistant          | Delete Edit                          |  |  |  |  |  |
| <b>-</b>                 | N/A                 | v                  | <-ADD New Instructor<br>Insert Clear |  |  |  |  |  |
| First Previous Next Last |                     |                    |                                      |  |  |  |  |  |

The email that the primary instructor and the regional administrators will receive after the event is approved:

### An Event Has Been Approved

zainab.latif@tn.gov Sent: Tue 6/7/2016 9:13 AM To: Zainab Latif; Zainab Latif Retention Policy: All Folders (90 days) Expires: 9/5/2016

Event ID: 1633

Program Title: Hunter Education Classroom Course

LOCATION & SCHEDULE Meeting On: 07/01/2016 02:00 PM - 03:00 PM

Located at: ACADEMY SPORTS AND OUTDOORS Address: 5929 Hwy 153, HIXSON, TN 37343. County: Hamilton- Region: 3. Room# classroom.

Special Instructions for All Students: this is test

Instructed by: ZAINAB LATIF

Cancellation Policies: You must cancel your registration before ,07/01/2016 at 02:00 PM.

Minimum-Age Policy: All registrants for this event must be 9 years of age by 07/01/2016. The course is offered free of charge to anyone interested regardless of age; however, you must be nine years of age or older in order to become a certified hunter education graduate.

Thank you and have a nice day!

### > To approve/ reject the results for an event:

1. Select **Results Waiting Approval** for the **Status** field in the pink box at the top of the page, and click on the **Search** button.

| *** Manage Events ***                                                                                                    |                                              |                                      |                            |                                     |            |                           |                             |
|----------------------------------------------------------------------------------------------------|----------------------------------------------|--------------------------------------|----------------------------|-------------------------------------|------------|---------------------------|-----------------------------|
|                                                                                                    |                                              |                                      |                            |                                     |            | В                         | ack to The Main Menu        |
| *** Schdule a New Event ***                                                                                                   |                                              |                                      |                            |                                     |            |                           |                             |
| Search Event(s): To query fo                                                                                                  | r a specific Event(s), enter the creteria in | the fields below then click on the Q | uery button. To cancel t   | he query click on the Clear button. |            |                           |                             |
| Event ID:                                                                                                    | Program:                                     | ~                                    | Lo                         | ocation:                            | ~          | County:                   | ~                           |
| Dates From:                                                                                                    | To:                                          |                                      | Instructor Name (Part or I | Full Name):                         |            | Status: Results Waiting / | Approval 🔽                  |
| Search Clear                                                                                                    |                                              |                                      |                            |                                     |            |                           |                             |
| * Sort Events: Please click on the column header to sort by that column in ascending order, click again for descending order. |                                              |                                      |                            |                                     |            |                           |                             |
| Action Event ID                                                                                                    | Program Title                                | Location Name                        | County                     | Date and Time                       | Enrollment | Primary Instructor        | Status                      |
| Results View 26                                                                                                    | Trapper Education Classroom Course           | Sec Test                             | Hamilton V                 | 12/15/2015 08:00 AM To 10:00 AM     | 3 Of 20    | JACOB SCOTT               | Results Waiting<br>Approval |
| ** Total Events= 1 ***                                                                                                    |                                              |                                      |                            |                                     |            |                           |                             |

2. Click on the **Results** button at the left side of the event.

| *** Results ***                               |                        |                               |                                     |              |                  |               |               |                                  |                                                                                                    |                |
|-----------------------------------------------|------------------------|-------------------------------|-------------------------------------|--------------|------------------|---------------|---------------|----------------------------------|----------------------------------------------------------------------------------------------------|----------------|
|                                               |                        |                               |                                     |              |                  |               |               |                                  |                                                                                                    | Exit to Events |
|                                               |                        |                               |                                     | Approve      | Results          | Se            | nd it Ba      | ck to the Instructor             |                                                                                                    |                |
| Event Informa                                 |                        |                               |                                     |              |                  |               |               |                                  |                                                                                                    |                |
| Trapper Education (                           | Classroom Co           | urse Eve                      | ent ID: 1638 Event Sta              | itus: Resu   | lts Waitii       | ig Appro      | val           |                                  |                                                                                                    |                |
| Location: CLEVELA<br>3535 Adkisson Drive      |                        |                               |                                     |              |                  |               |               |                                  |                                                                                                    |                |
| *Required field                               |                        |                               |                                     |              |                  |               |               |                                  |                                                                                                    |                |
| Class Start Date*:                            | 06/01/2017<br>MDD YYYY | Class                         | End Date*: 06/05/2017<br>MM/DD/YYYY | During       | School Ho        | urs* No       | ~             |                                  |                                                                                                    |                |
| Total Class Hours*:                           | 18.00                  | + Total Ran                   | nge Hours*: 7.00                    | = Total I    | Hours Taug       | tht*: 25.00   |               |                                  |                                                                                                    |                |
| Comments:                                     | test                   |                               |                                     |              | $\langle$        |               |               |                                  |                                                                                                    |                |
| Save Event Info.                              | Cancel                 |                               |                                     |              |                  |               |               |                                  |                                                                                                    |                |
| Instructors In<br>(Sorted by Last Nam         |                        |                               | mplete!                             |              |                  |               |               |                                  | Students Results: Complete!<br>(Sorted by Last Name) *Required field                                                                       |                |
| Instructor Name                               | TWRA ID                | Primary?                      | Date*<br>MM/DD/YYYY                 | Prep<br>Hrs* | In-Class<br>Hrs* | Field<br>Hrs* | Admin<br>Hrs* |                                  | Student Name Date of Birth Written Exam* Firing Grade* Show                                                                                |                |
| HUSKEY, RANDY                                 | 482530490              | Yes                           | 06/01/2017                          | 1.20         | 2.20             | 0.50          | 0.30          | Delete                           | 00, II 09/09/1999 S V S V S V                                                                                                    |                |
| LATIF, ZAINAB                                 | 007574452              | No                            | 06/01/2017                          | 1.00         | 2.00             | 1.50          | 0.50          | Delete                           | Save Students Results Clear Students Results                                                                                               |                |
| ANTCZAK, PAUL                                 | 604197186              | No                            | 06/01/2017                          | 1.50         | 3.00             | 2.00          | 1.00          | Delete                           | (current page only)         (current page only)           First Page         Previous Page         1           Next Page         Last Page |                |
| ~                                             |                        |                               |                                     |              |                  |               |               | <-ADD New Record<br>Insert Clear | Inollaye Ilenuuslaye Leanidye                                                                                                    |                |
| Save Instructors Info.<br>(current page only) |                        | Instructors F<br>rent page or |                                     |              |                  |               |               |                                  |                                                                                                    |                |
| First Page Previou                            | is Page 1 N            | ext Page                      | Last Page                           |              |                  |               |               |                                  |                                                                                                    |                |

3. If you want to send the results to the instructor, click on **Send It Back to The Instructor** button and enter your notes to the instructor in the **Notes to the Instructor** field, and then click on the **Send the Event Back to the Instructor** button. The system will send an email to the primary instructor and the regional administrators with the event's information and your notes. The event status is going to be changed to Active in order for the instructor to be able to edit the event and send it again for approval.

- 4. Click on the **Approve Results** button and then click **OK** to the confirmation message to approve the results. Once the results are approved the system is going to do the following based on the program type:
- I. If the program is Bowhunter Education or Trapper Safety, the system is going to change the event's status to Completed, and the system will send an email to the primary instructor and all administrators to let them know that the results have been approved and the event is completed.
- II. If the program is Hunter Education Classroom Course or Field Day, the system will:
  - a. Display the following confirmation message "(Number of students) student(s) have been sent to REAL. An email has been sent to the primary instructor and system administrators!"
  - b. Change the event status to "Sent To REAL".
  - c. Send the records of the students who passed the event to REAL system in order to update the Hunter Ed Certification Date in their real customer account if it's already exists, if not a new customer account will be created for the student.
  - d. **Send an email** to the primary instructor and all administrators to let them know that the results have been approved and the number of students sent to REAL.

The Administrators have to do the following steps in order to mark the event as "Completed":

- a. **Run the REAL Exception Report** the following day. Usually Brandt processes the transferred data at 8:00 pm.
- b. When you run the REAL Exception Report, the system is going to change the status of the events that have been sent to Brandt as "Completed" if all students in the event are processed successfully by Brandt. Otherwise the event status will remain as "Sent To REAL". Note: once the event's status is changed to Complete, the event will be available for read only and nothing can be changed.
- c. If one or more students failed to be updated in REAL, check the **error message in the Notes** column **if it says**:
  - "The student has more than one record in REAL. Please merge the student records in REAL...", then:
    - ➢ Open the student's account in REAL → Merge the accounts into one account.
    - ➢ Open the Event Manager → Go to the Manage Events Page → Search for the event → Click View → Click on the "Just Updated Real!" button on the left of the student record.
  - "Either the Birth Date or the SSN is not correct...", then contact the student and confirm his/ her information.

- $\succ$  If the student's information needs to be corrected in REAL  $\rightarrow$  then correct the student's REAL account. And then Open the Event Manager  $\rightarrow$  Go to the Manage Events Page  $\rightarrow$  Search for the event  $\rightarrow$ Click on the "Just Updated Real!" button on the left of the student record.
- If the student's information needs to be corrected in Event Manager then: Go to the Manage Events Page  $\rightarrow$  Search for the event  $\rightarrow$  Click View  $\rightarrow$  Click on Edit button  $\rightarrow$  correct the student's information  $\rightarrow$ then click on Save Changes button.
- d. After you complete correcting the failed records, go to the Manage Events Page  $\rightarrow$ Search for the event  $\rightarrow$  Click View  $\rightarrow$  and then click on "Click Here to Re-Transfer Updated Students to REAL" button. Now all records that you edited in our system or REAL have been re-transferred to Brandt. Please remember, if you update the student's account in REAL, you have to click on Just Updated Real!" button in order to re-transfer the student record to Brandt.

**Note:** you can also change the score of a student to 'S' and click on "Re-transfer Updated Students to REAL" button in the Results page.

After you click on the **Approve Results** button:

| *** Results ***                                                                                          |                                                          |  |  |  |  |  |
|----------------------------------------------------------------------------------------------------|----------------------------------------------------------|--|--|--|--|--|
| Approve Results Send It Back to the Instructor                                                           | Exit to Events                                           |  |  |  |  |  |
| Event Information: Complete!                                                                             |                                                          |  |  |  |  |  |
| Trapper Education Classroom Course Event ID: 1638 Event Status: Results Waiting Approval                 |                                                          |  |  |  |  |  |
| Location: CLEVELAND STATE COMMUNITY COLLEGE<br>3535 Adkisson Drive, CLEVELAND, TN 37312                  |                                                          |  |  |  |  |  |
| *Required field                                                                                          |                                                          |  |  |  |  |  |
| Class Start Date*: 06/01/2017 Class End Date*: 06/05/2017 During School Hours* No V Message from webpage |                                                          |  |  |  |  |  |
| Total Class Hours*: 18.00 + Total Range Hours*: 7.00 = Total Hours Taught*: 25.00                        | ve the Results?                                          |  |  |  |  |  |
| Comments:                                                                                                | Cancel                                                   |  |  |  |  |  |
| Save Event Info. Cancel                                                                                  |                                                          |  |  |  |  |  |
|                                                                                                    | ents Results: Complete!<br>by Last Name) "Required field |  |  |  |  |  |

| Instructor Name                                                                              | TWRA ID     | Primary?  | Date*<br>MM/DD/YYYY | Prep<br>Hrs* | In-Class<br>Hrs* | Field<br>Hrs* | Admin<br>Hrs* |                                  |
|----------------------------------------------------------------------------------------------|-------------|-----------|---------------------|--------------|------------------|---------------|---------------|----------------------------------|
| HUSKEY, RANDY                                                                                | 482530490   | Yes       | 06/01/2017          | 1.20         | 2.20             | 0.50          | 0.30          | Delete                           |
| LATIF, ZAINAB                                                                                | 007574452   | No        | 06/01/2017          | 1.00         | 2.00             | 1.50          | 0.50          | Delete                           |
| ANTCZAK, PAUL                                                                                | 604197186   | No        | 06/01/2017          | 1.50         | 3.00             | 2.00          | 1.00          | Delete                           |
| ~                                                                                            |             |           |                     |              |                  |               |               | <-ADD New Record<br>Insert Clear |
| Save Instructors Info.<br>(current page only) Clear Instructors Hours<br>(current page only) |             |           |                     |              |                  |               |               |                                  |
| First Page Previou                                                                           | us Page 1 N | lext Page | Last Page           |              |                  |               |               |                                  |

| Student I                                    | lame | Date | e o | fE | Birth               | Wri<br>Exa |      |     | iring<br>cam* |   | inal<br>rade* | No<br>Show |
|----------------------------------------------|------|------|-----|----|---------------------|------------|------|-----|---------------|---|---------------|------------|
| oo, II                                       |      | 09/0 | 9/: | 19 | 99                  | S          | ~    | s   | ~             | s | ~             |            |
| Save Students Results<br>(current page only) |      |      | C   |    | tudents<br>int page |            | s    |     |               |   |               |            |
| First Page Previous Page                     |      |      | ge  | 1  | Next                | Page       | Last | Pag | e             |   |               |            |

# After you click OK:

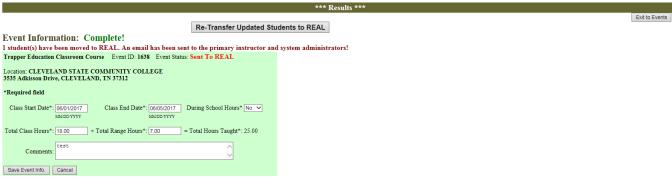

### Instructors Information: Complete!

| Instructor Name                                                                        | TWRA ID      | Primary? Date*<br>MM/DD/YYYY |            | Prep<br>Hrs* | In-Class<br>Hrs* | Field<br>Hrs* | Admin<br>Hrs* |                                  |  |
|----------------------------------------------------------------------------------------|--------------|------------------------------|------------|--------------|------------------|---------------|---------------|----------------------------------|--|
| HUSKEY, RANDY                                                                          | 482530490    | Yes                          | 06/01/2017 | 1.20         | 2.20             | 0.50          | 0.30          | Delete                           |  |
| LATIF, ZAINAB                                                                          | 007574452    | No                           | 06/01/2017 | 1.00         | 2.00             | 1.50          | 0.50          | Delete                           |  |
| ANTCZAK, PAUL                                                                          | 604197186 No |                              | 06/01/2017 | 1.50         | 3.00             | 2.00          | 1.00          | Delete                           |  |
| ~                                                                                      |              |                              |            |              |                  |               |               | <-ADD New Record<br>Insert Clear |  |
| Save instructors Info. Clear instructors Hours (current page only) (current page only) |              |                              |            |              |                  |               |               |                                  |  |

Students Results: Complete! (Sorted by Last Name) \*Required field

| Student Name                             | Date  | of Birth                         | Written<br>Exam* | Firing<br>Exam* | Final<br>Grade* | No<br>Show |
|------------------------------------------|-------|----------------------------------|------------------|-----------------|-----------------|------------|
| 00, II                                   | 09/09 | /1999                            | s 🗸              | s 🗸             | s 🗸             |            |
| Save Students Resi<br>(current page only |       | tudents Result<br>int page only) | s                |                 |                 |            |

First Page Previous Page 1 Next Page Last Page

First Page Previous Page 1 Next Page Last Page

## The email that the system will send:

| From<br>To:<br>Cc:                                                              | Zainab Laŭf, Zainab Laŭf                                                                                                    | Sent: Mon 6/5/2017 12:02 | 2 PM |
|---------------------------------------------------------------------------------|----------------------------------------------------------------------------------------------------|--------------------------|------|
| Subj                                                                            |                                                                                                    |                          |      |
| Th                                                                              | he students who passed the event below have been sent to REAL in order to update their Hunter Certification Date.                                                                                                    |                          |      |
| N                                                                               | lumber of students transferred to REAL system= 1                                                                                                    |                          |      |
|                                                                                 | dministrators, Please run the REAL Exception Report in order for the system to mark the event as Complete if all students of that event have been processed successfully by Brandt. Otherwise, please correct the failed records and ser<br>gainEvent ID: 1638                                             | nd the class to REAL     |      |
| Pr                                                                              | rogram Title: Trapper Education Classroom Course                                                                                                    |                          |      |
| M<br>08<br>08<br>08<br>08<br>08<br>08<br>08<br>08<br>08<br>08<br>08<br>08<br>08 | OCATION & SCHEDULE<br>Aceting On:<br>8/01/2016 06:00 PM - 09:00 PM,<br>8/02/2016 06:00 PM - 09:00 PM,<br>8/04/2016 06:00 PM - 09:00 PM,<br>8/06/2016 08:30 AM - 02:00 PM<br>coated at: CLEVELAND STATE COMMUNITY COLLEGE<br>didress: 353 Adkisson Drive, CLEVELAND, TN 37312.<br>ounty: Bradley- Region: 3 |                          |      |
| Ev                                                                              | vent Capacity: 75                                                                                                    |                          |      |
| w                                                                               | Valt List Capacity: 20                                                                                                    |                          |      |
| Th                                                                              | his event is visible to students From: 7/1/2016 12:00:00 AM To: 8/6/2017 12:00:00 AM                                                                                                    |                          |      |
| St                                                                              | tudents can register for this event From: 7/1/2016 12:00:00 AM To: 8/6/2017 12:00:00 AM                                                                                                    |                          |      |
| Th                                                                              | his is a Public event                                                                                                    |                          |      |
|                                                                                 |                                                                                                    |                          |      |

To run the REAL Exception Report, go to the Manage Events page and then click on "\*\*\* REAL Exception Report \*\*\*" button.

Once you click on the "\*\*\* REAL Exception Report \*\*\*" button, **the system is going to check** all events Sent to REAL. **If all students** in the event are **processed successfully** by Brandt, the event **status will be changed** in the system from "Sent To REAL" to "**Completed**". Otherwise, the event status will remain as "Sent To REAL".

Note: Only Completed events can be viewed by the event's primary and assistant instructors. The "Sent to REAL" events are only visible to administrators.

|                                      |                                                  |                                         |                                      |                                          |              | *** R               | EAL Exception Rep      | ort ***                                                                                                    |                     |             |
|--------------------------------------|--------------------------------------------------|-----------------------------------------|--------------------------------------|------------------------------------------|--------------|---------------------|------------------------|----------------------------------------------------------------------------------------------------|---------------------|-------------|
|                                      |                                                  |                                         |                                      |                                          |              |                     |                        |                                                                                                    |                     | Exit Report |
| Report Se                            | arch Paramet                                     |                                         |                                      |                                          |              |                     |                        |                                                                                                    |                     |             |
| Transfer I                           | Date From: 🗾                                     |                                         | To:                                  | Pr Pr                                    | ocessed Dat  | e From:             | To:                    | Processed Record Status?                                                                                                    | ✓ Event ID: Re      | egion:      |
| Run Rep                              | ort Clear S                                      | Search Parameter                        | 'S                                   |                                          |              |                     |                        |                                                                                                    |                     |             |
| Landscap<br>*Note: By<br>twice for o | e Orientation<br>default the re<br>descendant or | > And change<br>port is sorted b<br>der | e the No Scaling<br>by Processed Dat | option (the last o<br>te (descendant), F | ption) to Fi | t All Columns on Or | e Page> Click on the P | xcel> Open the file or save it to your computer> Fi<br>rint button.<br>u want to change the sorting, just click on the little arr          | 2                   |             |
| IA A<br>Region \$                    | 1 of 2 ? ♪<br>Event ID ≎                         | ▶I ♦<br>Last Name ≑                     | Find    <br>First Name ≑             | Next                                     | Suffix \$    | Date of Birth ≑     | Processed Date 🕏       | Notes 🖯                                                                                                    | Transfer Date ⊖     | Class Da    |
| 4                                    | 1643                                             | Burton                                  | Wilson                               | v                                        | ш            | 05/03/1982          | 06/05/2017 10:15 AM    | Either the Birth Date or the SSN is not correct. Please check<br>with the student, correct the student record, and re-transfer<br>to REAL. | 06/02/2017 02:44 PM | 05/03/20    |
| 4                                    | 1643                                             | cc                                      | vvn                                  |                                          | Sr.          | 05/05/2006          | 06/05/2017 10:15 AM    | Successful Update to customer: 1000585711                                                                                                  | 06/02/2017 10:54 AM | 05/03/20    |
| 4                                    | 1643                                             | aa                                      | lolo                                 | с                                        |              | 02/02/1990          | 06/03/2017 10:15 AM    | Successful Update to customer: 1000585711                                                                                                  | 06/02/2017 10:15 AM | 05/03/20    |
| 4                                    | 1643                                             | cc                                      | vvn                                  |                                          | Sr.          | 05/05/2006          | 06/03/2017 10:15 AM    | Either the Birth Date or the SSN is not correct. Please check<br>with the student, correct the student record, and re-transfer<br>to REAL. | 06/02/2017 10:15 AM | 05/03/20    |
|                                      | 1804                                             | Underwood                               | Jett                                 | Dwayne                                   |              | 08/16/2006          | 06/01/2017 05:38 PM    | Either the Birth Date or the SSN is not correct. Please check<br>with the student, correct the student record, and re-transfer<br>to REAL. | 05/19/2017 11:28 AM | 08/14/20    |
|                                      | 1804                                             | Clemons                                 | Colton                               | Garrett                                  |              | 06/27/2001          | 06/01/2017 05:38 PM    | Either the Birth Date or the SSN is not correct. Please check<br>with the student, correct the student record, and re-transfer<br>to REAL. | 05/19/2017 11:28 AM | 08/14/20    |
|                                      | 2267                                             | Sullivan                                | Jacob                                |                                          |              | 10/05/1998          | 06/01/2017 05:38 PM    | Either the Birth Date or the SSN is not correct. Please check<br>with the student, correct the student record, and re-transfer<br>to REAL. | 05/19/2017 11:28 AM | 05/17/20    |
|                                      | 1804                                             | carter                                  | lucas                                |                                          |              | 08/20/2002          | 06/01/2017 05:38 PM    | Either the Birth Date or the SSN is not correct. Please check<br>with the student, correct the student record, and re-transfer<br>to REAL. | 05/19/2017 11:28 AM | 08/14/20    |

**By default the report is sorted** by Processed Date (descendant), Region, Event ID, Last Name, and First Name. However, you can click on the little arrows on the column headers to sort by any column you like. Click once for ascending order, twice for descending order.

# ✗ Important Notes:

- **Processed Date:** is the date when Brandt processed the student record.
- **Notes:** notes from Brandt on whether the record have been processed successfully or failed.
- Transferred Date: is the date that you transferred the student record to REAL.
- You can filter the report data using the search parameters at the top of the report page. You can search by Transfer Date (from, to), Processed Date (from, to), Status (Successful, Failures, or Not Processed), Event ID, and Region.
- > **To print the report**, follow the highlighted steps above the report in order to export the report to Excel and print it from there.
- **To Exist the report**, click on the Exit Report button at the top right of the page.
- > To log out of the system, click on Log Out button at the top right of the page.

**D. If you are a Chief Administrator:** you can do everything administrators do, the only difference is that Chief administrators have access to the Manage Programs page.

| TN        | Tennessee Wildlife Resources Agency<br>Ed Carter, Executive Director                                                                                                    |                     |
|-----------|----------------------------------------------------------------------------------------------------|---------------------|
|           | Tennessee Hunter Education Event Managemen                                                                                                    | nt System           |
|           | *** Main Menu ***                                                                                                    | Log Out             |
| Hi, BRIAN | Manage Instructor Profile Manage Programs Manage Locations Manage Events                                                                                                    |                     |
| <b>③</b>  | Protect Statement Calif. Child Online France 2nterfue Act (CADPA).<br>For General Information Contact. Randy, Hukley (615) 781-6543 2004; Hukley<br>For Technical Assistance Contact. TWRA HelpDeck (615) 781-6648 2004; Alegol<br>Mondey - Frady (800m - 4.30pm). Certarl Time | ätt av<br>et ga gev |

Manage Programs: this page is used to setup a new program. Edit or delete existing programs.

|            |           |                                      | *** Ma              |
|------------|-----------|--------------------------------------|---------------------|
| *** 5 Reco | ords Foun | ***                                  |                     |
|            | ction     | Program Title                        | Certification Type  |
| Delete     | Edit      | Bowhunter Education Classroom Course | Bow Hunter Safety 🗸 |
| Delete     | Edit      | Bowhunter Education Field Day        | Bow Hunter Safety V |
| Delete     | Edit      | Hunter Education Classroom Course    | Hunter Safety V     |
| Delete     | Edit      | Hunter Education Field Day           | Hunter Safety V     |
| Delete     | Edit      | Trapper Education Classroom Course   | Trapper Safety 🗸    |
| Insert     | Clear     |                                      |                     |
| ADD Nev    | v Progran | n>                                   | <b>`</b>            |
|            |           | First Previous Next Last             |                     |

To inset a new program, enter the new program title and the certification type that instructors must have to teach that class. When you finish click on the Insert button to save the new program or click on Cancel to discard your changes.

| 5 Kec             | oras rouna          |                                      |                     |
|-------------------|---------------------|--------------------------------------|---------------------|
| A                 | ction               | Program Title                        | Certification Type  |
| Delete            | Edit                | Bowhunter Education Classroom Course | Bow Hunter Safety 🗸 |
| Delete            | Edit                | Bowhunter Education Field Day        | Bow Hunter Safety 🗸 |
| Delete            | Edit                | Hunter Education Classroom Course    | Hunter Safety 🗸 🗸   |
| Delete            | Edit                | Hunter Education Field Day           | Hunter Safety V     |
| Delete            | Edit                | Trapper Education Classroom Course   | Trapper Safety 🗸 🗸  |
| Insert<br>ADD Nev | Clear<br>v Program> | This is a New Progarm                | Hunter Safety       |
|                   |                     |                                      |                     |

To edit a program, click on the Edit button and after you make your changes click on Update to save your changes or Cancel to discard them.

| 0 1000  | orus round |                                      |                     |
|---------|------------|--------------------------------------|---------------------|
| A       | ction      | Program Title                        | Certification Type  |
| Delete  | Edit       | Bowhunter Education Classroom Course | Bow Hunter Safety 🗸 |
| Delete  | Edit       | Bowhunter Education Field Day        | Bow Hunter Safety 🗸 |
| Delete  | Edit       | Hunter Education Classroom Course    | Hunter Safety V     |
| Delete  | Edit       | Hunter Education Field Day           | Hunter Safety V     |
| Update  | Cancel     | This is the Updated Progarm ×        | Bow Hunter Safety 🗸 |
| Delete  | Edit       | Trapper Education Classroom Course   | Trapper Safety 🗸    |
| Insert  | Clear      |                                      | <b>~</b>            |
| ADD Nev | v Program> |                                      | · · · · ·           |
|         |            | First Previous Next Last             |                     |

# \*\*\* 6 Records Found \*\*\*

> To delete a program, click on the Delete button and then click OK for the confirmation message.

| A      | Action | Program Title                        | Certific   | Message from webpage                |
|--------|--------|--------------------------------------|------------|-------------------------------------|
| Delete | Edit   | Bowhunter Education Classroom Course | Bow Hunte  |                                     |
| Delete | Edit   | Bowhunter Education Field Day        | Bow Hunte  | Are You Certain You Want to Delete? |
| Delete | Edit   | Hunter Education Classroom Course    | Hunter Sa  | <b>V</b>                            |
| Delete | Edit   | Hunter Education Field Day           | Hunter Sa  |                                     |
| Delete | Edit   | This is the Updated Progarm          | Bow Hunte  | OK Cancel                           |
| Delete | Edit   | Trapper Education Classroom Course   | Trapper Sa | ety 🗸                               |
| Insert | Clear  |                                      |            | ~                                   |

**Note:** you cannot delete a program that has already been used in events, if you tried to do so you will get the following error:

|         | *** 5 Records Found ***<br>ERROR: You Cannot Delete this Program Because There are Events Assigned for that Program |                                      |                   |              |  |  |  |  |  |
|---------|----------------------------------------------------------------------------------------------------|--------------------------------------|-------------------|--------------|--|--|--|--|--|
| A       | ction                                                                                                    | Program Title                        | Certification     | Туре         |  |  |  |  |  |
| Delete  | Edit                                                                                                    | Bowhunter Education Classroom Course | Bow Hunter Safety | ~            |  |  |  |  |  |
| Delete  | Edit                                                                                                    | Bowhunter Education Field Day        | Bow Hunter Safety | ~            |  |  |  |  |  |
| Delete  | Edit                                                                                                    | Hunter Education Classroom Course    | Hunter Safety     | ~            |  |  |  |  |  |
| Delete  | Edit                                                                                                    | Hunter Education Field Day           | Hunter Safety     | ~            |  |  |  |  |  |
| Delete  | Edit                                                                                                    | Trapper Education Classroom Course   | Trapper Safety    | ~            |  |  |  |  |  |
| Insert  | Clear                                                                                                    |                                      |                   | $\checkmark$ |  |  |  |  |  |
| ADD Nev | v Program>                                                                                                    |                                      |                   | <u> </u>     |  |  |  |  |  |
|         | First Previous Next Last                                                                                            |                                      |                   |              |  |  |  |  |  |

- To go back to the main menu click on Back to Main Menu button at the top right of the page.
- > To log out of the system, click on Log Out button at the top right of the page.

## **%** Automatic tasks that run every day at 8:00 am by the system:

 Check Instructors Certifications: this task checks if there is an instructor who didn't teach a class for any certificate they have for more than two years to change the Certification Status to Probationary. The system will send an email to the instructor and to the regional administrators to let them know about the change.

Email sent by the system...

### Hunter Education System - Certification Status Changed!

TWRA HunterEducation-NOREPLY <TWRA.HunterEducation-NOREPLY@tn.gov>

Extra line breaks in this message were removed.
 Sent: Wed 6/8/2016 7:00 AM
 To: Zainab Latif; Zainab Latif; Zainab Latif; Randy Huskey; Melinda Raymond Retention Policy: All Folders (90 days) Expires: 9/6/2016

Dear ZAINAB LATIF,

OUR REVIEW OF INSTRUCTOR RECORDS INDICATES THAT YOU HAVE NOT BEEN ACTIVELY INVOLVED IN A BOW HUNTER SAFETY CLASSES OVER THE PAST TWO YEARS.

LAST CERTIFICATION DATE IS:04/01/2013, AND THE LAST TIME YOU TAUGHT A BOW HUNTER SAFETY CLASS WAS ON NA

MINIMUM STANDARDS REQUIRE THAT YOU INSTRUCT OR ASSIST WITH AT LEAST ONE BOW HUNTER SAFETY CLASS EACH 24 MONTH PERIOD IN ORDER TO OBTAIN RE-CERTIFICATION. AS IS SOMETIMES THE CASE, OUR RECORDS MAYBE IN ERROR. IF SO, WE WOULD APPRECIATE IT IF YOU WOULD CONTACT YOUR REGINAL COORDINATOR OR THE NASHVILLE OFFICE CAN MAKE THE NECESSARY CORRECTIONS.

IF WE DO NOT HEAR FROM YOU WITHIN 14 DAYS, WE WILL REMOVE YOUR NAME FROM OUR LIST OF ACTIVE BOW HUNTER SAFETY INSTRUCTORS.

THANK YOU FOR YOUR HELP AND INTEREST IN THE HUNTER SAFETY EDUCATION PROGRAM AND PLEASE LET US KNOW IF WE CAN EVER BE OF SERVICE TO YOU.

RANDY HUSKEY, ADMINISTRATOR HUNTER SAFETY PROGRAM 2. Send Registration Confirmation Requests: this task sends an email to all students five days prior to the first day of class, and ask them to confirm their registration. It also asks them to cancel their registration if they know they are not going to attend the class. Once a student confirms his/her registration the Will Attend? Checkbox (in the Manage Events page → View Event → Registered Students section) will be checked.

Email sent by the system to all registered students...

### Hunter Education Event-Confirm Your Registration ASAP!

TWRA HunterEducation-NOREPLY <TWRA.HunterEducation-NOREPLY@tn.gov> © Extra line breaks in this message were removed. Sent: Wed 6/8/2016 7:00 AM To: Zainab Latif Retention Policy: All Folders (90 days) Expires: 9/6/2016

### Dear John,

Your class: Trapper Education Classroom Course is going to start in five days on:06/13/2016 Please login to your account to confirm your registration, or if you are unable to attend the class please login to your account to cancel your registration. Please click on the following link to login to your account:

https://twra.state.tn.us/HunterEdEventRegistration/StudentLogin.aspx

Event LOCATION & SCHEDULE Meeting On: Monday, Jun 13, 2016 03:00 PM - 04:00 PM

Saturday, Jul 02, 2016 10:00 AM - 11:00 AM

Located at: WOODWARD AVE CHURCH OF GOD 507 Woodward Av, ATHENS, TN 37303 Phone#: 423-745-1618

Thank you and see you soon!

3. Waiting List: this task checks all events (till the first day of class) to see if there is any available seat in the event and there is people in the waiting list. If it finds any, an email will be sent to the first person joined the waiting list and give them 24 hours to register. If the person didn't register within 24 hours, he/she will be removed from the waiting list and an email will be sent to the next person in the waiting list and so on.

The email that will be send to the person in the waiting list:

# **Hunter Education Event Registration** TWRA HunterEducation-NOREPLY <TWRA.HunterEducation-NOREPLY@tn.gov> Extra line breaks in this message were removed. Sent: Thu 6/9/2016 9:00 AM To: Zainab Latif Retention Policy: All Folders (90 days) Expires: 9/7/2016 Dear aa, You placed yourself on a WAITLIST for Trapper Education Classroom Course . An open seat is now available and you must take action within 24 hours. If you fail to take action within 24 hours, you will be removed from the WAITLIST. LOCATION & SCHEDULE Meeting On: Saturday, Jul 02, 2016 10:00 AM - 11:00 AM Wednesday, Jul 13, 2016 03:00 PM - 04:00 PM Located at: WOODWARD AVE CHURCH OF GOD 507 Woodward Av, **ATHENS, TN 37303** Phone#: 423-745-1618

Please click on the following link to login to your account and Register: https://twra.state.tn.us/HunterEdEventRegistration/WaitListLogin.aspx

Thank you and have a nice day!

When the person click on the link in the email to register for the event, a login page will be displayed.

To login, the person has to put their email address and phone no. that they used when they joined the waiting list and then click on the Verify button...

| Ed Carter, Execution                                                                                      | Wildlife Resources Agency                                                                                                    |              |
|----------------------------------------------------------------------------------------------------|----------------------------------------------------------------------------------------------------|--------------|
|                                                                                                    | Tennessee Hunter Education Student Reg                                                                                                    | istration    |
| Identity Verification Email Address: zainab latif@tn gov Phone Number: 520-212-5212 × 900-000-0000 Verify |                                                                                                    | Go to Events |
| <b>+</b>                                                                                                  | Child Online Privacy Protection Act (COPP<br>For Technical Assistance Contact: TWRA HelpDesk (613) 781-6648 TWRA, He<br>Monday - Friday (8:00am: 4:30pm) Central Time |              |

The system will verify that their login is correct and that they got an email from the system to register to the event in order to let them in...

|                                                                          | Tennessee Wildlife Resources Agency<br>Ed Carter, Executive Director                                                                                                    |            |
|--------------------------------------------------------------------------|----------------------------------------------------------------------------------------------------|------------|
|                                                                          | Tennessee Hunter Education Student Reg                                                                                                    | gistration |
| Manage Registration                                                      |                                                                                                    | Log Out    |
| Welcome aa bb                                                            |                                                                                                    |            |
| You joined the waiting list for:<br>Trapper Education Classroom Course   |                                                                                                    |            |
| Class Started on: Saturday, Jul 02, 2016 10:00<br>Plus, 1 additional day | ) AM - 11:00 AM<br>View Event Details & Register                                                                                                    |            |
| Located at: WOODWARD AVE CHURCH<br>507 Woodward Av<br>ATHENS, TN 37303   | OF GOD                                                                                                    |            |
| Cancellation Policies: Changes or cancellations                          | must be made before Saturday, Jul 02, 2016.                                                                                                    |            |
| First Previous Next Last                                                 |                                                                                                    |            |
| <b>③</b>                                                                 | Protocy Statement Child Online Protocolos. Act (COP<br>For Technical Assistance Centext: TWRA: HelpDesk (615) 781-6648 TWRA; Je<br>Mondory - Frady (Stoburs - 430pm) Central Time |            |

When the person clicks on **View Event Details & Register** button, the event details page will be displayed. Then when they click on the **Click Here to Register Now** button, the registration page will be displayed. When they complete their registration, they will receive a registration confirmation email (same steps as in the student's website).

| Tennessee Hunter Education Student Registration                                                                                                    |                                                                                                    |
|----------------------------------------------------------------------------------------------------|----------------------------------------------------------------------------------------------------|
| Back to Previous Page                                                                                                    |                                                                                                    |
| Votre registria for:<br>Trapper Education Classroom Course<br>Registration Opin                                                                                                    |                                                                                                    |
| LOCATION & SCHEDULE                                                                                                    |                                                                                                    |
| Meeting on: *1 Days *           Saturday, Jul 02, 2016         10:00 AM - 11:00 AM           Wednesday, Jul 13, 2016         03:00 PM - 04:00 PM                                                                                                    | Located at:<br>WOODWARD AVE CHURCH OF GOD<br>507 Woodward Av<br>ATHENS, TN 37303<br>Phone#: 427-43-1618 |
| Special Instructions for All Students<br>tett                                                                                                    |                                                                                                    |
| DETAILS                                                                                                    |                                                                                                    |
| Instructed by:                                                                                                    |                                                                                                    |
| Cancellation Policies<br>You must cancel your registration before ,Saturday, Jul 02, 2016 at 10:00 AM.                                                                                                    |                                                                                                    |
| Minimum-Age Policy<br>All registrants for this event must be 9 years of age by Saturday, Jul 02, 2016. The course is offered firee of charge to anyone interested regardless of age, however, you must be nine years of age or older in order to become a certified hum                                                                                                    | ter education graduate.                                                                                 |
| ABOUT THE PROGRAM                                                                                                    |                                                                                                    |
| Overview<br>Per state and federal statutes, your Social Security Number is required. If you wish to register for this course, but have never been issued a Social Security Number, please call 615-781-6538 for assistance.                                                                                                    |                                                                                                    |
|                                                                                                    | Click Here to Register Now                                                                              |
| Conclusion Forces Research Act CORA<br>For Technical Assistance Concernet TWAR Allegible (c) 1174-441 TWAR allegible (c) 1074-441 TWAR allegible (c) 1074-441 TWAR | Entrus                                                                                                  |

# After they click on the **Click Here to Register Now** button...

| Tennessee Hunter Education Student Registration                     |                                                                                           |                         |  |  |
|---------------------------------------------------------------------|-------------------------------------------------------------------------------------------|-------------------------|--|--|
| Please fill all required fields below, then click on Review & Confi | m to complete your registration                                                           | Back to Event's Details |  |  |
| * Required Field                                                    |                                                                                           |                         |  |  |
| Date of Birth*:                                                     | YTTY TOTAL                                                                                |                         |  |  |
| Confirm Date of Birth*:                                             |                                                                                           |                         |  |  |
| Social Security#*:                                                  | 99999999 () dapa, no sedano<br>1999 lave nove been noviged a 1203, junte cill (15-11-163) |                         |  |  |
| Confirm Social Security#*:                                          | 9999999 (d sign, so fasho)                                                                |                         |  |  |
| If you have a REAL account Click Here to Populate Your Information  |                                                                                           |                         |  |  |
| First Name*:                                                        |                                                                                           |                         |  |  |
| Middle Name:                                                        |                                                                                           |                         |  |  |
| Last Name*:                                                         |                                                                                           |                         |  |  |
| Suffix:                                                             |                                                                                           |                         |  |  |
| Gender*:                                                            |                                                                                           |                         |  |  |
| Ethnicity*:                                                         |                                                                                           |                         |  |  |
| Street Address*:                                                    |                                                                                           |                         |  |  |
| Zip Code*:                                                          | 9999                                                                                      |                         |  |  |
| City*:                                                              |                                                                                           |                         |  |  |
| State*:                                                             |                                                                                           |                         |  |  |
| Phone Number*:                                                      | 99-99-1099                                                                                |                         |  |  |
| Email Address*:                                                     |                                                                                           |                         |  |  |
| Confirm Email Address*:                                             |                                                                                           |                         |  |  |
| Review & Confirm Cancel Registration                                |                                                                                           |                         |  |  |

4. Event Results Reminder: if the event was over and the instructor didn't submit the results in two weeks the system will send a reminder email to the primary instructor and regional administrators.

Email sent by the system...

### Reminder to submit the events results!

TWRA HunterEducation-NOREPLY <TWRA.HunterEducation-NOREPLY@tn.gov>
Sent: Wed 6/8/2016 10:16 AM
To: Zainab Latif
Retention Policy: All Folders (90 days) Expires: 9/6/2016

Dear ZAINAB LATIF The results for the event below have not yet been submitted. The class has been over for 14 days, the last day of class was on 05/25/2016. Please complete the results for the event below and submit it ASAP!

Hunter Education Classroom Course

LOCATION & SCHEDULE Meeting On: Monday, May 23, 2016 02:00 PM - 03:00 PM

Tuesday, May 24, 2016 01:00 PM - 02:00 PM

Wednesday, May 25, 2016 04:00 PM - 06:00 PM

Located at: ACADEMY SPORTS AND OUTDOORS 5929 Hwy 153, Room#: classroom, HIXSON, TN 37343

If you have any questions about this please contact your administrator.

5. Recertifying Hunter Safety Instructors: this task changes the last certification date to the last day of the latest, completed Hunter safety class (classroom or field day) that they participated in as a primary or assistant instructor.

**PART 2: The Event Registration System** is opened for public where students can register for opened events, login to their account to update their information, and confirm or cancel their registration.

| TN                                        | Tennessee Wildlife Resources Agency<br>Ed Carter, Executive Director                                                                                                    |                                                   |
|-------------------------------------------|----------------------------------------------------------------------------------------------------|---------------------------------------------------|
|                                           | Tennessee Hunter Education Student Registration                                                                                                    |                                                   |
|                                           |                                                                                                    | Already Registered? Update Or Cancel Registration |
| Find Events Near You<br>Zip Code: Miles A | Away: within 10 miles V Program: All Programs V Find Events Clear Program Title                                                                                                    |                                                   |
| 2016<br>August<br>17<br>Wednesday         | Hunter Education Classroom Course<br>Registration Open: 24 0f 25 seats remaining<br>LOCATION & SCHEDULE<br>STUART HEIGHTS BAPTIST CHURCH - SOODY CAMPUS<br>Wednesday, Aug 17, 2016 06:00 PM - 07:00 PM<br>Plus, 8 additional days | View Event                                        |
| 2016<br>September<br>01<br>Thursday       | Hunter Education Field Day<br>Registration Open: 28 Of 50 seats remaining<br>LOCATION & SCHEDULE<br>ZION BAPTIST CHURCH BROWNSVILLE, TN 38012<br>Thursday, Sep 01, 2016 05:30 PM - 09:30 PM                                       | View Event                                        |

The first page lists all opened events **sorted by the event start date (oldest to newest).** The registration status (under the program name) is either:

- Registration Open with number of remaining seats.
- Full with wait list with number of remaining seats in the waiting list.
- Registration Closed, if the event registration dates older than today's date and today's date falls between event visibility dates. (the event's visibility and registrations dates are set in the Manage Events page → View Event)
- Students can search events within (10, 25, 50, 75, 100, 200) miles from the zip code entered in the Zip Code field, for the selected program. If no program is selected and the zip code field was empty all events will be displayed.

|                                         | Tennessee Hunter Education Student Registration                                                                                                    |                                                  |
|-----------------------------------------|----------------------------------------------------------------------------------------------------|--------------------------------------------------|
|                                         | А                                                                                                    | Iready Registered? Update Or Cancel Registration |
| Find Events Near You<br>Zip Code: 37377 | Miles Away: [within 25 miles V Program: Trapper Education Classroom Course V Find Events Clear                                                                                                    |                                                  |
| Event Started on                        | Program Title                                                                                                    |                                                  |
| 2017<br>January<br>26<br>Thursday       | Trapper Education Classroom Course<br>Registration Open: 40 Of 40 seats remaining<br>LOCATION & SCHEDULE<br>MOUNT CARMEL BAPTIST CHURCH SIGNAL MOUNTAIN, TN 37377<br>Thursday, Jan 26, 2017 06:00 PM - 09:00 PM<br>Plus, 2 additional days                                | View Event                                       |
|                                         |                                                                                                    | Agency Login                                     |
| •                                       | Privacy Starsmenn Child Online Privacy Protection: Act (COPPA)<br>Please contact your regional office for help and information: Reg I: 731-423-5725, Reg II: 615-781-6622, Reg III: 931-484-9571, Reg IV- 423-587-7037.<br>Monday - Friday (8:00am - 4:30pm) Central Time |                                                  |

To view the event details either click on the View Event button or the number of additional day's link.

| Tennessee Wildlife Resources Agency         Ed Carter, Executive Director                                                                                                    |                                                                                                    |
|----------------------------------------------------------------------------------------------------|----------------------------------------------------------------------------------------------------|
| Tennessee Hunter Education Student Reg                                                                                                    | istration                                                                                            |
| Back to Events                                                                                                    |                                                                                                    |
| You'te registring for:<br>Trapper Education Classroom Course<br>Registration Open: 30 Of 50 seats remaining                                                                                                    |                                                                                                    |
| LOCATION & SCHEDULE                                                                                                    |                                                                                                    |
| Meeting on: *1Days *           Monday, Mar 07, 2016         06:22 AM - 12:00 PM           Sunday, Mar 06, 2016         05:45 AM - 08:55 AM                                                                                                    | Located at:<br>TWRA-Classe<br>440 Hogan Rd, Room# 104-EE<br>Nakovila, TN 3711<br>Phone# (5.4526.564) |
| About the Location<br>this is test Edit<br>Special Instructions for All Students<br>Testing                                                                                                    |                                                                                                    |
| DETAILS                                                                                                    |                                                                                                    |
| Instructed by: Adam A Aady<br>Cancellation Policies<br>You must cancel your registration before, Monday, Mar 07, 2016 at 06:22 AM.<br>Minimum. Age Policy<br>All registration for this event must be 9 years of age by Monday. Mar 07, 2016. The course is offered free of charge to anyone interested regardless of age, however, you must be mine years of age or or<br>All registration for this event must be 9 years of age by Monday. Mar 07, 2016. | older in order to become a certified hunter education graduate.                                      |
| ABOUT THE PROGRAM                                                                                                    |                                                                                                    |
| Overview<br>Per state and federal statutes, your Social Security Number is required. If you wish to register for this course, but have never been issued a Social Security Number, please call 615-781-6538 for assis                                                                                                    | click Hare to Register Now                                                                           |

The event's details page contains the event's schedule, location, notes, primary instructor, and polices. If the person wants to register for that event (if registration opened), they can click on the **Register Now** button at the bottom right of the page.

To register for an event, the person should enter his/her information. If the person has an account in Real, after they confirm their social security number they can click on "Click Here to Populate your Information". When all required fields are filled, click on Review & Confirm button to complete the registration. The Review & Confirm is used to give a chance to the person to review their information on their email is right (since they are going to receive the registration confirmation on their email plus they will need their email to login to the system), and finally to remind them of the last day when they can cancel their registration (which is the first day of class). If the person doesn't want to proceed, they can cancel their registration, they have to check the "I understand the polices listed above" checkbox then click on the Complete Registration button.

#### Tennessee Hunter Education Student Registration

Back to Event's Details

| Please f | ill all | required | fields | below. | then cl | ick on | Review d | & Confirm | to comp | lete 3 | our reg | istration |
|----------|---------|----------|--------|--------|---------|--------|----------|-----------|---------|--------|---------|-----------|
|          |         |          |        |        |         |        |          |           |         |        |         |           |

\* Required Field 09/09/1999 איזידי סס אמע ספונאנע D9/09/1999 איזידי סס אמע Date of Birth\*: Confirm Date of Birth\*: 101000000 999999999 (9 digin, no dashes) \*\*'If you have never been assigned a SSN, please call 615-781-6538 Social Security#\*: Confirm Social Security#\*: 101000000 999999999 (9 digits, no dashes) If you have a REAL account Click Here to Populate Your Information First Name\*: John Middle Name: Last Name\*: Smith **~** Suffix: Gender\*: Male V Ethnicity\*: AFRICAN AMERICAN 
 101 Bell Rd.

 37211

 yeese

 Nashville
 Street Address\*: Zip Code\*: City\*: State\*: TN 🗸 615-963-8520 999-999-9999 Phone Number\*: zainab.latif@tn.gov zainab.latif@tn.gov Email Address\*: Confirm Email Address\*:

Review & Confirm Cancel Registration

### After you click on Review & Confirm:

| City*:                  | Nashville                 |
|-------------------------|---------------------------|
| State*:                 | TN V                      |
| Phone Number*:          | 615-963-8520 999-999-9999 |
| Email Address*:         | zainab.latif@tn.gov       |
| Confirm Email Address*: | zainab.latif@tn.gov       |

To complete your registration, please review and accept the course policies below then click on the "Complete Registration" button ...

- · All the information above is correct.
- · Once registration is confirmed, an email will be sent to zainab.latif@tn.gov

You will need access to this email address in order to make changes

- to registrant details or cancel.
- Cancellations must be made prior to Monday, May 23, 2016

### ✓ I understand the polices listed above.

Complete Registration or Cancel This Registration

## After you click on Complete Registration:

| City*:                  |                                                                                                    |
|-------------------------|----------------------------------------------------------------------------------------------------|
| State*:                 |                                                                                                    |
| Phone Number*:          | 099-099-0099                                                                                                    |
| Email Address*:         |                                                                                                    |
| Confirm Email Address*: |                                                                                                    |
|                         | ncel Registration<br>re now registered. A confirmation email has been sent to your email address. Thank you and have a nice day |

The registration confirmation email the student will get:

### **Event Registration Confirmation**

TWRA.HunterEducation-NOREPLY@tn.gov Sent: Wed 6/8/2016 11:25 AM To: Zainab Latif Retention Policy: All Folders (90 days) Expires: 9/6/2016

Congratulations, you are now registered for: Hunter Education Classroom Course

LOCATION & SCHEDULE Meeting On: Monday, May 23, 2016 02:00 PM - 03:00 PM, Tuesday, May 24, 2016 01:00 PM - 02:00 PM, Wednesday, May 25, 2016 04:00 PM - 06:00 PM

Located at: ACADEMY SPORTS AND OUTDOORS 5929 Hwy 153, Room#: classroom HIXSON, TN 37343

Special Instructions for All Students: this is test

Instructed by:

Cancellation Policies: You must cancel your registration before ,Monday, May 23, 2016 at 02:00 PM.

Minimum-Age PolicyAll registrants for this event must be 9 years of age by Monday, May 23, 2016. The course is offered free of charge to anyone interested regardless of age; however, you must be nine years of age or older in order to become a certified hunter education graduate.

Please login to your account to confirm your registration https://twra.state.tn.us/HunterEdEventRegistration/StudentLogin.aspx

Thank you and have a nice day!

> To go back to the event details page, click on the Back to Event's Details button.

> To go back to the list of events page, click on the Back to Events button.

If the student already registered to one or more events, he/she can login to their account to confirm/cancel registration, or update their information. To go to the login page, click on the Update or Cancel Registration button at the top right of the page.

|                         |                                                                                                    | Already Registered? Update Or Cancel Registration |
|-------------------------|----------------------------------------------------------------------------------------------------|---------------------------------------------------|
| Event Started on        | Program Title                                                                                                    |                                                   |
| 2015                    | Bowhunter Education Field Day<br>Registration Open: 15 Of 20 seats remaining                                                   |                                                   |
| April<br>25<br>Saturday | LOCATION & SCHEDULE<br>First Test Nashville, TN 37211<br>Saturday, Apr 25, 2015 06:00 PM - 07:00 PM<br>Plus, 2 additional days | View Event                                        |

To login, the student has to enter his/her Email Address with the Date of Birth then click on the Verify button.

|                                         | e Wildlife Resources Agency                                                                                                    |
|-----------------------------------------|----------------------------------------------------------------------------------------------------|
|                                         | Tennessee Hunter Education Student Registration                                                                                                    |
| Identity Verification                   |                                                                                                    |
| Email Address: zainab.latif@tn.gov      |                                                                                                    |
| Date of Birth: 01/01/1991 (אדעים סעמאס) |                                                                                                    |
| Verify                                  |                                                                                                    |
| <b>3</b>                                | Privacy Statement Child Online Privacy Protection Act (COPPA)<br>For Technical Assistance Contact: TWRA HelpDesk (615) 781-6648 TWRA Helpdesk@tn.gov<br>Monday - Friday (8:00am - 4:30pm) Central Time |

**Note:** the page displays up to five registrations. If the student has more than five registrations, they can go to the next page when they click on the **Next** button at the bottom left of the page. They can also navigate to the first, previous, and last pages by clicking on the **First, Previous, and Last** buttons.

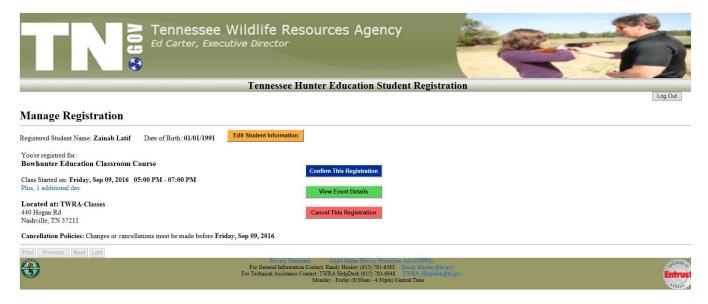

On the Manage Registration page, if students want to:

Edit their personal information; they can click on Edit Student Information yellow button (at the top beside the student's name and date of birth). Make the changes they want then click on the Save Changes button at the top to save their changes or click on Cancel to discard them.

| Please fill all required fiel<br>Your Information has |                                              | Review & Confirm to comple<br>sfully.                                 | te your registration |
|-------------------------------------------------------|----------------------------------------------|-----------------------------------------------------------------------|----------------------|
| Save Changes Cancel                                   |                                              |                                                                       |                      |
| * Required Field                                      |                                              |                                                                       |                      |
| First Name*:                                          | Zainab                                       |                                                                       |                      |
| Middle Name:                                          |                                              |                                                                       |                      |
| Last Name*:                                           | Latif                                        |                                                                       |                      |
| Suffix:                                               | ~                                            |                                                                       |                      |
| Date of Birth*:                                       | 01/01/1995                                   | MMDDYYYY                                                              |                      |
| Confirm Date of Birth*:                               | 01/01/1995                                   | MMDD YYYY                                                             |                      |
| Gender*:                                              | Female 🗸                                     |                                                                       |                      |
| Ethnicity*:                                           | CAUCASIAN                                    | <b>~</b>                                                              |                      |
| Social Security#*:                                    | 181880080<br>**If you have never been assign | 999999999 (9 digits, no dashes)<br>ed a SSN, please call 615-781-6538 |                      |
| Confirm Social Security#*:                            | 181880080                                    | 999999999 (9 digits, no dashes)                                       |                      |
| Street Address*:                                      | 123 Hogan Rd                                 |                                                                       |                      |
| Zip Code*:                                            | 37211                                        | 99999                                                                 |                      |
| City*:                                                | Nashville                                    |                                                                       |                      |
| State*:                                               | TN ¥                                         |                                                                       |                      |
| Phone Number*:                                        | 707-202-3300 ×                               | 999-999-9999                                                          |                      |
| Email Address*:                                       | zainab.latif@tn.gov                          |                                                                       |                      |
| Confirm Email Address*:                               | zainab.latif@tn.gov                          |                                                                       |                      |

- **To go back** to the manage registration page, click on the **Back to Previous page** button at the top right of the page.

Confirm their registration for an event; they can click on the Confirm Your Registration blue button at the right of that event.

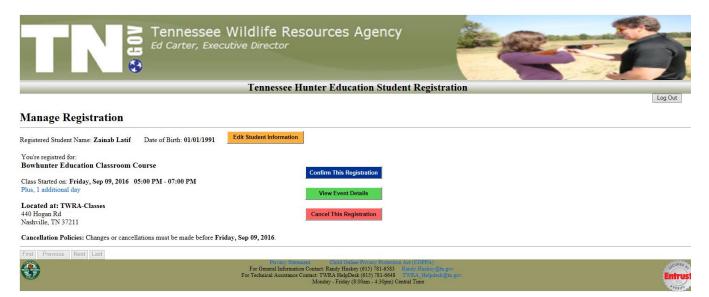

### After you click on the **Confirm Your Registration** button:

| Ed Carter, Executive Director                                                                           | Agency                                                                                                    |
|----------------------------------------------------------------------------------------------------|----------------------------------------------------------------------------------------------------|
| Tennessee Hunter Educa                                                                                  | tion Student Registration                                                                                                    |
|                                                                                                    | Log Out                                                                                                    |
| Manage Registration Your Registration for Bowhunter Education Classroom Course has been Conf            | rmed. Thank you!                                                                                                    |
| Registered Student Name: Zainab Latif Date of Birth: 01/01/1991 Edit Student Information                |                                                                                                    |
| You're registred for:<br>Bowhunter Education Classroom Course<br>Registration Confirmed                 |                                                                                                    |
| Class Started on: Friday, Sep 09, 2016 05:00 PM - 07:00 PM<br>Plus, 1 additional day View Event Details |                                                                                                    |
| Located at: TWRA-Classes<br>440 Hogan Rd<br>Nashville, TN 37211                                         |                                                                                                    |
| Cancellation Policies: Changes or cancellations must be made before Friday, Sep 09, 2016.               |                                                                                                    |
| First Previous Next Last                                                                                |                                                                                                    |
| For General Information Contact: Randy Husks<br>For Technical Assistance Contact: TWRA HelpDe           | Finance Networks and COEPA     (015) 781-638 EWAH Hules of Mager     K015) 781-648 EWAH Hules of Mager     K015) 781-648 EWAH Hules of Mager     Entrust |

View an event's details; they can click on the View Event Details green button at the right of that event.

| Tennessee Hunter Education Student Registration                                                                                                    |                                                                                                    |  |  |  |
|----------------------------------------------------------------------------------------------------|----------------------------------------------------------------------------------------------------|--|--|--|
| Back to Previous Page                                                                                                    |                                                                                                    |  |  |  |
| You're regisitring for:<br><b>Bowhunter Education Classroom Course</b><br>Registration Open: 5 Of 10 seats remaining                                                                               |                                                                                                    |  |  |  |
| LOCATION & SCHEDULE                                                                                                    |                                                                                                    |  |  |  |
| Meeting on:         * 2 Days *           Friday, Sep 09, 2016         05:00 PM - 07:00 PM           Sunday, Sep 11, 2016         09:00 AM - 10:00 AM           First         Previous         Next | Located at:<br>TWRA-Classes<br>440 Hogan Rd , Room≢: 104-EE<br>Nashville, TN 37211<br>Phone#: 615-852-6564                                              |  |  |  |
| About the Location<br>this is test Edit                                                                                                    |                                                                                                    |  |  |  |
| DETAILS                                                                                                    |                                                                                                    |  |  |  |
| Instructed by: BRIAN S JOHNS                                                                                                    |                                                                                                    |  |  |  |
| Cancellation Policies<br>You must cancel your registration before "Friday, Sep 09, 2016 at 05:00 PM.                                                                                               |                                                                                                    |  |  |  |
| Minimum-Age Policy<br>All registrants for this event must be 9 years of age by Friday, Sep 09, 2016. The course is offered free of c                                                               | harge to anyone interested regardless of age; however, you must be nine years of age or older in order to become a certified hunter education graduate. |  |  |  |
| ABOUT THE PROGRAM                                                                                                    |                                                                                                    |  |  |  |
| Overview<br>Per state and federal statutes, your Social Security Number is required. If you wish to register for this cours                                                                        | e, but have never been issued a Social Security Number, please call 615-781-6538 for assistance.                                                        |  |  |  |

- **To go back** to the manage registration page, click on the **Back to Previous page** button at the top left of the page

Cancel their registration for an event; they can click on the Cancel Registration red button at the right of that event then click OK to the confirmation message.

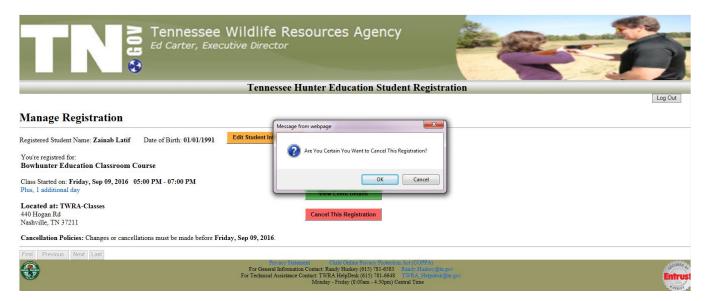

# If you click OK:

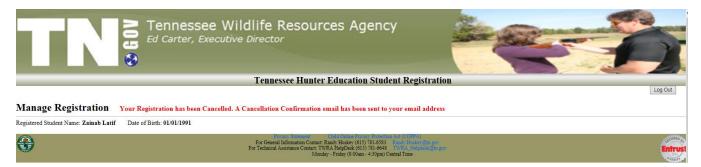

The email that the student will receive:

### **Event Cancellation Confirmation**

Randy.Huskey@tn.gov Sent: Thu 3/3/2016 11:06 AM To: Zainab Latif Retention Policy: All Folders (90 days) Expires: 6/1/2016

You Registration has been Cancelled for: Bowhunter Education Classroom Course

Class Started on: Friday, Sep 09, 2016

Located at: TWRA-Classes 440 Hogan Rd Nashville, TN 37211

Thank you and have a nice day!

- **To logout**, click on the **Log Out** button at the top right of the page.
- To access the administrative site, click on the Agency Login at the bottom right of the page.

| 2016<br>January<br>24<br>Sunday | Hunter Education Classroom Course<br>Registration Open: 28 Of 30 seats remaining<br>LOCATION & SCHEDULE<br>Academy Sports and Outdoors Chattanooga, TN 37421<br>Sunday, Jan 24, 2016 06:00 PM - 09:00 PM<br>PWLs, 1 additional day                                                                  | View Event   |
|---------------------------------|----------------------------------------------------------------------------------------------------|--------------|
| 0                               |                                                                                                    | Agency Login |
| <del>()</del>                   | Privacy Statement Child Online Privacy Protection Act(COPPA)<br>For General Information Contact Randy Huskey (615) 781-6583 Randy Hinkey gitti gov<br>For Technical Assistance Contact TWAP Religibles (615) 781-6648 TWAP, Religibles (625) room<br>Monday - Friday (8 50am - 4 30pm) Central Tune | Entrus       |

Production Links to Access The System:

Link to Hunter Education Event Manger System (For Administrators and Instructors):

https://twra.state.tn.us/HunterEdEventManager/

Links to Hunter Education Event Registration System (For Students – accessed by public):

Hunter Education Programs:

https://twra.state.tn.us/HunterEdEventRegistration/?progid1=1&progid2=2

Bowhunter Education Programs:

https://twra.state.tn.us/HunterEdEventRegistration/?progid1=3&progid2=4

Trapper Education:

https://twra.state.tn.us/HunterEdEventRegistration/?progid1=5&progid2=5

Link to Wait List Login Page to Register for Events (when a person receives an email about an available seat from the system):

https://twra.state.tn.us/HunterEdEventRegistration/WaitListLogin.aspx

Thank You!!!

Zainab Latif 06/15/2017